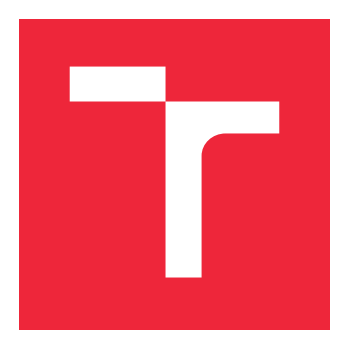

# VYSOKÉ UČENÍ TECHNICKÉ V BRNĚ

BRNO UNIVERSITY OF TECHNOLOGY

## FAKULTA STROJNÍHO INŽENÝRSTVÍ

FACULTY OF MECHANICAL ENGINEERING

## ÚSTAV AUTOMOBILNÍHO A DOPRAVNÍHO INŽENÝRSTVÍ

INSTITUTE OF AUTOMOTIVE ENGINEERING

## NUMERICKÁ SIMULACE PROUDĚNÍ OLEJE V LOŽISKOVÉM UZLU

NUMERICAL SIMULATION OF OIL FLOW IN BEARING HOUSING

## DIPLOMOVÁ PRÁCE

MASTER'S THESIS

AUTHOR

AUTOR PRÁCE BC. FILIP ZOGATA

**SUPERVISOR** 

VEDOUCÍ PRÁCE INGLESIA Ing. KAMIL ŘEHÁK, Ph.D.

BRNO 2023

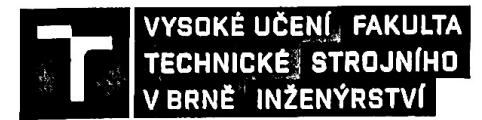

## Zadání diplomové práce

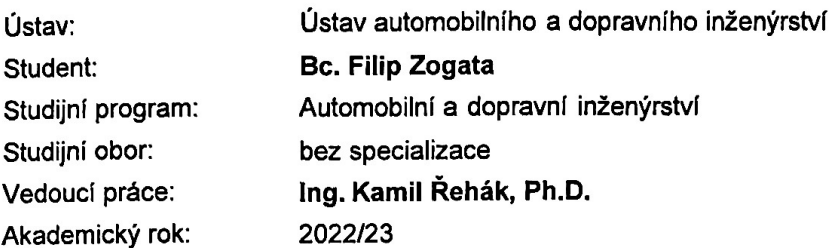

Ředitel ústavu Vám v souladu se zákonem č. 111/1998 o vysokých školách a se Studijním a zkušebním řádem VUT v Brně určuje následující téma diplomové práce:

#### Numerická simulace proudění oleje v ložiskovém uzlu

#### Stručná charakteristika problematiky úkolu:

Při návrhu generátoru jsou kladeny velké požadavky na ložiskový uzel, především z pohledu zatížení a schopnosti dostatečného mazání. Pro účely vývoje konceptu s dostatečným mazáním, respektive dostatečného zásobování oleje do oblasti ložisek je možné využít numerické simulace. Pro dosažení adekvátních výsledků je však nutné provést řadu dílčích validací pomocí technických experimentů rozdílné úrovně komplexity.

#### Cíle diplomové práce:

Provedení rešerše z oblasti numerických simulací proudění oleje. Vytvoření výpočtového modelu proudění oleje v ložiskovém uzlu generátoru. Provedení citlivostní studie na klíčové oblasti.

#### Seznam doporučené literatury:

JI, Z., STANIC, M., Erwin Adi Hartono, Valery Chernoray, Numerical simulations of oil flow inside a gearbox by Smoothed Particle Hydrodynamics (SPH) method, Tribology International, Volume 127, 2018, s. 47-58, ISSN 0301-679X.

HAGA, M., KASAHARA, T. Simulation of Oil Separating Behavior for Engine

Breather System, Honda R&D Technical Review, 2014.

Termín odevzdání diplomové práce je stanoven časovým plánem akademického roku.

V Brně, dne 14. 6. 2022 ТΕ  $C_{\ell}$ **OJNIHO** VZ.  $\left( 8\right)$ 

> prof. Ing. Josef Štětina, Ph.D. ředitel ústavu

doc. Ing. Jiří Hlinka, Ph.D. děkan fakulty

Fakulta strojního inženýrství, Vysoké učení technické v Brně / Technická 2896/2 / 616 69 / Brno

#### **Abstrakt**

Tato diplomová práce se zabývá vytvořením výpočtového modelu ložiskové uzlu, jelikož při vývoji synchronního generátoru je kladen velký důraz na správný návrh ložiskového uzlu, protože tato komplexní součást má přímý vliv na celkovou účinnost generátoru. Je potřeba využít velké množství technických experimentů pro testování na fyzickém modelu, ale je potřeba testovat i pomocí numerického modelu, jelikož je výroba samotného prototypu pro testování finančně velmi náročná, a proto je vhodné již samotný prototyp ještě před výrobou ověřit sérií numerických simulací. Jejich další důležitou vlastností je možnost zkoumat i nepříznivé, či až extrémní podmínky, které je již velmi náročné, občas i nemožné, testovat fyzicky v laboratoři, přičemž tyto numerické simulace lze rozdělit dle více parametrů, avšak v oblasti ložiskových uzlů se setkáváme zejména se strukturálními, dynamickými, teplotními úlohami či úlohami zabývajícími se prouděním. Právě tato diplomová práce je soustředěna na vytvoření základního přehledu výpočtové dynamiky tekutin v oblasti proudění oleje, zatímco tyto znalosti jsou využity v praxi, jelikož dalším cílem je vytvoření numerického modelu mazání výše zmíněného ložiskového uzlu. Jedná se ale o velmi komplexní problém, a proto je nejdříve provedena studie, která je zaměřena na zkoumání klíčových částí, a až postupným přidáváním různých prvků je vytvořen numerický model v prostředí softwaru Particleworks, přičemž je zde provedena citlivostní studie se zaměřením na velikost částic. Následně jsou jednotlivé dílčí výsledky shrnuty v závěru této práce.

#### **Abstract**

This thesis is concerned with the development of a computational model of the bearing node, since in the development of a synchronous generator, great emphasis is placed on the proper design of the bearing node, as this complex component has a direct effect on the overall efficiency of the generator. A large number of engineering experiments need to be used to test on the physical model, but it is also necessary to test using the numerical model, as the production of the prototype itself for testing is very costly, and therefore it is advisable to verify the prototype itself before production by a series of numerical simulations. Another important feature is the possibility to investigate even unfavourable or even extreme conditions, which are already very difficult, sometimes impossible, to test physically in the laboratory, and these numerical simulations can be divided according to several parameters, but in the field of bearing nodes we mainly encounter structural, dynamic, temperature or flow problems. This thesis in particular is focused on establishing a basic overview of computational fluid dynamics in the oil flow domain, while this knowledge is used in practice, as another objective is to develop a numerical model of lubrication of the aforementioned bearing node. However, this is a very complex problem, and therefore a study is first carried out to investigate the key components, and only by gradually adding different elements is the numerical model created in the Particleworks software environment, while a sensitivity study is carried out focusing on particle size. Subsequently, the individual partial results are summarized in the conclusion of this paper.

#### **Klíčová slova**

Olej, proudění oleje, ložiskový uzel, ložiska, numerická simulace, mazání, validace, Particleworks, výpočetní dynamika tekutin

#### **Keywords**

Oil, oil flow, bearing housing, bearings, numerical simulation, lubrication, validation, Particleworks, computational fluid dynamics, CFD

ZOGATA, F.*Numerická simulace proudění oleje v ložiskovém uzlu*. Brno: Vysoké učení technické v Brně, Fakulta strojního inženýrství, 2023. 93 s. Vedoucí diplomové práce je Ing. Kamil Řehák, Ph.D.

Prohlašuji, že bakalářskou práci s názvem *Numerická simulace proudění oleje v ložiskovém uzlu* jsem vypracoval sám, pod vedením Ing. Kamila Řeháka, Ph.D., s použitím odborné literatury a zdrojů uvedených v seznamu na konci práce.

> . . . . . . . . . . . . . . . . . . . . . Bc. Filip Zogata 25. května 2023

V následujících slovech bych chtěl poděkovat svému vedoucímu, Ing. Kamilu Řehákovi, Ph.D., za odborný přístup, cenné rady a připomínky, které mi pomohly při tvorbě této závěrečné práce. Dále bych chtěl poděkovat své přítelkyni, rodičům a blízkým, kteří mi umožnili studium na této vysoké škole, ale v neposlední řadě i všem známým a kamarádům, kteří mi při tvorbě této práce byli oporou.

Bc. Filip Zogata

# **Obsah**

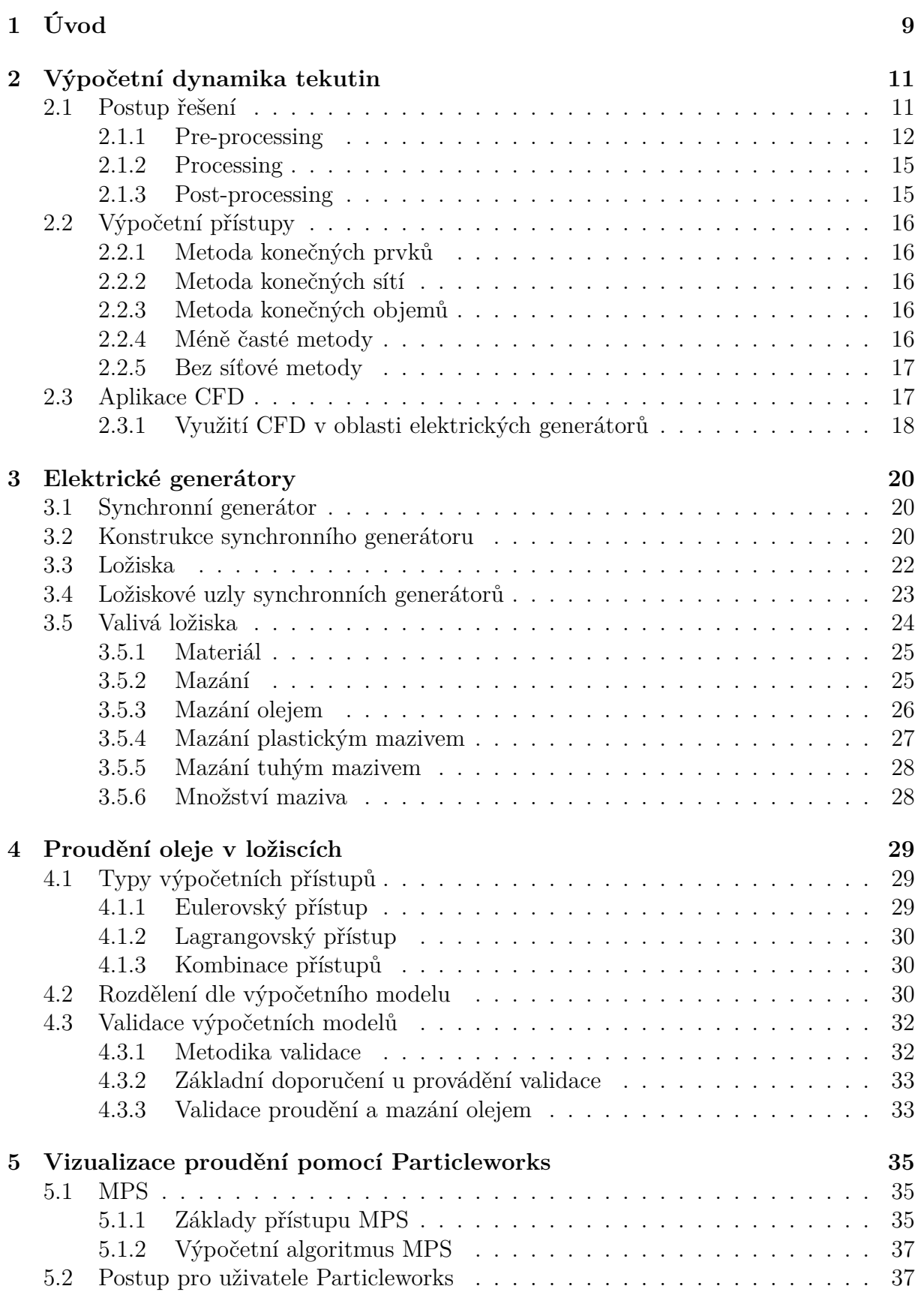

#### OBSAH

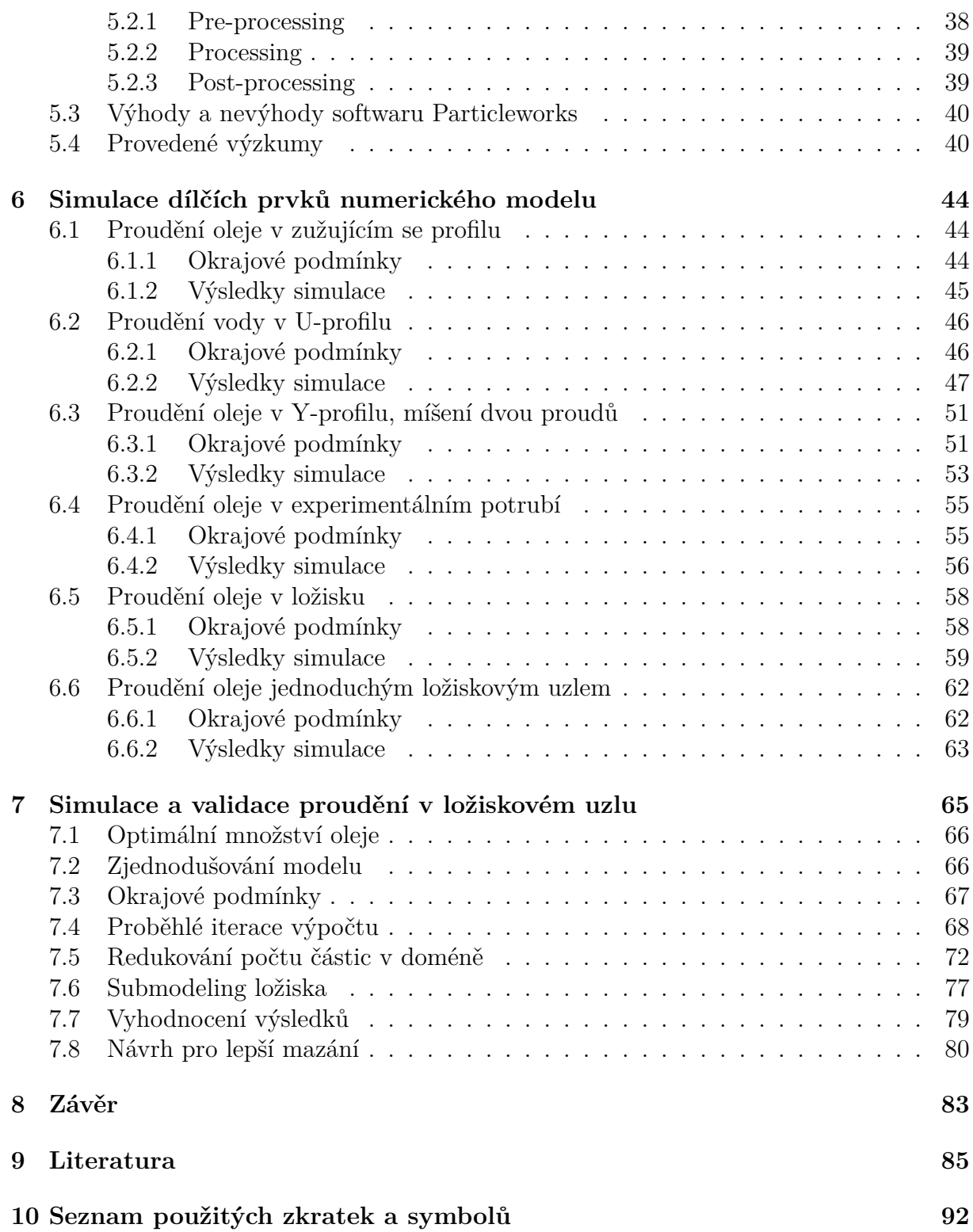

# <span id="page-9-0"></span>**1 Úvod**

Již od pradávna se lidská společnost snažila o zvyšování sofistikovanosti jednotlivých řešení a požadavků v důsledku zachování konkurenceschopnosti na trhu, což vedlo k vynalezení dokonalejších strojů, které dosahovaly vyšších výkonů, kratších operačních časů a levnější výroby. S touto modernizací se souběžně zvyšovala i účinnost, tedy snížení ztrátového výkonu, který vzniká vždy při přeměně energie v jiný typ energie. Velká část tohoto výkonu vzniká vlivem pohybujících se součástí, a tedy třením jednotlivých části o sebe, respektive změnou užitečného výkonu v třecí výkon, a proto je jedním z hlavních principů pro zvýšení účinnosti snížení koeficientu tření.

Toho lze dosáhnout zejména použitím ložisek, jejichž primárním účelem je právě snížit koeficient tření. V dnešní době existuje celá řada různých typů ložisek, která jdou rozdělit dle různých parametrů, např. podle principu, zde se jedná o kluzná, valivá či magnetická, anebo také podle směru přenášené síly, tedy radiální nebo axiální. Každý typ ložisek má samozřejmě oblast užití svých výhod, a proto je zde potřeba zvážit všechny jejich vlastnosti při konstrukci každého stoje, který je bude využívat. Většinou se ale v konstrukci se samostatným ložiskem příliš nesetkáváme, jelikož jsou ložiska shrnuta u rotačních strojů, respektive generátorů, v komplexnější součást, v takzvaný ložiskový uzel, který se snaží zachytit radiální, ale většinou i axiální složky sil, tedy jsou zde použita ložiska, která umožňují zachytit tento typ sil nebo jejich kombinace. Zpravidla se jedná o kombinaci, kde jedno ložisko umožňuje zachytávat axiální složku a druhé zachytává radiální složku síly. Pokud jsou v ložiskovém uzlu použita běžná kluzná nebo valivá ložiska, je velmi důležité, aby zde pro správnou funkci bylo mazivo, které zvyšuje životnost ložisek pomocí lepšího odvodu tepla a nečistot a zároveň snižuje i koeficient tření.

Při běžných provozních podmínkách se setkáváme nejčastěji s mazivem plastickým, u kterého nemusíme řešit jeho distribuci po zavedení, jelikož jeho největší výhodou je udržení maziva v uložení. Dalším typem maziva jsou takzvaná tuhá, nicméně ta se používají jen v případech, kdy předchozí typ maziva nemůžeme využít, tedy s tuhými mazivy se setkáváme například v oblastech s vysokými teplotami. Avšak nejčastěji jako mazivo používáme olej, který má mnoho vhodných vlastností pro snížení koeficientu tření. Při použití oleje jakožto maziva je důležité, aby byl správně zvolen vhodný typ oleje, který má vhodnou viskozitu, složení, aditivní složky a podobně. Je také potřeba správně navrhnout mazací okruh, aby bylo proudění s co možno nejmenšími ztrátami, jelikož právě proudění oleje okolo ložisek je klíčové pro správné mazání, a tedy i správnou funkci a životnost. Pro ověření jejich návrhu tohoto okruhu můžeme použít experimentální či numerický přístup. Samostatně mají tyto přístupy množství omezení, avšak při vhodné kombinací těchto přístupu lze zajistit rychlý a efektivní vývoj správného mazacího okruhu pro daný ložiskový uzel.

Obvykle při tomto návrhu nejprve využijeme numerické simulace, přičemž zde se setkáváme zejména s výpočetní dynamikou tekutin, kde pomocí zjednodušení reálné situace můžeme vytvořit numerický model, pomocí něhož můžeme následně zkoumat charakteristické parametry proudění či přestupu tepla. Avšak tvorba tohoto modelu není vůbec jednoduchá, jelikož je zde potřeba, aby numerický model odpovídal reálné situaci v hlavních parametrech řešení. To je důvodem proč při vytváření tohoto modelu využíváme experimentální přístup, kde pomocí technických experimentů validujeme již i jednoduché úlohy a až pomocí přidávání těchto jednoduchých numerických modelů můžeme vytvořit

komplexní model, který nám umožní zkoumat i extrémní podmínky, které by bylo již velmi složité vyvolat při testech na fyzickém modelu. V tom tkví hlavní výhoda při správném vytvoření těchto numerických modelů oproti experimentálnímu přístupu.

<span id="page-10-0"></span>V této diplomové práci je aplikován přístup tvorby výpočtového modelu včetně následné realizace citlivostní studie za účelem posouzení využitelnosti tohoto přístupu u ložiskových uzlů stejnosměrných generátorů.

## **2 Výpočetní dynamika tekutin**

Výpočetní dynamika tekutin, známá pod zkratkou CFD, je část numerických simulací zaměřená na popis proudění tekutiny, lze ji ale obecně využít pro popis přenosu tepla a hmoty a s tím spojených jevů. Tento typ numerických simulací je založen na třech fyzikálních zákonech, jimiž jsou zákon zachování hmoty, hybnosti a energie, přičemž tyto zákony lze matematicky vyjádřit pomocí rovnice kontinuity, Navier-Stokesovy rovnice a energetické rovnice:

• Zákon zachováni hmotnosti (rovnice kontinuity)

$$
\frac{\partial \rho}{\partial t} + \nabla * (\rho \vec{V}) = 0 \tag{2.1}
$$

kde člen $\frac{\partial \rho}{\partial t}$ znamená časovou změnu hustoty a člen $\nabla*(\rho \vec{V})$ znamená prostorovou změnu hustoty.

• Zákon zachováni hybnosti (Navier-Stokesova rovnice)

$$
\rho \frac{\partial \vec{V}}{\partial t} + \rho (\vec{V} * \nabla) \vec{V} = -\nabla p + \rho * \vec{g} + \nabla * \tau_{ij}
$$
\n(2.2)

kde člen  $\rho\frac{\partial\vec{V}}{\partial t}$  popisuje sílu při lokálním zrychlení, člen  $\rho(\vec{V}*\nabla)\vec{V}$  je pro jednotkovou sílu při konvektivním zrychlení, člen  $-\nabla p$  je pro jednotkovou sílu způsobenou tlakovým spádem, člen  $\rho \vec{g}$  pro jednotkovou sílu potřebnou k překonání objemových sil a člen  $\nabla * \tau_{ij}$  je pro jednotkovou sílu potřebnou k překonání třecích sil.

• Zákon zachováni energie (Energetická rovnice) [\[38\]](#page-88-0)

$$
\frac{\partial(\rho * e_t)}{\partial t} + \nabla(\rho * v * e_t) = -\nabla \dot{q} - \nabla(p * v) + \dot{Q} + \rho * f * v \tag{2.3}
$$

kde člen  $\frac{\partial (\rho*e_t)}{\partial t}$  je pro časovou změnu měrné energie, člen  $\nabla (\rho*v*e_t)$  je pro prostorovou změnu měrné energie, člen  $-\nabla * \dot{q}$  je pro změnu energie tepelným tokem, člen  $-\nabla * (p * v)$  je pro změnu energie povrchových napětí, člen  $\dot{Q}$  je pro změnu energie v důsledku vnitřního zdroje a člen  $\rho * f * v$  je pro změnu potenciální energie.

Samozřejmě tato část numerických simulací zahrnuje i mnoho dalších matematických, numerických a fyzikálních podstat, díky čemuž můžeme následně popsat, respektive přiblížit chování skutečné tekutiny.

## <span id="page-11-0"></span>**2.1 Postup řešení**

Samotný výpočet musíme samozřejmě provést pomocí určitého postupu, přičemž ten se obecně neliší od postupu pro běžné numerické simulace. Myšleny jsou různé mechanické výpočty, a postup se tedy skládá obdobně ze tří části jimiž jsou:

- Pre-processing
- Processing
- <span id="page-11-1"></span>• Post-processing

### **2.1.1 Pre-processing**

V první fázi, v tzv. pre-processingu, je nejprve potřeba, abychom si stanovili cíl simulací, jaké výsledky očekáváme, avšak musíme si zároveň stanovit i míru zjednodušení výpočtu, kterou budeme uvažovat, jelikož tento krok má velký vliv na délku samotného výpočtu, respektive jeho náročnost, a až poté se můžeme věnovat přípravě numerického modelu. Zde je důležitým prvkem úprava stávající geometrie, tedy odstranění nepodstatných a zanedbatelných prvků, jelikož tento krok velice ovlivňuje následné vytvoření kvalitní výpočetní sítě, což je další ze stěžejních kroků pro dosažení adekvátních výsledků ze simulací.

#### **Výpočetní síť**

U tvorby této výpočetní sítě je potřeba se zabývat volbou použitých buněk, u strukturálních analýz se setkáváme s označením element, přičemž většinou se setkáváme u 2D úloh s triangulární buňkami, zatímco u 3D úloh s tetrahedrálními, pyramidovými, hexahedrálními, a nebo polyhedrálními, viz obrázek [2.1.](#page-12-0) Velkým rozdílem při tvorbě sítě v CFD oproti běžným numerickým simulacím je používaní prizmatických vrstev pomocí prismatických elementů, což je v podstatě lokální zvýšení hustoty sítě, které se využívá v oblastech kontaktu tekutiny a obtékaného tělesa, kde se vytvářejí turbulence, jelikož mezní vrstvy mají velmi velký vliv na dosažené výsledky ze simulací. Samozřejmě záleží zda se jedná o laminární, či turbulentní proudění, viz dále.

<span id="page-12-0"></span>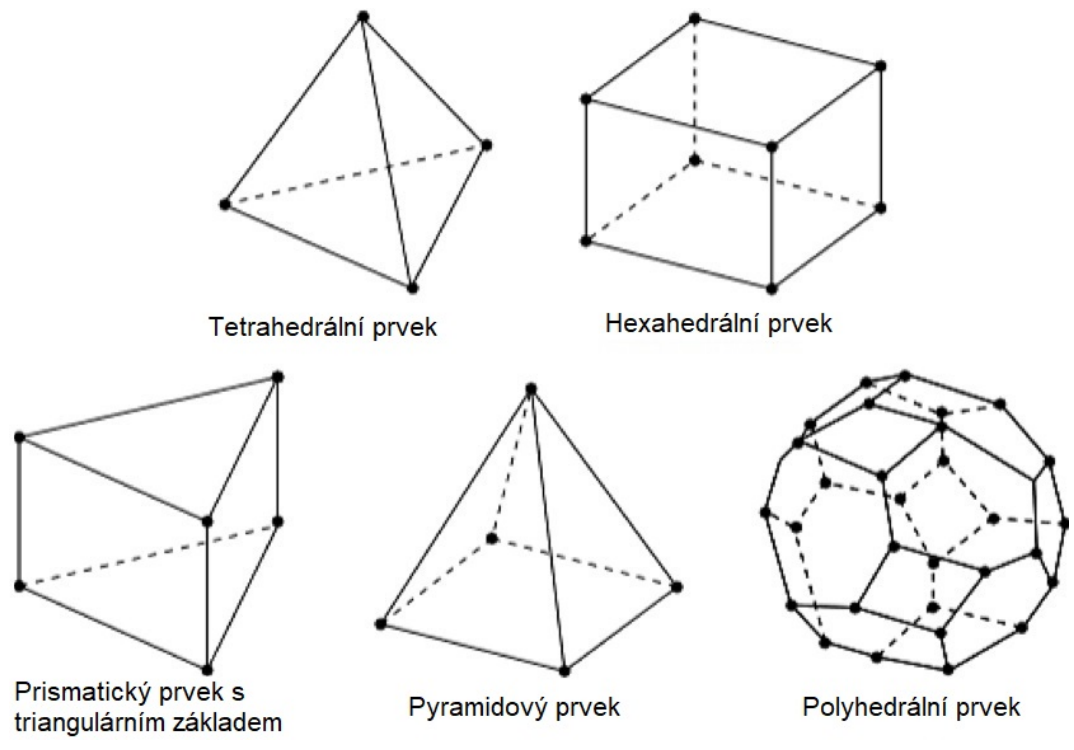

Obrázek 2.1: Typy 3D buněk (upraveno) [\[40\]](#page-88-1)

Sítě můžou být strukturované nebo nestrukturované, přičemž ty strukturované jsou delší pro tvorbu, avšak pro následný výpočet jsou mnohem rychlejší a zároveň i lépe konvergují. Obecně pro tvorbu výpočetní sítě zde existuje hned několik softwarů, např. Ansys ICEM CFD, T-grid, Hypermesh, Grid gen nebo Grid Pro. U CFD záleží mnohem

více na správné kvalitě sítě, než je tomu u strukturálních úloh, a tudíž je potřeba tuto síť zkontrolovat dle kvalitativních parametrů, jako jsou například:

- Aspect ratio poměr nejdelší a nejkratší hrany (optimum je 1, v praxi by ale tato hodnota neměla přesáhnout 100).
- Skewness parametr zkosení buňky (optimum je 0, což je rovnostranná buňka, zatímco hodnota rovná 1 je pro zcela degenerovanou buňku, avšak hodnota by neměla být obecně vyšší než 0,9).
- Orthogonality angle zahrnuje úhel mezi vektorem, který spojuje dva uzly sítě a normálovým vektorem pro každý povrch integračního bodu přidružený této síti (optimum je pro čtyřúhelníkové prvky 90° nebo 60° pro trojúhelníkové prvky).
- Smoothness, nebo Mesh Expansion Factor parametr, který popisuje změnu velikosti buňky (optimum je hodnota menší než 20 %).

Např. studie [\[2\]](#page-85-0) se zabývá vlivem sítě na dosažené výsledky ze simulací, přičemž je zde zejména zkoumán vliv a přesnost u řešení s řešením v uzlu nebo v buňce. Výsledky této studie ukazují, že při využití izotropní sítě se při přístupu s řešením v uzlech vyskytuje o něco méně chyb než při řešení v buňce. Dalším závěrem bylo, že při natažení mřížky docházelo k menší chybovosti právě u přístupu s řešením v buňce.

Existují zde ale i bezsíťové metody, které jsou ale více rozebrány v samostatné podkapitole.

#### **Typ proudění**

Dalším důležitým krokem pre-processingu je stanovení zda se jedná o proudění laminární, či turbulentní. Laminární proudění je takové proudění, u kterého se částice pohybují, aniž by se protínaly jejich trajektorie navzájem, přičemž toto proudění nastává při nízkých rychlostech kapaliny. Turbulentní proudění je proudění, kde se vlastnosti tekutiny mění rychle v závislosti na čase, jsou zde tedy změny rychlosti, tlaku, hustoty, přičemž i profil proudění je nepravidelný či chaotický, jelikož se zde vyskytují víry. Na následujícím obrázku [2.2](#page-13-0) lze pozorovat právě rozdíl mezi jednotlivými profily proudění.

<span id="page-13-0"></span>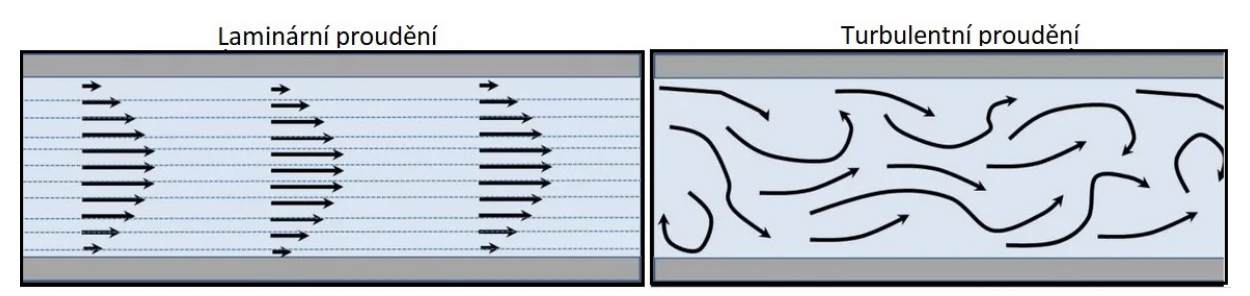

Obrázek 2.2: Rozdíl mezi laminárním a turbulentním prouděním (upraveno) [\[65\]](#page-90-0)

Pro stanovení zda se jedná o proudění laminární či turbulentní, používáme Reynoldsovo číslo, viz následující vztah:

$$
Re = \frac{U * L}{\nu} \tag{2.4}
$$

kde Re je bezrozměrné Reynoldsovo číslo,  $U[m/s]$  je charakteristická rychlost proudění,  $L[m]$  je charakteristický rozměr a  $\nu[m^2/s]$  je kinematická viskozita.

Tuto vypočtenou hodnotu následně porovnáme s kritickým Reynoldsovým číslem, což je hodnota, při které se laminární proudění mění v turbulentní, avšak u hodnot blízké tomuto kritickému číslu nastává tzv. přechodné proudění, které má prvky laminárního i turbulentního proudění a je jej velice složité popsat. Tato jednotlivá kritická čísla jsou stanovena experimentálně, avšak tento výpočet pro stanovení typu proudění je pouze orientační, přičemž v praxi se setkáváme nejčastěji s turbulentním proudění.

#### **Přístup řešení turbulence**

<span id="page-14-0"></span>Pro výpočet turbulentního proudění je potřeba si určit, co od výsledku očekáváme, a tedy jakou míru zjednodušení jsme ochotní připustit. Dnes již máme na výběr hned několik přístupů, jak počítat turbulentní proudění, které mají své specifické použití, avšak nejpoužívanějšími jsou přístupy DNS, LES, RANS nebo Hybrid RANS-LES.

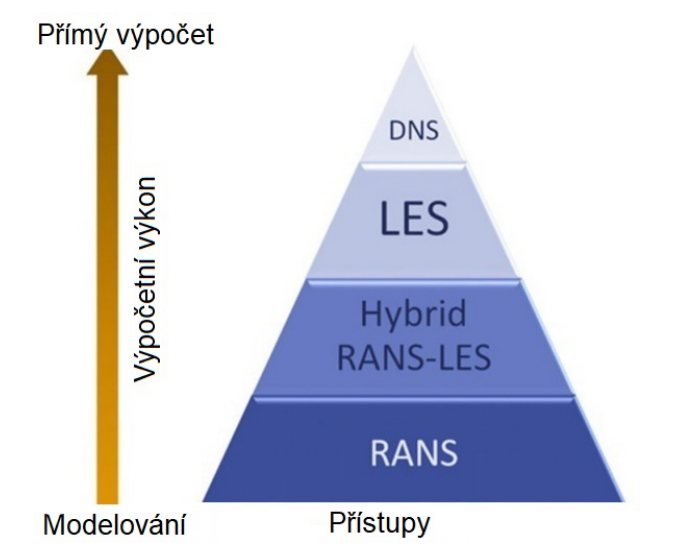

Obrázek 2.3: Přístupy pro řešení rovnic proudění (upraveno) [\[1\]](#page-85-1)

První zmíněný přístup řešení rovnic proudění je tzv. DNS, neboli přímá numerická simulace. Je to přístup, u kterého se nepoužívá žádný model turbulence, který by zjednodušil popis chování tekutiny. Tato metoda je tedy velmi přesná, avšak nevýhodou je velká náročnost na výpočetní výkon, čas a nemožnost řešit proudění s velmi vysokým Reynoldsovým číslem. Dalším přístupem je LES, kde řešíme přímo jen velké víry a malé víry již modelujeme. Jeho výhodou je možnost řešení i proudění s vysokými Reynoldsovými čísly, avšak nevýhody má obdobné jako přístup DNS. Asi nejznámější metodou je RANS, tzv. časové středování Navier-Stokesových rovnic, tedy principem je odstranění fluktuací charakteristik proudění pomocí časového středování rychlostního pole. RANS přístup je velmi používaný, avšak způsobuje mnoho odlišností od chování skutečného proudění vlivem toho, že je celá turbulence modelována. Můžeme se setkat i s přístupem označovaným jako Hybrid RANS-LES, který je kombinací zmíněných přístupů, kde je část víru řešená dle RANS metody a část dle metody LES. Samozřejmě existuje mnoho dalších přístupů, např. CFD s nízkou kvalitou sítě, tedy přístup, který je možno použít pouze v situaci, kdy si nemůžeme dovolit dostatečně kvalitní síť, ale předchozí zmíněné jsou nejpoužívanější. Více informací o jednotlivých přístupech lze nalézt v citacích [\[1,](#page-85-1) [60,](#page-90-1) [69\]](#page-91-1). Pro názornost zmíněných výhod a nevýhod jednotlivých přístupů jsou na obrázku [2.3](#page-14-0) výše zmíněné přístupy srovnány dle výpočetního výkonu.

#### **Okrajové podmínky**

Následně po volbě přístupu pro řešení rovnic je potřeba nastavit okrajové podmínky, tedy specifikovat daný problém, který bude řešen. Tyto okrajové podmínky lze rozdělit na mnoho typů, avšak nejznámější jsou první dva typy, Dirichletova a Neumanova podmínka [\[4,](#page-85-2) [62\]](#page-90-2). První podmínka se u výpočetní dynamiky tekutin vyskytuje jako nastavení hodnot na hranici oblasti, např. hodnota rychlosti na přímkách nebo na uzlech dle známých hodnot, nebo zadaná teplota na hranici oblasti (homogenní podmínka prvního typu). Podmínka druhého typu je podmínka, která definuje normálovou derivaci, např. to může být nulové proudění či tepelný tok přes hraniční oblast (homogenní podmínka druhého typu). Toto jsou samozřejmě jen první dvě základní okrajové podmínky, přičemž jich existuje celá řada, např. Newtonova podmínka, která může určovat např. rozložení součinitelů přestupů tepla na povrchu tělesa v čase atd.

<span id="page-15-3"></span>Pro větší názornost je zde uveden příklad (Obr. [2.4\)](#page-15-3), kde můžeme vidět základní okrajové podmínky, pro proudění jednoduchým potrubím, které již nastavujeme v příslušném softwaru.

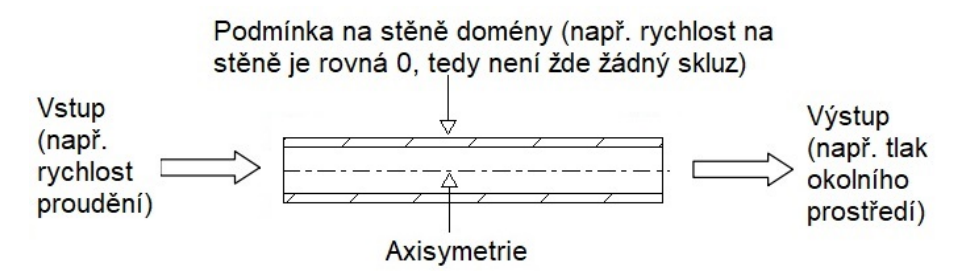

Obrázek 2.4: Okrajové podmínky pro jednoduché proudění potrubím

#### <span id="page-15-0"></span>**2.1.2 Processing**

V další fázi simulace, která je označována jako processing nebo solving, se zabýváme samotným výpočtem. Zde velice záleží, jestli řešení probíhá pomocí sériového, nebo paralelního výpočtu. Sériový přístup se vyznačuje tím, že celá simulace probíhá sekvenčně, zatímco u paralelního výpočtu probíhá simulace souběžně pomocí tzv. paralelizace výpočtu a největší rozdíl je pak ve výpočetním čase a využívání jednotlivých jader dostupného hardwaru. Pro tento výpočet máme také na výběr hned z několika programů, které můžeme použít, přičemž mezi nejpoužívanější komerční softwary patří Fluent, Star CCM nebo například COMSOL. Avšak máme zde i Open Source řešiče, u kterých nemusíme řešit licenční poplatek. Zde mezi nejznámější patří OpenFOAM.

#### <span id="page-15-1"></span>**2.1.3 Post-processing**

<span id="page-15-2"></span>Poslední fází je tzv. post-processing, tedy část zaměřená na zpracování výsledků. Tato fáze je také velmi důležitá, jelikož se může stát, že výsledky budou chybné a výpočtář si chyby v simulaci neuvědomí, a nebo při špatné interpretaci výsledků danou chybu vytvoří. Proto je potřeba si i zpětně říct, jaké byly vstupní parametry, co se od výsledků očekávalo a jakých výsledků bylo dosaženo. Obvykle si po provedené simulaci klademe otázky jako: jaký je charakter proudění, jestli jsou zde separace proudu, jsou zde nastaveny vhodné okrajové podmínky, atd. Pro zpracování výsledků zde máme také hned několik alternativ, např. CFD Post, TecPlot, Sigmaplot, ale je jich samozřejmě zase celá řada.

## **2.2 Výpočetní přístupy**

Důležité je také zmínit, že řešení numerických simulací záleží na přístupu diskretizace [\[3,](#page-85-3) [61\]](#page-90-3), tedy na rozdělení spojitého problému do určitého konečného počtu prvků, ve kterých budeme jednotlivé rovnice řešit. Pro tyto operace zde existuje více metod, avšak pozornost je zaměřena především na nejznámější přístupy, anebo na ty, které se používají zejména pro aplikace ve výpočetní dynamice tekutin.

## <span id="page-16-0"></span>**2.2.1 Metoda konečných prvků**

Asi nejznámější metodou v oblasti numerických simulací je metoda konečných prvků [\[60\]](#page-90-1). Zde je spojitý objem rozdělen na počet konečných prvků, přičemž řešení je provedeno pomocí aproximace spojitých, po částech polynomiálních funkcí. Tato metoda se uplatňuje spíše v oblastech soustředěných na úlohy týkajících se mechanického namáhání, elektromagnetismu, akustiky a podobně. V oblasti řešení proudění se tato metoda užívá pouze pro vazké proudění.

## <span id="page-16-1"></span>**2.2.2 Metoda konečných sítí**

Dalším přístupem je metoda sítí [\[63,](#page-90-4) [67\]](#page-90-5), přičemž zde se využívá řešení pomocí aproximace parciálních derivací konečnými diferencemi, tedy ze známých okrajových podmínek počítáme další body tak, že nahradíme diferenciální rovnice ekvivalentním diferenčním kvocientem. Tato metoda je ale omezena jen pro jednoduché strukturované geometrie a dnes se již moc nepoužívá.

## <span id="page-16-2"></span>**2.2.3 Metoda konečných objemů**

Další metodou je metoda konečných objemů [\[38,](#page-88-0) [60\]](#page-90-1), přičemž tato je již speciálně navržena pro simulaci proudění. Zde je kontrolní oblast rozdělena na konečný počet kontrolních objemů a řešení je prováděno pomocí aproximace po částech konstantní nebo lineární funkcí, zatímco proměnné můžou být uloženy v těžištích jednotlivých kontrolních objemů (buňky), tzv. cell-centered, a nebo ve vrcholech, tzv. vertex-centered. Jak již bylo zmíněno, tento přístup se využívá hlavně v oblasti výpočetní dynamiky tekutin.

## <span id="page-16-3"></span>**2.2.4 Méně časté metody**

<span id="page-16-4"></span>Existuje zde samozřejmě mnoho dalších metod [\[60\]](#page-90-1), např. nespojitá Galerkinova metoda, což je hybrid využívající konceptů metody konečných prvků i konečných objemů. Dalším přístupem může být i spektrální metoda, která provádí aproximaci pomocí hladké funkce a její hlavní výhodou je vysoká přesnost, ale tuto metodu lze použít pouze pro jednoduché geometrie. Známou metodou je i tzv. panelová metoda, která byla v minulosti hodně využívána zejména v letectví, nebo Lattice-Bolzmannova metoda, která je založena na tom že zde nemáme N-S rovnice, ale diskrétní Boltzmannovu rovnici, což v podstatě znamená, že tekutina je simulována na základě dynamiky fiktivních částic, které se pohybují a narážejí jedna na druhou.

#### **2.2.5 Bez síťové metody**

Poslední metodu, kterou je potřeba více přiblížit, je tzv. bez síťová metoda [\[5\]](#page-85-4). U této metody je hlavní výhodou, že nám zcela odpadají problémy týkající se generace sítě, jelikož je tato metoda založena na interakci jednotlivých uzlů (částic) mezi sebou, viz následující obrázek [2.5.](#page-17-1)

<span id="page-17-1"></span>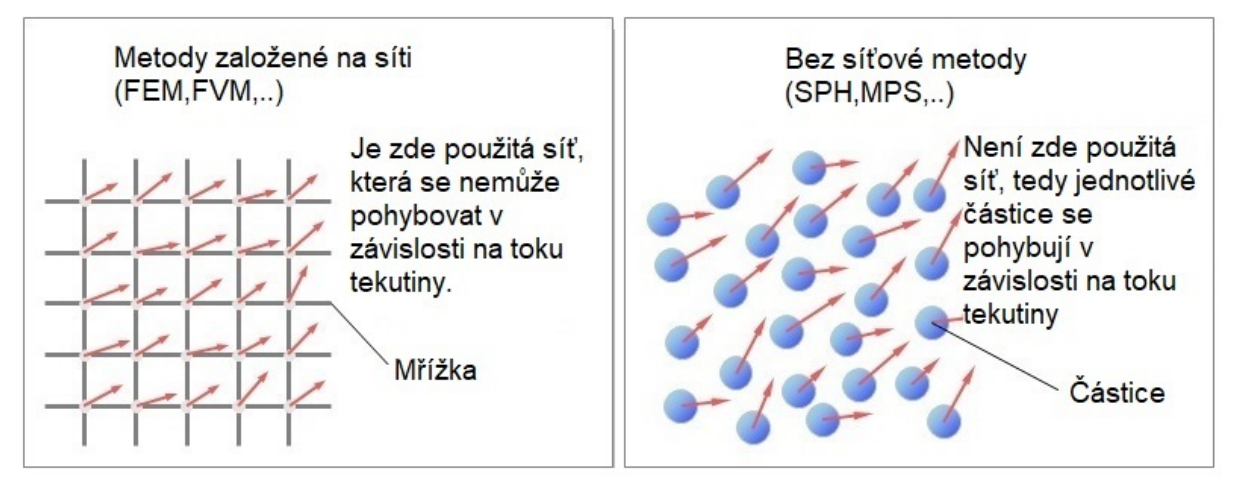

Obrázek 2.5: Rozdíl mezi FEM/FVM a SPH/MPS (upraveno) [\[37\]](#page-88-2)

To má za následek zkrácení času pre-processingu, protože zde nemusíme vytvářet a upravovat síť, aby byla dostatečné kvalitní. Tato metoda se v poslední době hodně vyvinula a mezi programy, které tento přístup využívají, se řadí Rocky DEM nebo Particleworks. Samozřejmě název bez síťové metody je pouze obecný a je zde celá řada přístupů, jak lze následně jednotlivou interakci částic mezi sebou řešit. Máme zde např. SPH přístup, tedy hydrodynamiku vyhlazených částic, která je jedna z nejstarších a nejznámějších. Dalším příkladem může být i MPS, tedy simulace pohybujících se částic. Právě tato metoda je více rozebrána v samostatné podkapitole [5.1,](#page-35-0) jelikož na této metodě pracuje právě zmíněný software Particleworks, který je využit i pro řešení praktické části této diplomové práce. Existuje zde např. i metoda DEM, diskrétní částicová metoda, ale samozřejmě těchto metod bylo vyvinuto velké množství.

## <span id="page-17-0"></span>**2.3 Aplikace CFD**

Tyto metody již uživatel nenastavuje, jelikož zde záleží na typu softwaru, který pracuje na jedné z výše popsaných metod. Nejčastěji se dnes v oblasti výpočetní dynamiky tekutin setkáváme s metodou konečných objemů, neboli MKO (anglicky FVM), která se např. využívá v softwarech jako jsou Ansys Fluent nebo CFX.

Avšak je velmi pravděpodobné, že v příštích letech se budeme více setkávat i s bez síťovou metodou, jelikož tento přístup lze lépe využít u EVR, což je nástroj, který je zatím ve vývoji pro automatizaci celého inženýrského návrhu, a proto je velice vhodné využít přístup, kde se nemusíme zabývat tvorbou sítě. V příštích letech bude dalším důležitým prvkem i výpočet CFD pomocí GPU karet, protože aktuálně se setkáváme zejména s využitím CPU, výjimku tvoří právě např. software Particleworks, a nebo dnes i Ansys Fluent. Toto je ale pouze jakýsi odhad dle studií [\[6,](#page-85-5) [41\]](#page-88-3), co v oblasti výpočetní dynamiky tekutiny můžeme v příštích letech očekávat a jakým směrem bude další vývoj směřovat.

Závěrem této kapitoly je potřeba říci, že využití výpočetní dynamiky tekutin sahá do mnoha odvětví a v dnešní době bychom si ani neuměli představit situaci, kdy by tato simulační metoda reálného světa neexistovala. Pro příklad jsou zde zmíněny nejpoužívanější typy průmyslů, kde se numerické simulace využívají:

- automobilní průmysl,
- letecký průmysl,
- energetika a elektronika,
- lodní průmysl a hydraulika,
- chemické procesy,
- a mnoho dalších. [\[64\]](#page-90-6)

#### <span id="page-18-0"></span>**2.3.1 Využití CFD v oblasti elektrických generátorů**

Jelikož je tato práce zaměřena na proudění oleje ložiskovým uzlem elektrického generátoru, jsou zde uvedeny příklady využití CFD právě v této oblasti, přičemž se zde můžeme setkat s celou řadou využití. Avšak nejčastěji se setkáváme s různými termálními výpočty či výpočty soustředěné na proudění např. oleje v ložiscích, tedy zda dochází k dostatečnému mazání, chlazení a odvodu nečistot.

<span id="page-18-1"></span>Pro větší názornost jsou zde uvedeny dva příklady, z nichž na prvním příkladě (Obr. [2.6\)](#page-18-1) je možné vidět běžné využití CFD pro termální simulace vinutí, které je ovlivněno teplotou spalovacího motoru, jelikož se zde jedná o benzínový generátor elektrického proudu.

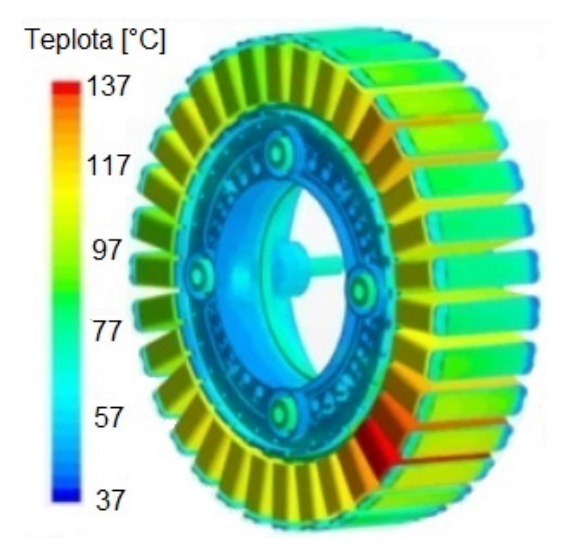

Obrázek 2.6: Termální simulace rotoru (upraveno) [\[7\]](#page-85-6)

Zatímco na druhém obrázků [2.7](#page-19-1) je také možné pozorovat výsledek z termální simulace, zde se však jedná o potrubí hliníkových bloků při vysokém zatížení termoelektického generátoru.

#### 2.3 APLIKACE CFD

<span id="page-19-1"></span>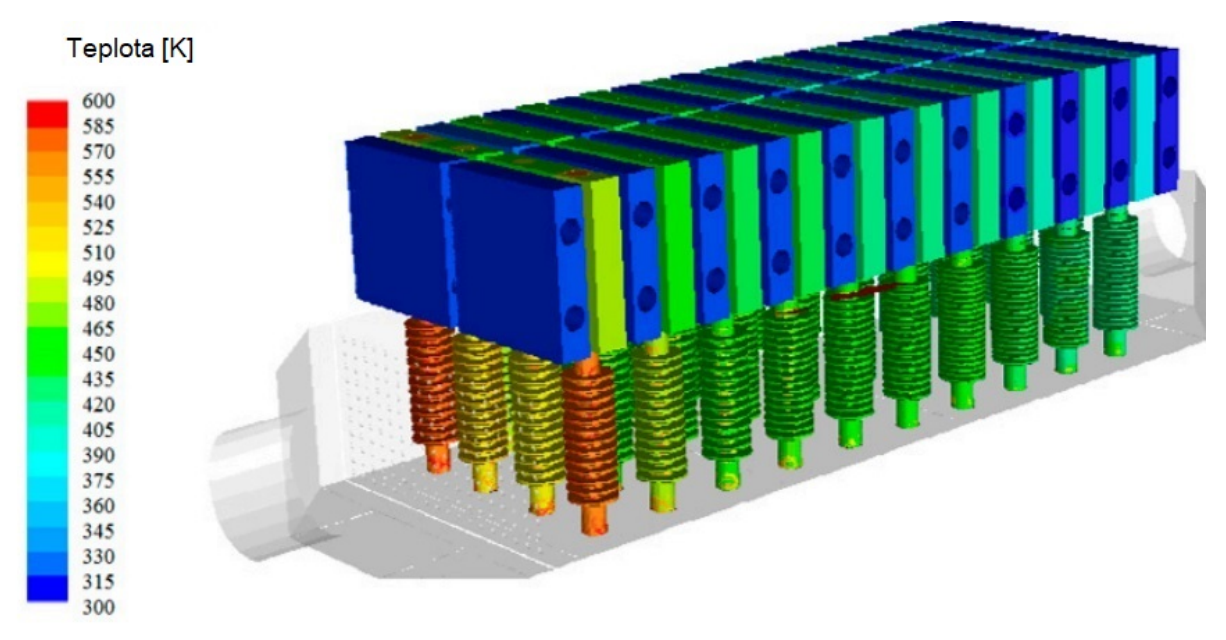

<span id="page-19-0"></span>Obrázek 2.7: Distribuce tepla termoelektrickým generátorem (upraveno) [\[8\]](#page-85-7)

## **3 Elektrické generátory**

Využití výpočetní dynamiky tekutin u elektických generátorů již je zmíněno v předchozí kapitole, avšak je vhodné ještě uvést základní informace o tomto stroji jako takovém.

Elektrický generátor je obecně točivý stroj, který převádí mechanickou energii na energii elektrickou, přičemž pracuje na základě elektromagnetické indukce. Tyto generátory lze rozdělit do následujících typů:

- synchronní generátor,
- asynchronní generátor,
- generátor stejnosměrného proudu. [\[42\]](#page-89-0)

První dva zmíněné typy jsou generátory, pomocí nichž se vyrábí střídavý elektrický proud. Obecně se označují jako alternátory a rozdíl mezi synchronním a asynchronním alternátorem spočívá v tom, že u synchronního generátoru je rychlost rotoru a rychlost magnetického pole statoru stejná, zatímco u asynchronního je rychlost rotoru nižší oproti rychlosti magnetického pole statoru, tedy je zde tzv. skluz.

Dalším typem je generátor stejnosměrného proudu, označováný jako dynamo, přičemž pomocí tohoto typu se generuje stejnosměrný proud, avšak tato diplomová práce se zabývá ložiskovým uzlem synchronního generátoru, a proto je dále více rozebrán pouze tento typ generátoru.

### <span id="page-20-0"></span>**3.1 Synchronní generátor**

Jak již bylo zmíněno, tento synchronní generátor produkuje střídavý elektrický proud a základními částmi tohoto stroje jsou stator a otáčející se rotor.

Principem funkce synchronního alternátoru je, že externí zdroj mechanické energie, např. turbína, otáčí s rotorem, zatímco v jeho budicím vinutí prochází stejnosměrný proud a vzniká tedy točivé magnetické pole, které v trojfázovém vinutí statoru indukuje trojfázové střídavé napětí, přičemž druhé točivé magnetické pole vyvolá střídavý proud, který začne procházet trojfázovým vinutím statoru. Střídavý proud je následně poslán dále do rozvodné sítě.

Výhodou tohoto synchronního generátoru je větší účinnost ve srovnání s asynchronním alternátorem a také jeho nezávislost otáček rotoru na zatížení. Avšak nevýhodou tohoto alternátoru je nutnost externího zdroje pro roztočení, tedy tento generátor není samočinný. Další výhody lze nalézt ve článku [\[43\]](#page-89-1).

### <span id="page-20-1"></span>**3.2 Konstrukce synchronního generátoru**

Synchronní alternátor [\[9\]](#page-85-8) se tedy skládá ze statoru a rotoru, přičemž ve statoru, což je v podstatě jakýsi dutý válec, se nachází magnetický obvod složený z plechů, které jsou jednak izolovány, jednak zde jsou vytvořeny kanálky pro chlazení. Na vnitřní straně tohoto válce je trojfázové vinutí, tedy cívky, které jsou vzájemně posunuty o fázový úhel 120°. Začátky tohoto vinutí jsou připojeny ke svorkovnici, kde se střídavý elektrický proud odebírá a konce vinutí jsou spojeny do uzlu. Za další části statoru považujeme i statorové pouzdro, elektromechanický štít, ale i svorkovnici. Druhou částí je tedy rotor, který je tvořen z hřídele, budicího vinutí a budiče, který napájí budicí vinutí stejnosměrným proudem.

Podle konstrukce rotoru lze následně rozdělit synchronní generátory na tři základní typy:

- synchronní generátor s hladkým rotorem,
- synchronní generátor s rotorem s vyniklými póly,
- speciální synchronní generátory.

Synchronní generátor s tzv. hladkým rotorem [\[9\]](#page-85-8) je generátor, jehož rotor je obvykle vyroben z jednoho kusu oceli, který vypadá jako válec s podélnými drážkami po obvodu. Jelikož se používá při vysokých otáčkách, které způsobují velké odstředivé síly, má průměr maximálně do 1250 milimetrů. Obvykle je tento rotor dvou nebo čtyřpólový, tedy otáčky tohoto synchronního generátoru jsou 3000 nebo 1500 za minutu, jelikož se střídavý proud generuje s frekvencí 50 Hz. Nejčastěji lze tento typ synchronního generátoru nalézt u tepelných či jaderných elektráren, jeho konstrukci lze pozorovat na obrázku viz obrázek [3.1.](#page-21-0) Zatímco tzv. rotor s vyniklými póly má mnohem více pólů, většinou od 4 až do 80, přičemž na každém jádře tohoto pólu je umístěna cívka budicího vinutí, které jsou zapojeny tak, aby vytvářely severní a jižní póly. Tento rotor má i mnohem větší průměr, menší otáčky které jsou v řádu stovek za minutu, a lze jej nalézt obvykle u vodních elektráren. Existují zde i speciální typy synchronních generátorů, např. pro vyšší frekvence střídavého elektrického proudu se používá tzv. zubový synchronní alternátor, kde rotor nemá žádné vinutí a na jeho obvodu jsou pouze zuby, nebo jsou zde i různé malé alternátory pro jízdní kola apod.

<span id="page-21-0"></span>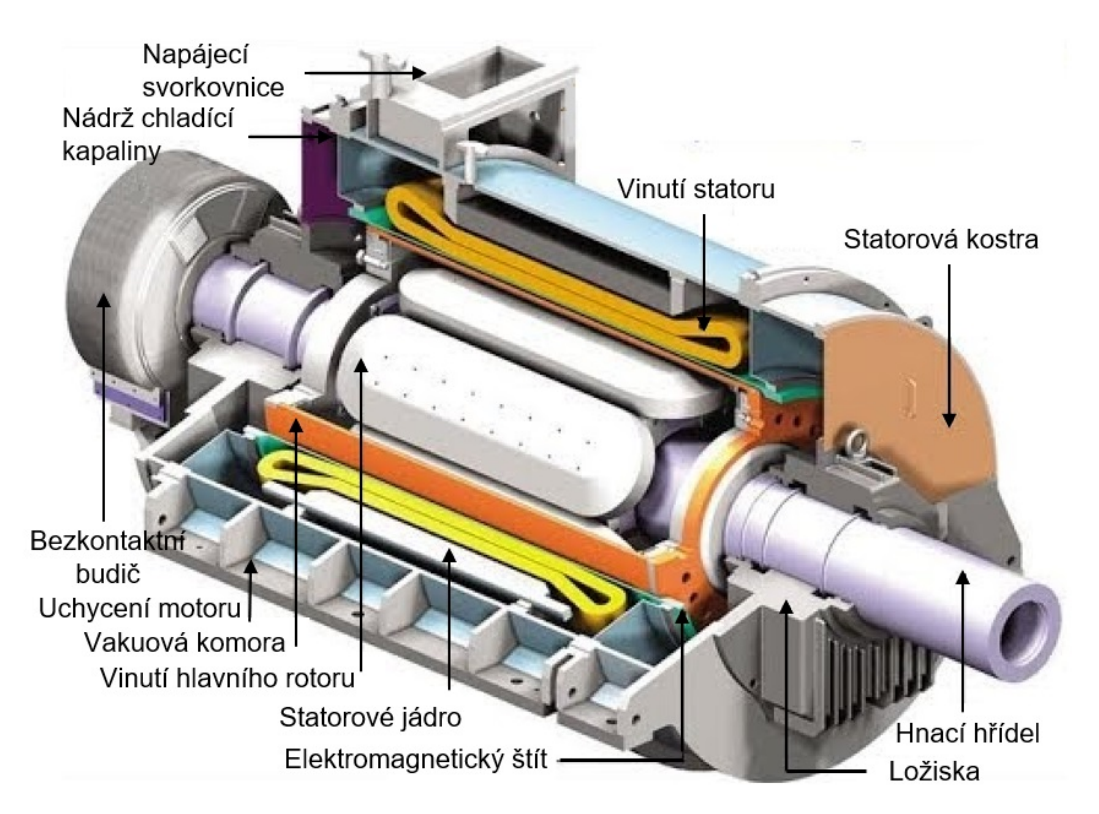

Obrázek 3.1: Části synchronního alternátoru s hladkým rotorem (upraveno) [\[44\]](#page-89-2)

<span id="page-22-0"></span>Dalšími částmi synchronního generátoru jsou např. chladicí systém, nádrž na chladící médium atd.

## **3.3 Ložiska**

Důležitým prvkem každého synchronního generátoru jsou samozřejmě i ložiska, která jsou nedílnou součástí prakticky každého mechanismu, který koná určitý pohyb, přičemž právě jednou ze dvou hlavních funkcí ložisek je zabránění jinému pohybu, než-li je požadován. Je také potřeba, aby zvolená ložiska byla dostatečně dimenzována k přenosu kroutícího momentu i zachycení dalších přídavných sil, které mohou vzniknout vlivem např. nedostatečného vyvážení. Druhou hlavní funkcí je snížení koeficientu tření mezi pohybujícími se součástmi, a tedy snížení ztrát celého mechanismu a dosažení menšího opotřebení částí konajících pohyb.

Ložiska lze obecně rozdělit do tří základních kategorií:

- ložiska valivá,
- ložiska kluzná,
- speciální ložiska.

U valivých ložisek je hlavním principem snížení koeficientu tření tím, že se smykové tření nahradí třením valivým, jelikož se zde čep odvaluje pomocí valivých segmentů. Můžeme se zde setkat s různým dělením, např. axiální nebo radiální, avšak obvykle je rozdělujeme pomocí typů valivých segmentů, tedy ložiska kuličková, válečková, jehlová, kuželíková nebo soudečková. Pro příklad je zde uveden následující obrázek [3.2,](#page-22-1) kde je možné pozorovat různé typy valivých ložisek.

<span id="page-22-1"></span>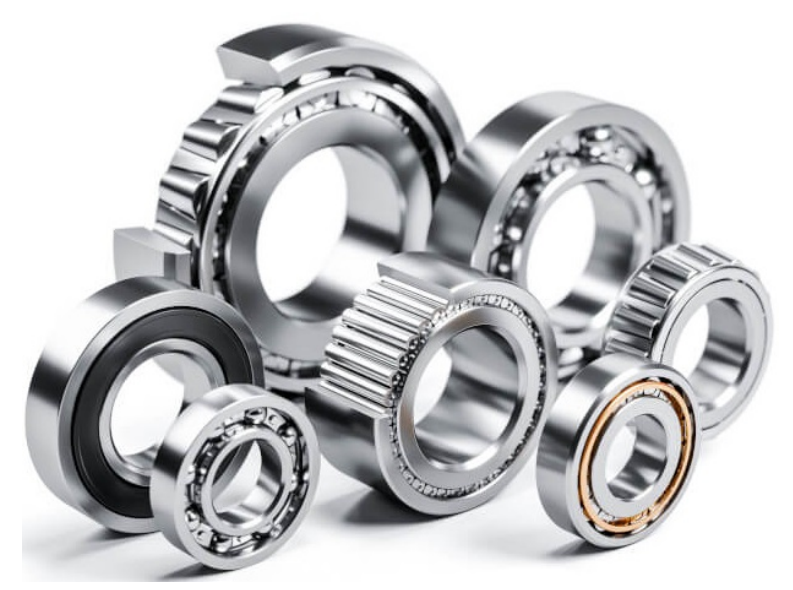

Obrázek 3.2: Typy valivých ložisek [\[45\]](#page-89-3)

Dalším typem ložisek jsou ložiska kluzná, která lze rozdělit dle režimů, v jakých pracují. Nejčastěji se setkáváme s kapalinnými ložisky, která lze ještě rozdělit na dva typy. Ložiska hydrodynamická, kde se snížení koeficientu tření dosáhne pomocí oleje, který vytvoří minimální mazací vrstvu, avšak jejich velkou nevýhodou je složitost výpočtů a při rozběhu

a doběhu hrozí vznik mezního tření, a ložiska hydrostatická, kde je olej přiváděn do zatěžovacího místa tak, že hydrostaticky odtlačuje čep. Dalšími typy kluzných ložisek jsou ložiska, která pracují v režimu se suchým třením, kde dochází ke kontaktu, protože zde není žádné mazivo, a posledním typem jsou ložiska s mezním mazáním, kde nemůžeme zaručit souvislou vrstvu maziva a je to jakási kombinace dvou předchozích typů.

Poslední základní kategorií ložisek jsou ložiska speciální, které fungují na jiných fyzikálních principech, např. do této kategorie spadají ložiska magnetická, která pracují na principu magnetické levitace, či ložiska plynová, která fungují podobně jak kluzná ložiska, avšak místo oleje je zde plynné médium.

## <span id="page-23-0"></span>**3.4 Ložiskové uzly synchronních generátorů**

U synchronních generátorů musí ložiska podporovat rotor radiálně, ale i axiálně, jelikož je potřeba, aby se jeho pozice vůči statoru neměnila. Zde můžeme ložiskové uzly rozdělit na dva typy, a to poziční a nepoziční, přičemž rozdílem je, zda daný ložiskový uzel vymezuje axiální pohyb či nikoliv, jelikož pokud by měl generátor na obou koncích rotoru poziční ložiskové uzly, tak by docházelo zde k dalšímu přídavnému namáhání v axiálním směru vlivem tepelné roztažnosti, a proto se pro uložení rotoru používají kombinace obou.

Tyto jednotlivé ložiskové uzly jsou tvořeny systémem ložisek, kde v případě, že synchronní generátor používá kluzná ložiska, tak pro poziční ložiskový uzel je většinou použitá kombinace ložisek radiálních i axiálních, ale pro nepoziční ložiskový uzel se použijí pouze radiální ložiska. Lze také ale použít ložiska, která mají naklápěcí podložku, a tím pádem lze zlepšit stabilitu celého rotoru.

<span id="page-23-1"></span>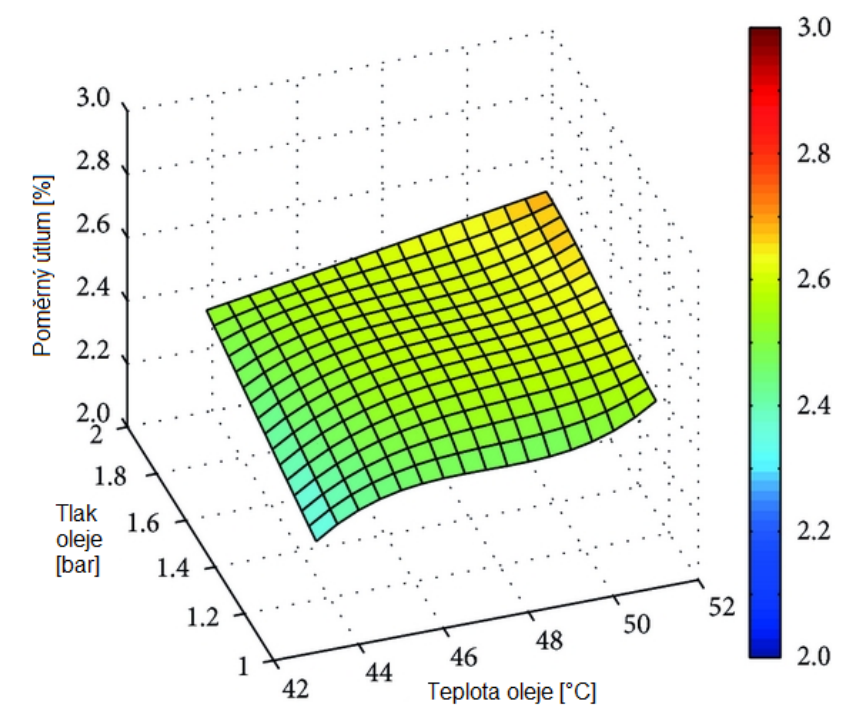

Obrázek 3.3: Vliv teploty a tlaku oleje na stabilitu rotoru [\[11\]](#page-86-0)

Např. studie [\[11\]](#page-86-0) vyhodnocuje dynamické vlastnosti s rotorem, který využívá právě naklápěcí podložku s předepnutím. Výsledky této studie ukázaly, že stabilita rotoru se zvyšuje se zvýšením teploty a tlaku oleje, přičemž dalším závěrem bylo, že předepnutí 0,1 dosahuje lepší stability než ložisko s předepnutím 0,3. Právě na obrázku [3.3](#page-23-1) lze pozorovat vliv teploty a tlaku oleje na zvýšení poměrného tlumení.

Dalším typem používaných ložisek jsou ložiska speciální, kde se nejčastěji setkáváme s ložisky magnetickými, přičemž ložiskové uzly jsou velmi podobné právě ložiskovým uzlům s ložisky kluznými. Např. ve studii [\[12\]](#page-86-1) je zkoumána také stabilita rotoru, avšak zde se jedná již o rotor s magnetickými ložisky. Pozornost je zde soustředěna zejména na vliv gyroskopických charakteristik na modální vlastnosti, přičemž závěrem byla zejména kvantifikace jednotlivých gyroskopických charakteristik a jejich vliv na snížení tlumení celého rotoru, avšak je důležité zmínit, že gyroskopický moment má účinek opačný.

Poslední a nejčastěji použitým typem ložisek jsou ložiska s valivými segmenty, přičemž zde je možné využít jednotlivé tvary valivých elementů, které také definují jestli ložisko umožňuje zachytávat síly v radiálním či axiálním směru, nebo umožňuje obojí.

## <span id="page-24-0"></span>**3.5 Valivá ložiska**

<span id="page-24-2"></span>V našem případě jsou u synchronního generátoru užita ložiska valivá, a proto je další pozornost věnována pouze tomuto typu ložisek. Toto ložisko se skládá ze čtyř (pěti) základních částí, jimiž jsou vnitřní a vnější kroužek, klec, valivé elementy a občas je zde i těsnění pro zabránění vstupu nečistotám, viz obrázek [3.4.](#page-24-2) Můžeme se ale setkat i s typy, kde chybí např. vnitřní nebo vnější kroužek, případně se můžeme setkat i s typem, kde jsou pouze valivé elementy a není zde žádná z dalších zmíněných součástí.

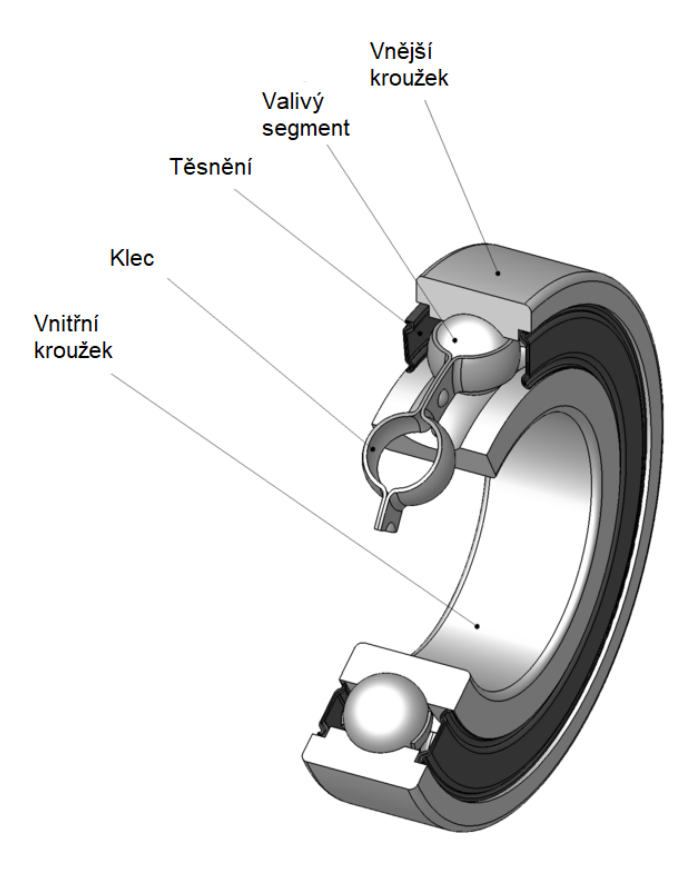

<span id="page-24-1"></span>Obrázek 3.4: Jednotlivé součásti valivého ložiska (upraveno) [\[46\]](#page-89-4)

### **3.5.1 Materiál**

Tyto valivá ložiska, respektive jeho elementy a vnitřní či vnější kroužek jsou vyrobeny většinou ze tří typů materiálu [\[47\]](#page-89-5), z oceli, keramiky nebo z polymeru. Nejčastěji se setkáváme s ocelovými valivými ložisky, jejichž vnitřní i vnější kroužek je z nerezové oceli, přičemž i valivé segmenty jsou vyrobeny z oceli. Toto ložiska má ale velkou nevýhodu v jeho hlučnosti, hmotnosti a vyššímu opotřebení. Dále se můžeme setkat s ložisky keramickými, kde jsou pouze keramické valivé segmenty, nebo je ložisko obdobně jak ložisko ocelové, celé z keramiky. Tento materiál přináší výhody zejména v nižší korozivnosti a hmotnosti oproti oceli. Používáme samozřejmě ložiska vyrobené i z polymeru, kde se ložisko skládá z celopolymerových drah, polymerové klece a valivých segmentů, které jsou obvykle skleněné, polymerové a nebo z nerezové oceli. Výhodou těchto ložisek je zase vysoká odolnost, nízká hmotnost a hlučnost, a proto tyto polymerové ložiska bývají dneska častou volbou, avšak samozřejmě záleží na vhodnosti použití pro specifickou aplikaci.

### <span id="page-25-0"></span>**3.5.2 Mazání**

Samozřejmě tato ložiska musí být mazána, jelikož právě mazání má výrazný vliv na životnost, vzniklé vibrace a výsledné tření. Tedy účelem mazání je především snížení kontaktního tlaku mezi odvalujícími a kluznými plochami, avšak slouží i jako protikorozní ochrana, odvod nečistot či tepla.

Mazání lze, dle režimů v jakém pracují, rozdělit do tří typů:

- mezní mazání,
- smíšené mazání,
- plné mazání.

Prvním typem je režim mezního mazání, kde je mazací vrstva zanedbatelná, přičemž tento režim je způsoben zejména nedostatečným množstvím maziva, špatnou kvalitou nebo nevhodnou viskozitou. To má za následek kontakt pevných částí, avšak pokud mazivo obsahuje vhodná aditiva, tak při tomto kontaktu dochází k reakcím, při kterých vzniká tenká mezní vrstva, která může poskytnout lubrikaci.

<span id="page-25-1"></span>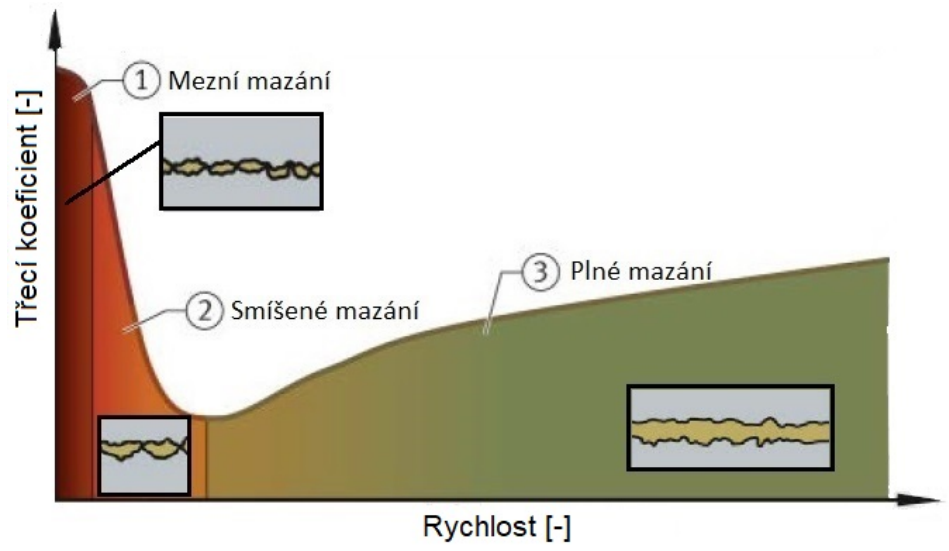

Obrázek 3.5: Typy mazání (upraveno) [\[48\]](#page-89-6)

Dalším režimem je smíšené mazání, přičemž zde také dochází ke kontaktu pevných částí, jelikož je zde tloušťka mazacího filmu také příliš malá.

Posledním typem je plné či úplné mazání, kde jsou pohybující se povrchy zcela odděleny mazacím filmem. Zde se setkáváme s tzv. kapalinovým třením, přičemž pro dlouhodobý provoz je žádoucí právě takového jevu dosáhnout. Na obrázku [3.5](#page-25-1) je možné vidět jednotlivé typy mazání a jejich závislost mezi relativní rychlostí pohybu a třecím koeficientem.

Je potřeba také zmínit, že se v oblasti valivých ložisek setkáváme s tzv. elastohydrodynamickým mazáním, což je režim, při kterém dochází k výrazné elastické deformaci povrchů, tedy výrazně se zde mění tvar a tloušťka mazacího filmu v kontaktu, přičemž samotné mazání ložisek lze ještě rozdělit dle použitého maziva, tedy zda použijeme pro mazání olej, plastické či tuhé mazivo.

#### <span id="page-26-0"></span>**3.5.3 Mazání olejem**

Mazání olejem se používá hlavně u vysokorychlostních aplikací při vysokém zatížení nebo v případech, kdy jsou ložiska vystavena externímu zdroji tepla. U tohoto typu je potřeba, aby mazání bylo při rozběhu i při provozu zabezpečeno, přičemž nadměrné množství oleje může zase způsobit zvýšení teploty ložisek a tím snížení jejich životnosti. Přívod oleje k ložiskům lze rozdělit do několika základních typů:

- Mazání kapáním užívá se zvláště pro aplikace malých kuličkových ložisek v oblasti vysokých otáček, přičemž se používá minimální množství oleje, což zabraňuje ztrátám rozstřikem.
- Mazání olejovou lázní je to nejrozšířenější, tedy i nejpoužívanější typ přívodu oleje k ložiskům a používá se zejména pro nízké až střední otáčky. Olej se k ložiskům dostane pomocí unášení rotujícími částmi.
- Mazání rozstřikem zde je olej přímo rozstřikován na ložisko rotujícím ozubeným kolem nebo rotujícím kotoučem umístěným blízko ložiska.
- Mazání oběhem oleje tento typ je nejčastěji používán v oblasti vysokých otáček, kde je vyžadováno i chlazení ložiska pro samotný provoz. Oběh je zde zajištěn pomocí olejového čerpadla.
- Mazání olejovou mlhou při tomto typu přívodu oleje se využívá stříkání olejové mlhy do ložiska.
- Mazání vstřikovaným olejem využívá se pro vysokootáčkové ložiska, přičemž zde je olej vstřikován pod vysokým tlakem přímo do ložiska, přičemž rychlost paprsku oleje musí být dostatečně veliká na to, aby olej pronikl skrze vzduchové víry vytvořenými rotací ložiska.
- Mazání systémem olej-vzduch užívá se také pro vysokootáčková ložiska, kde je do každého ložiska přiváděno přesné množství oleje pomocí tlakového vzduchu. [\[13,](#page-86-2) [49\]](#page-89-7)

Důležitým aspektem, který je potřeba zvážit, jsou samotné vlastnosti olejů, přičemž zde mezi nejdůležitější vlastnosti patří viskozita, tepelná stabilita, oxidační stabilita, bod tuhnutí, demubilita a bod vzplanutí. Viskozita je definována jako vnitřní odpor kapaliny vůči proudění, tedy čím vyšší je viskozita, tím pomaleji kapalina proudí. Tato vlastnost je považována za nejdůležitější vlastnost maziva, která slouží k vytvoření mazacího filmu,

chlazení součástí stroje a utěsnění. Další vlastností je tepelná stabilita, což je schopnost odolávat rozpadu při vysokých teplotách, který může vést k tvorbě usazenin. Oxidační stabilita se týká schopností maziva odolávat chemické kombinaci s kyslíkem, což může mít za následek zvýšenou viskozitu. Bod tuhnutí je nejnižší teplota, při které bude olej proudit za předepsaných zkušebních podmínek. Demubilita je další důležitou vlastností, což je schopnost odseparovat se od vody. Poslední důležitou vlastností je bod vzplanutí, což je nejnižší teplota, při které se olej vypaří a vznítí se. Dalšími vlastnostmi můžou být slučitelnost s plasty, korozivnost, atd.

Existují zde různé typy oleje, přičemž při volbě správného oleje zahrnujeme parametry jako jsou pracovní teplota, otáčky, zatížení, okolní podmínky, přesnost ložisek, atd... Většinou se pro mazání valivých ložisek setkáváme s oleji minerálními [\[49\]](#page-89-7).

#### <span id="page-27-0"></span>**3.5.4 Mazání plastickým mazivem**

Mazání pomocí plastického maziva [\[13,](#page-86-2) [49\]](#page-89-7) užíváme v běžných provozních podmínkách a jeho výhoda je zejména v lepším udržení maziva v uložení, což zabraňuje vniknutí nečistotám, vlhkosti a vody a v jednoduché údržbě. Tato maziva jsou tvořena ze 70−95% minerálními nebo syntetickými oleji a z 5 − 30% zahušťovadly a aditivy, která zvyšují provozní životnost maziva. Výběr vhodného plastického maziva je obdobný jako u oleje, přičemž je také potřeba zvážit množství parametrů.

Např. studie [\[10\]](#page-85-9) se zabývá analýzou dynamických charakteristik kuželíkových ložisek, mazaných právě pomocí plastického maziva, přičemž výsledky z této studie ukazují, že úhel náklonu válečku v nezatížené zóně je větší než úhel v zatížené zóně. Dalším závěrem bylo konstatování, že se zvyšujícími se otáčkami se náklon a zkosení válečku stává mnohem důležitější a jejich vliv na další parametry roste, předpětí ložiska může účinně snížit skluz ložiska, ale zvýší se předchozí zmíněné úhly. Posledním důležitým závěrem bylo ověření, že úhel zkosení válečku a skluz ložiska se snižuje se zvýšením viskozity maziva, což dokládá i graf 3.1, kde je možné vidět závislost těchto úhlů právě na viskozitě plastického maziva.

<span id="page-27-1"></span>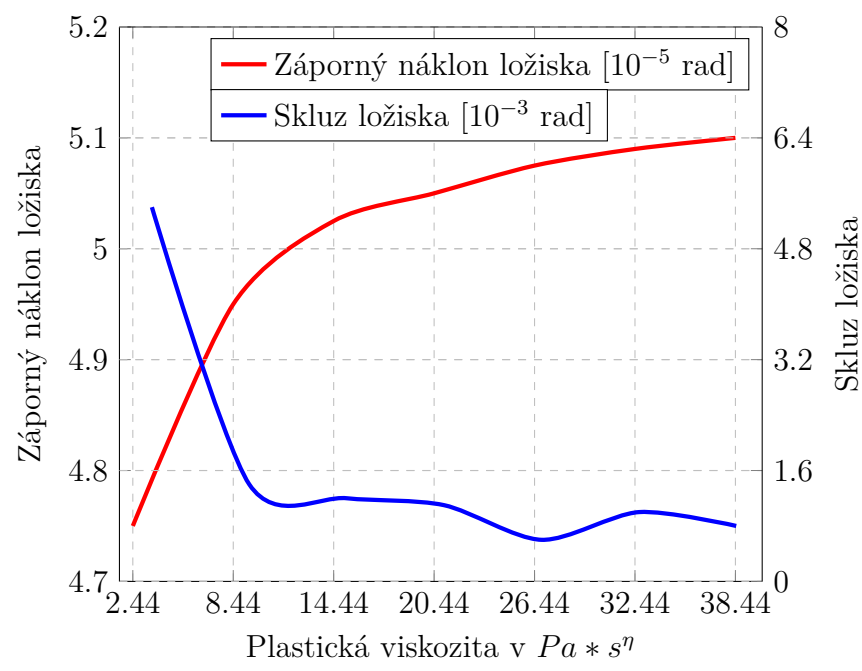

Graf 3.1: Změna charakteristik ložiska vlivem změny viskozity (upraveno) [\[10\]](#page-85-9)

#### **3.5.5 Mazání tuhým mazivem**

Tuhá maziva [\[49\]](#page-89-7) se užívají pouze ve zvláštních případech, kdy nemůžeme použít maziva plastická, tedy zejména v oblastech s horšími podmínkami, např. s vysokými provozními teplotami. Obvykle se jako toto mazivo používá např. grafit nebo PTFE. Velkou nevýhodou těchto maziv je vyšší koeficient tření, nízká životnost, malé tlumení a nemožnost použít toto mazivo jako prostředek pro odvod tepla.

#### <span id="page-28-0"></span>**3.5.6 Množství maziva**

Aby byla zajištěna správná funkce ložiska, je potřeba, aby množství maziva bylo optimální, jelikož např. příliš mnoho maziva může mít za následek nárůst teploty, menší životnost maziva, energetické ztráty a mnoho dalších problémů, a proto je potřeba, aby bylo množství určeno správně. Např. pro určení optimálního množství oleje při oběhovém mazání se vychází z následujícího vztahu:

$$
Q = \frac{0.19 * 10^{-5}}{\Delta_T} f * d * n * F_r
$$
\n(3.1)

kde Q [l/min] je vstupní množství oleje, f [−] je třecí koeficient valivého ložiska, d [mm] je průměr vnitřního kroužku, n  $[1/min]$  jsou otáčky,  $F_r$  [N] je radiální zatížení a  $\Delta_T$  [°C] je teplotní spád mezi vstupem a výstupem, většinou je to kolem 15°C. Avšak tento vztah nám udává pouze teoretické množství oleje, které je potřeba k dostatečnému mazání. [\[49\]](#page-89-7)

<span id="page-28-1"></span>U valivých ložisek, které jsou mazány olejovou lázní, záleží na výšce hladiny oleje, přičemž je potřeba, aby byla nižší než je těžiště valivého segmentu, viz obrázek [3.6](#page-28-1) , jelikož při vyšší hladině můžou nastat negativní jevy jako zvýšení oleje a strhávání vzduchu. Naopak při hladině, kde olej klesne pod kuličku nebo vnější dráhu, může dojít k poškození ložiska, jelikož se ložisko rychleji zahřeje. Přesný vztah pro výpočet optimálního množství ale neexistuje, a proto je potřeba vystačit si pouze s tímto popisem.

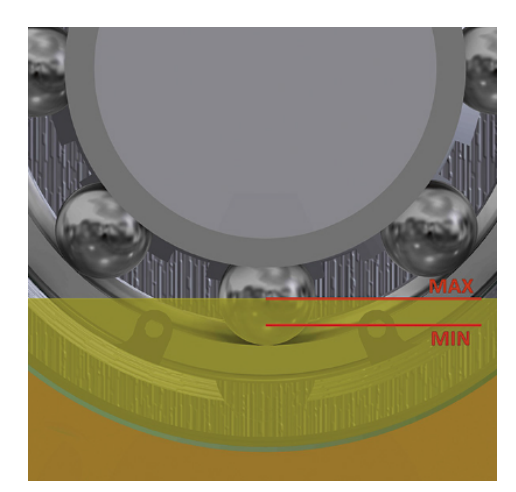

Obrázek 3.6: Optimální hladina oleje (upraveno) [\[50\]](#page-89-8)

Právě kvůli tohoto důvodu je vhodné ověřit návrh přívodu oleje pro mazání pomocí numerických simulací, jelikož se jedná o velice složitou problematiku, kde se při použití pouze analytických metod můžeme setkat s velkou řadou zjednodušení, které nakonec mohou vést k chybě a tedy k nedostatečnému přívodu oleje, či naopak k přebytku oleje apod.

# <span id="page-29-0"></span>**4 Proudění oleje v ložiscích**

Jak již bylo zmíněno v předchozích kapitolách, výpočetní dynamiku tekutin lze v oblasti synchronních generátorů použít i pro návrh přívodu oleje k ložiskům, lze tedy pomocí ní předvídat složité interakce mezi prouděním maziva a samotným ložiskem. Právě u mazání ložisek lze CFD využít pro návrh přívodu maziva, optimalizaci vhodného množství, nebo různé variační studie, jaká ložiska jsou pro danou aplikaci nejvíce vhodná. Pro hodnocení správného mazání z numerických simulací obvykle využíváme data, kde hodnotíme tok oleje do prostoru ložiska, tok oleje mezi jednotlivé části ložiska a interakci oleje s pohybujícími se částmi ložiska.

## <span id="page-29-1"></span>**4.1 Typy výpočetních přístupů**

V této oblasti existuje mnoho výpočetních přístupů, které můžeme využít pro popis proudění oleje v ložiscích. Lze je rozdělit na dva základní typy a to eulerovské, tedy metody založené na tvorbě sítě, nebo lagrangovské, které při výpočtu nevyužívají síť, nýbrž jednotlivé interakce částic.

### <span id="page-29-2"></span>**4.1.1 Eulerovský přístup**

U eulerovského přístupu se setkáváme s metodou konečných objemů, kde simulujeme zejména dvoufázový model proudění oleje a vzduchu, jelikož vzduch v ložiscích má také velký vliv na samotné chování ložisek a je tedy potřeba také tento faktor zahrnout do výpočetního modelu. V oblasti valivých ložisek se zejména tento přístup používá pro numerickou simulaci mazání olejovou lázní, oběhem nebo vstřikováním. Je zde však potřeba použít velmi jemnou síť pro zachycení všech kapiček oleje, což je velmi podstatné zejména v režimech provozu ložiska, kde jsou otáčky ložiska velmi vysoké, proud oleje se zde tedy rozpadne na velmi vysoké množství malých kapiček v ložiskovém prostoru.

Např. studie [\[14\]](#page-86-3) využívá zmíněný přístup pro analýzu účinků jako jsou otáčky, průtok a teplota oleje, apod. na mazání valivého ložiska. Výsledkem této analýzy bylo konstatování, že rozložení oleje v ložisku není jednotné, přičemž čím vyšší jsou otáčky, tím je průtok oleje nižší, což má vliv i na zvýšení teploty.

<span id="page-29-3"></span>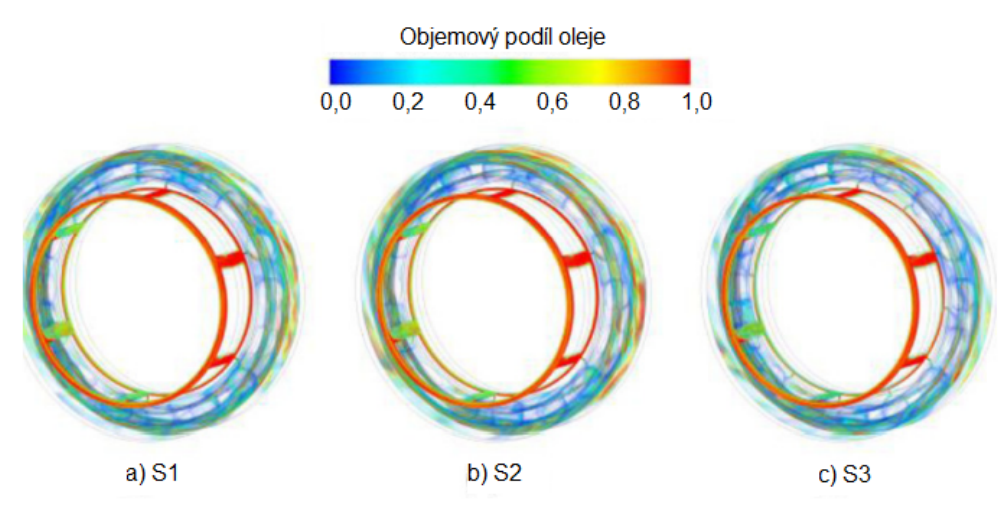

Obrázek 4.1: Objemový podíl oleje pro různé konfigurace přívodu (upraveno) [\[14\]](#page-86-3)

Dále zde byl zkoumán i vliv rozdílné konfigurace přívodního otvoru oleje, což je možné pozorovat také na obrázku [4.1,](#page-29-3) kde S1 znamená konfiguraci s přívodem oleje pomocí 6 děr s průměrem 0,5 mm, S2 je pro 6 děr s průměrem 0,4 mm a S3 je pro konfiguraci, kde je děr 12, avšak zde jsou díry půlkruhového průřezu s průměrem 0,5 mm. Výsledkem bylo zjištění, že se tento vliv zvyšuje zejména se zvyšujícími se otáčkami, přičemž je doporučeno, aby byla konfigurace přívodního otvoru optimalizována zejména pro vyšší otáčky.

#### <span id="page-30-0"></span>**4.1.2 Lagrangovský přístup**

Pro simulaci zmíněných malých kapiček oleje je možné využít i lagrangovský přístup, přičemž zde se nejčastěji setkáváme s hydrodynamikou vyhlazených částic (SPH), diskrétní částicovou metodou (DEM) nebo se simulací pohybujících se částic (MPS). Tyto přístupy spočívají v tom, že se kapičky oleje simulují jako částice, avšak zde zase záleží na nastavení velikosti částic.

Např. studie [\[15\]](#page-86-4) využívá přístup DEM pro simulaci různých režimu mazání. Dále zde byl zkoumána závislost radiálního zatížení, vůle ložiska a otáčky na různých mazacích režimech, přičemž výsledkem bylo zjištění, že mazací režim je velice závislý na otáčkách vnitřního kroužku, tedy že přechod mezi režimy je spjatý s otáčkami, přičemž dle provedené parametrické studie bylo zjištěno, že radiální zatížení a vůle ložiska má minoritní vliv na mazací režim.

### <span id="page-30-1"></span>**4.1.3 Kombinace přístupů**

Pro simulaci dvoufázového modelu olej-vzduch je ale nevhodnější použít kombinaci předchozích dvou přístupů, tedy olejovou fázi simulovat jako samostatné částice, zatímco vzduchovou fázi pomocí výpočetní sítě.

## <span id="page-30-2"></span>**4.2 Rozdělení dle výpočetního modelu**

<span id="page-30-3"></span>Další rozdělení může být dle výpočetního modelu, což lze provést pomocí dvou numerických metod. V první metodě využijeme osovou symetrii ložiska, zde tady vytvoříme zjednodušenou geometrii, která zahrnuje pouze jedno valivé těleso a části jednotlivých komponent ložiska. Na následujícím obrázku [4.2](#page-30-3) lze vidět, jak taková zjednodušená geometrie vypadá, přičemž jsou zde také uvedeny základní okrajové podmínky pro simulaci s nepohybujícím vnějším kroužkem ložiska.

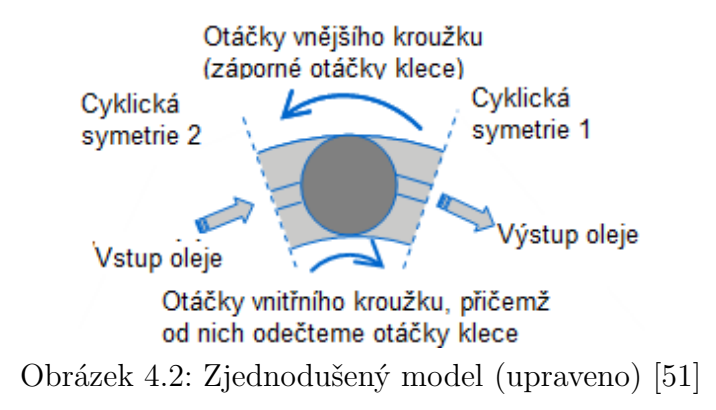

#### 4.2 ROZDĚLENÍ DLE VÝPOČETNÍHO MODELU

Výhodou tohoto segmentového modelu je zejména menší náročnost výpočtů, přičemž se tento přístup používá zejména pro rychlé vyhodnocení účinků při změně základních parametrů ložiska, např. ve studii [\[16\]](#page-86-5) se zjednodušený model využil pro srovnání různých výpočetních sítí a jejich vliv na dosažené výsledky, přičemž zde byly zkoumány výkonové ztráty v ložisku. Následně zde byl zkoumám také vliv zjednodušené geometrie, přičemž výsledkem bylo, že různě provedená zjednodušení nemají výrazný vliv na výkonnostní ztráty, ale na distribuci maziva a samotné mazání. Např. přítomnost zaoblení na vnějším kroužku měla velký vliv na samotnou cirkulaci maziva a jeho stagnaci mezi klecí a kroužky.

Při reálném provozu však není průtok oleje ložiskem symetrický, a proto používáme i metodu, kde je v CFD modelu zahrnuta celá geometrie ložiska [\[51\]](#page-89-9). V tomto modelu se rotující prvky definují v pohyblivé doméně, přičemž je zde potřeba zahrnout i okolí, jelikož průtok oleje uvnitř ložiska je při provozu velmi ovlivněn i průtokem oleje kolem ložiska, a tedy toto je zahrnuto pomocí stacionární domény. Pomocí tohoto modelu můžeme vyhodnotit mazání ložiska jako funkci konstrukce, provozních otáček, výšky oleje v olejové lázni a podobně. Avšak velkou nevýhodou je větší náročnost na výpočet.

Oba předchozí typy modelů využívá např. studie [\[17\]](#page-86-6), kde jsou tyto modely porovnány a následně i validovány reálným experimentem, přičemž zjednodušený model byl schopen predikovat rychlosti proudění přesněji, jelikož kvůli zjednodušené geometrii bylo možné generovat na tuto část jemnější síť. Tento model byl poté použit pro výpočet ztrát, což bylo porovnáno i s dříve vytvořeným výpočetním modelem SKF, přičemž právě na následujícím grafu 4.1 lze vidět závislost třecího momentu na otáčkách a porovnání mezi zjednodušeným modelem, SKF a reálným experimentem.

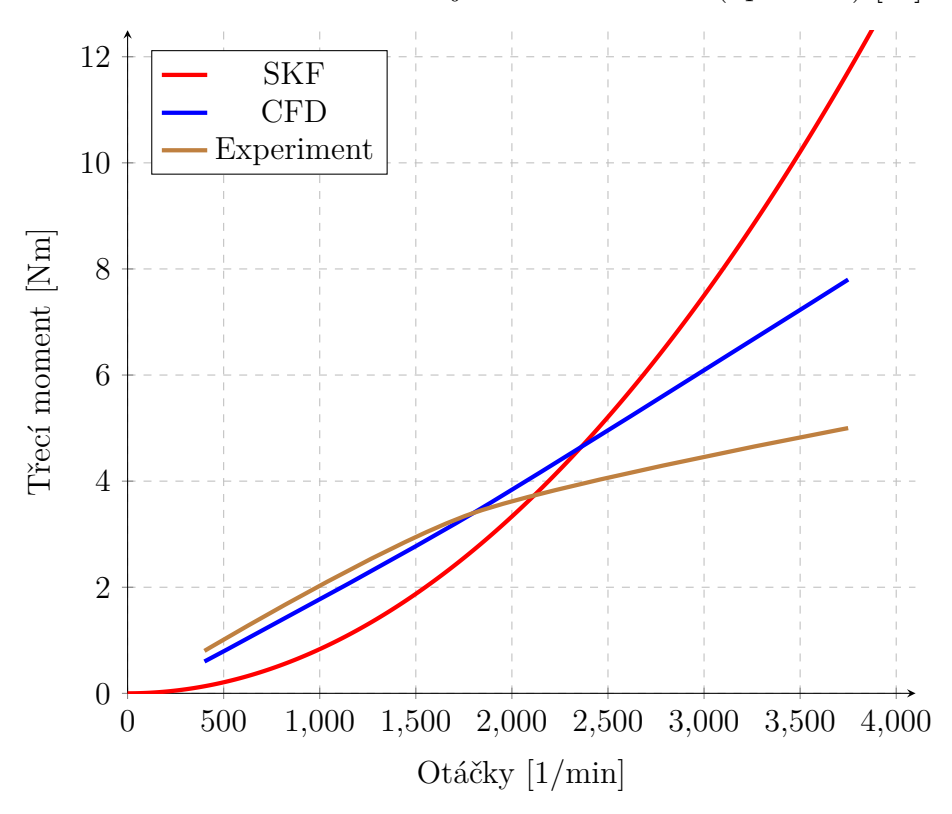

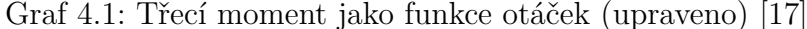

<span id="page-31-0"></span>Další příklady všech typů přístupu jsou uvedeny na konci kapitoly Vizualizace proudění pomocí ParticleWorks.

## **4.3 Validace výpočetních modelů**

Samozřejmě je potřeba, aby tyto výpočetní modely byly modelovány správně vzhledem k realitě, je tedy potřeba ověřit chování numerického modelu vzhledem k referenčním datům. Proto je potřeba, aby výpočetní model prošel tzv. verifikačním a validačním procesem.

Celý tento proces se skládá ze čtyř částí:

- Příprava
- Verifikace
- Validace
- Dokumentace [\[18\]](#page-86-7)

V první kroku je potřeba připravit geometrii k výpočtu, tedy vytvoření výpočetního modelu s různými zjednodušeními, dále určení si hlavních cílů. Dalším krokem je verifikace, přičemž se jedná o posouzení, zda výpočetní model vyjadřuje základní koncepční prvky samotného designera dané geometrie. V této části se tedy setkáváme s posouzením správnosti výpočetního modelu, kvality sítě a samotných výsledků ze simulace kvalifikovaným odborníkem. Další částí je již validace, tedy proces určování míry, do jaké je model přesnou reprezentací reálného světa z pohledu zamýšleného využití modelu, a tedy validace se zabývá zmíněným posouzením či srovnáním výsledků dosaženými simulací a referenčním měřením, přičemž tato část je více rozebrána v následující podkapitole. Obrázek [4.3](#page-32-1) znázorňuje roli verifikace a validace v rámci fázovaného přístupu pro modelování a simulaci. Posledním krokem je zdokumentování celého procesu tvorby numerického modelu, kde je kladen důraz na popsání všech detailů tykajících se přípravy, samotné verifikace, ale i validace, jelikož je to stěžejní část pro správnou modelaci řešeného problému.

<span id="page-32-1"></span>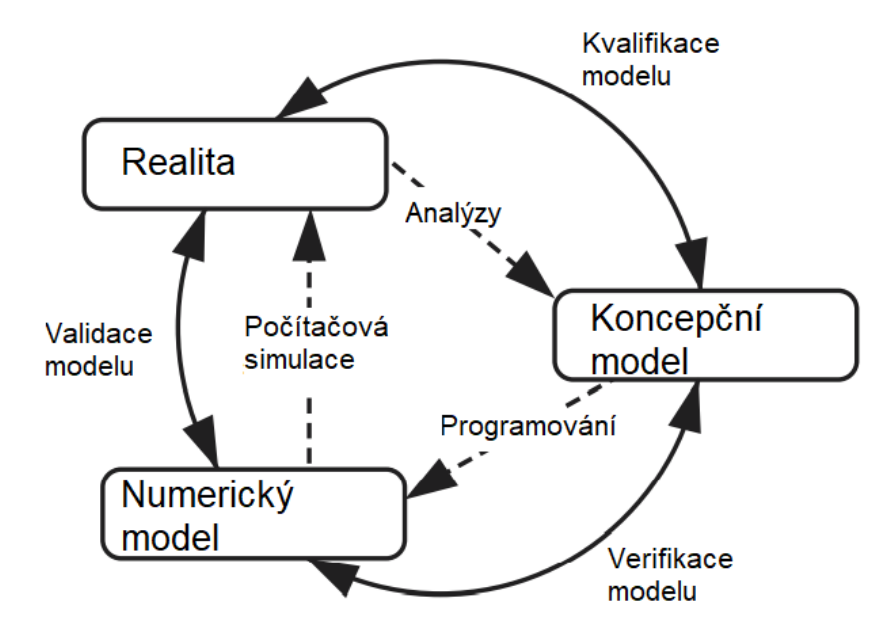

Obrázek 4.3: Fáze modelování a simulace a role verifikace a validace (upraveno) [\[19\]](#page-86-8)

#### <span id="page-32-0"></span>**4.3.1 Metodika validace**

Validaci lze provézt zpravidla čtyřmi způsoby, tedy pomocí:

- Dalších numerických simulací, avšak ty již byly validovány například k reálným experimentům, nebo lze jej použít i v případě, že pokud nastavíme stejné okrajové podmínky vzhledem k dané studii, která je správně numericky modelována, měly by být výsledky podobné či mít podobný trend.
- Analytického řešení, kde je již vytvořena analytická teorie pro řešení daného problému, avšak to lze použít pouze v oblastech jednoduchých případů, protože numerické simulace zpravidla využíváme pro řešení mnohem komplexnějším problémů, ale lze jej velice výhodně použít pro validaci dílčích části numerického modelu.
- Experimentálně získaných dat, přičemž tato technika je nejčastější, jelikož je nejlepší validovat numerický model k realitě. Nevýhodou je však limitace laboratoří při provádění některých testů, jelikož velice složité systémy jsou velmi těžce proveditelné a nepraktické, přičemž zde je doporučena metoda tzv. stavebních bloků, kde je složitější systém rozložen do více úrovní složitosti. Problémem zde také může být nedostatečné vybavení dané laboratoře a podobně.
- Částečných výsledků, přičemž tento způsob využívá validaci pomocí analytických či experimentálních dat, která jsou však pouze mezivýsledky a nejsou tedy konečným cílem našeho problému, přičemž tato technika se používá pro sledování některých parametrů numerických simulací, avšak nevyužívá se jako hlavní metoda pro validaci.

### <span id="page-33-0"></span>**4.3.2 Základní doporučení u provádění validace**

Je také důležité, abychom se při validaci numerických modelů řídili základními doporučeními, kterých je celkem 6 [\[19\]](#page-86-8). Prvním doporučením je, že je důležité aby, validaci navrhovali ve spolupráci simulační a aplikační inženýři včetně dalších uživatelů, kteří jsou v daném projektu zainteresováni, přičemž je nutné, aby byly známy silné i slabé stránky všech přístupů. Dalším doporučením je, že validace by měla být navržena tak, aby zachytila fyziku zájmu, včetně všech příslušných údajů modelování, počátečních a okrajových podmínek. Třetím doporučením je, že by validace měla zdůraznit podobnost mezi numerickým modelem a referenčními daty. Čtvrtým doporučením je, že je potřeba, aby byla zachována nezávislost při získávání jak výpočtových, tak referenčních hodnot.

Předposlední základní doporučením je, aby byla hierarchie jednotlivých validací provedena ve stejné posloupnosti jako rostoucí výpočetní náročnost a unikátnost, tedy od validace jednoduchých prvků až k těm složitějším, které jsou však ještě proveditelné. Posledním doporučením je že samotná validace by měla být koncipována tak, aby analyzovala a odhalovala složky náhodných, systematických a dalších chyb.

#### <span id="page-33-1"></span>**4.3.3 Validace proudění a mazání olejem**

Tento proces lze samozřejmě využít vždy, avšak záleží na dostupných podmínkách. Musíme tedy zvolit pro nás tu nejvhodnější metodu validace, přičemž validace numerického modelu, který má za úkol popsat proudění a mazání pomocí oleje, je velice obtížná, protože se zde jedná o velice komplexní problematiku. Proto je vhodné využít i více těchto metod, můžeme zde tedy validovat numerický model vzhledem k analytickému řešení, což se využívá při práci s novým softwarem, kde si na sérii jednoduchých případů ověříme

#### 4.3 VALIDACE VÝPOČETNÍCH MODELŮ

<span id="page-34-0"></span>chování tekutiny pomocí integrálních veličin. Poté je možné provést také podobnostní studii, kde se snažíme o replikaci výzkumu, který je blízký našemu problému, či uskutečnit technický experiment pro získání experimentálních dat z reálného modelu, kde pro oblast mazání můžeme získat informace o životnosti ložiska při čistém, nebo i kontaminovaném mazivu určitými látkami, což můžeme použít i pro validování výpočetního modelu zaměřeného na tuto problematiku. Dále ale můžeme získat informace i v oblastech proudění, kde můžeme sledovat např. odvod tepla mazivem či jeho samotné proudění, a na základě těchto dat tak můžeme zpřesnit výpočetní model. Samozřejmě validace numerického modelu záleží i na tom, zda vytváříme úplně nový numerický model, či pouze upravujeme model, který již byl vytvořen a validován, přičemž v našem případě se jedná o vytvoření nového numerického modelu.

# **5 Vizualizace proudění pomocí Particleworks**

Pro simulaci proudění oleje můžeme využít různých softwarů, avšak jako nejvhodnější se pro mazání a následnou optimalizaci jeví Particleworks. Tento software, jak již bylo zmíněno v kapitole [4,](#page-29-0) je založen na Langrangeově přístupu, kde není potřeba nastavovat oblast analýzy, protože se zde řeší pohyb samotných částic, které představují tok tekutiny, viz následující obrázek [5.1.](#page-35-2) Konkrétně se v případě tohoto softwaru jedná o MPS bez síťový přístup, neboli simulaci pohybujících se částic.

<span id="page-35-2"></span>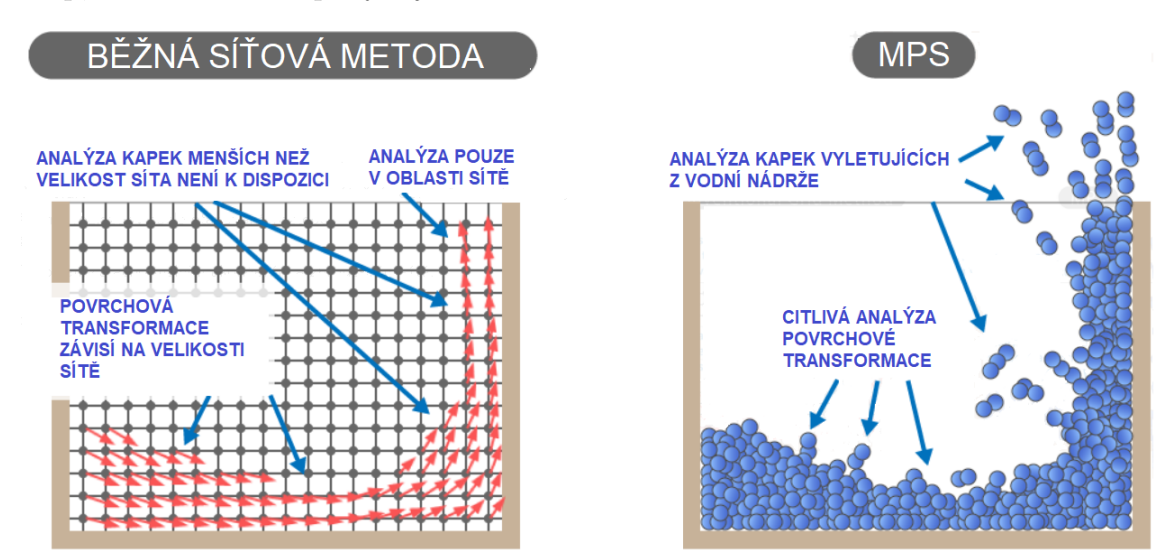

Obrázek 5.1: Rozdíl mezi běžnou metodou a MPS (upraveno) [\[35\]](#page-88-4)

## <span id="page-35-0"></span>**5.1 MPS**

Tato metoda se liší od nejznámější bez síťové metody SPH tím, že je to tzv. semi-implicitní metoda, což v podstatě znamená, že je zde mnohem větší časový krok simulace, než je tomu u SPH. Většinou se zde setkáváme s krokem kolem 1 ∗ 10<sup>−</sup><sup>3</sup> vteřin, zatímco u SPH s 1 ∗ 10<sup>−</sup><sup>5</sup> [\[66\]](#page-90-7). Samozřejmě pokud se v průběhu simulace vyskytnou vysoké rychlosti jednotlivých částic, tak je potřeba tento časový krok snížit. Dalším rozdílem je i to že MPS je zaměřena na simulaci nestlačitelných kapalin a volných povrchů, zatímco SPH simuluje i kapaliny stlačitelné.

#### <span id="page-35-1"></span>**5.1.1 Základy přístupu MPS**

Tento přístup je obdobně založen na základních třech fyzikálních zákonech, avšak jsou zde i matematické funkce, které se používají pouze v tomto přístupu a ty jsou dále více rozebrány, přičemž je zde i popsán samotný výpočet algoritmu MPS metody.

Obecně je tato metoda založena na Lagrangeovu přístupu [\[20,](#page-86-9) [55,](#page-90-8) [66\]](#page-90-7), tedy fyzikální veličiny se počítají a distribuují na pohyblivých bodech (částicích) a ne na pevné síti, jak je tomu u obvyklého Eulerovském přístupu, který využívá např. metoda konečných
objemů. Proto je potřeba upravit, respektive použít odlišnou formu rovnic, které jsou popsány v první kapitole.

Hlavní rozdíl tkví v tom, že zde není derivace podle polohy  $\nabla \cdot \vec{u}$ , ale je zde použita materiálová derivace $\frac{\mathbf{D}}{\mathbf{D}t}$ , a tedy rozdíl v Langrangeově přístupu od Eulerovského je následující:

$$
\frac{\partial}{\partial t} + \nabla * \vec{u} = \frac{\mathcal{D}}{\mathcal{D}t}
$$
\n(5.1)

Z toho plyne, že matematický přepis zákonu zachování hmotnosti, hybnosti a energie je následující:

• Zákon zachování hmotnosti (Rovnice kontinuity)

$$
\frac{\mathcal{D}\rho}{\mathcal{D}t} = 0\tag{5.2}
$$

• Zákon zachování hybnosti (Navier-Stokesova rovnice)

$$
\frac{\mathcal{D}\vec{u}}{\mathcal{D}t} = -\frac{\nabla p}{\rho} + v\nabla^2 \vec{u} + \vec{g}
$$
\n(5.3)

• (Zákon zachování energie)

$$
\frac{\text{D}e}{\text{D}t} = -\nabla * (-\lambda_T \nabla T) \tag{5.4}
$$

Tyto rovnice jsou v následně softwaru Particleworks řešeny pomocí přístupu Hybrid RANS-LES, přičemž tato metoda již byla zmíněná v kapitole [2.](#page-10-0)

Dalším důležitým matematickým popisem je tzv. Kernelova funkce [\[20\]](#page-86-0). Jedná se v podstatě o popis ovlivňování určitého okolí částic. Na obrázku [5.2](#page-36-0) lze vidět průběh této funkce v levé části pro MPS a v pravé pro SPH metodu. Jak je z obrázku patrné, je zde vidět rozdíl v hodnotách blížících se k nule, což dokazuje předchozí tvrzení, že MPS je metoda pouze pro nestlačitelné částice. Tento rozdíl je způsoben tím, že Kernelova funkce je zjednodušena kvůli zrychlení výpočtu, a při hodnotách, kdy vzdálenost částice, která interaguje s další částici, se blíží nule,  $x_r = 0$  (částice se překrývají), tak ovlivňování dané částice roste k nekonečnu a to má za následek divergenci celého výpočtu.

<span id="page-36-0"></span>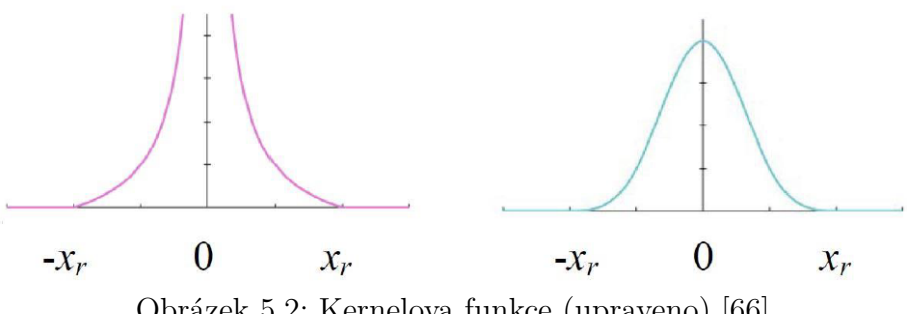

Obrázek 5.2: Kernelova funkce (upraveno) [\[66\]](#page-90-0)

Další důležitou vlastností této funkce je, že právě při dosažení  $|x_r|$ , tedy maximálního interakčního rádiusu, je skoková změna v ovlivňování, což je patrné i z předchozího <span id="page-37-0"></span>obrázku, avšak pro lepší znázornění je zde obrázek [5.3,](#page-37-0) kde je tento interakční rádius zobrazen červeně, přičemž jsou zde barevně rozlišeny jednotlivé částice v této oblasti.

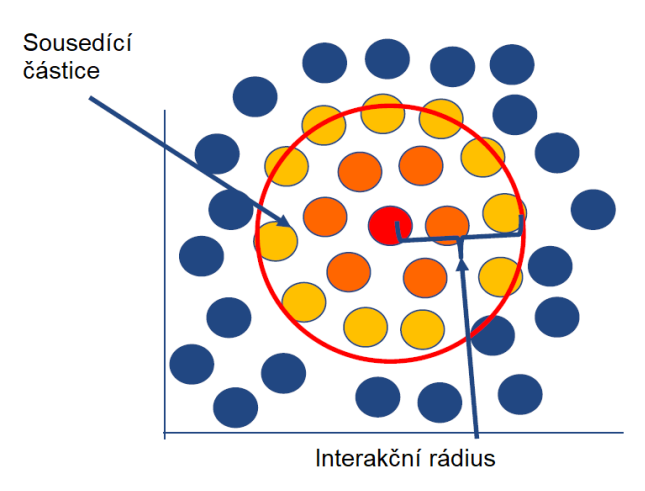

Obrázek 5.3: Interakční rádius (upraveno) [\[66\]](#page-90-0)

S předchozí funkcí souvisí i pojem hustota počtu částic [\[20\]](#page-86-0), což je počet částic které ovlivňuje jedna částice, tedy počet částic v oblasti vymezené interakčním rádiusem. V případě MPS by mělo být toto číslo pevně dané, avšak i tak zde může nastat změna jelikož je zde povoleno překrytí částic až 10 %, toto číslo se tedy může v průběhu výpočtu změnit, ale pouze v řádu jednotek.

Toto jsou ale pouze základní matematické funkce či operace, se kterými MPS přístup pracuje. Samozřejmě jich je mnohem více, ale výše zmíněné jsou nejdůležitější.

#### **5.1.2 Výpočetní algoritmus MPS**

Důležité je také nastínit, jak tato MPS metoda funguje, co se týče výpočetního algoritmu [\[20,](#page-86-0) [21\]](#page-86-1). Vše začíná inicializačními podmínkami, kde se definuje geometrie, velikost a poloha částic, vlastnosti kapaliny, apod. Následně proběhne explicitní výpočet hustoty počtu částic, středního rychlostní pole a provizorní polohy částic. Poté zde může uživatel nastavit, jestli bude Poissonova rovnice pro tlak řešena implicitně, a nebo explicitně, přičemž implicitní řešič je cca 3 až 4-krát pomalejší, zato je mnohem stabilnější. Dalším krokem je výpočet tlakového gradientu (aproximace mezi částicemi), přepočet hustoty počtu částic, oprava rychlostního pole a polohy částic. Posledním krokem algoritmu je kontrola výsledků, případná změna časového kroku a opakování celého řešení, a nebo potvrzení správnosti výsledku.

# **5.2 Postup pro uživatele Particleworks**

Předchozí informace o výpočetním algoritmu by měl každý uživatel Particleworks znát, avšak pro něj je mnohem důležitější znát právě postup, co se týče nastavování samotné simulace v prostředí daného softwaru. Tento postup je v podstatě stejný, jak je zmíněno v první kapitole obecně pro numerické simulace, avšak pro vetší znázornění je zde uveden postup přímo pro software Particleworks [\[35\]](#page-88-0).

#### **5.2.1 Pre-processing**

Nejprve je samozřejmě potřeba připravit geometrii pro danou simulaci a následně ji nahrát do prostředí softwaru. Pro nahrání můžeme vyuíit formáty jako jsou STL, OBJ, ANSA a nebo NASTRAN. Při tomto kroku je potřeba zmínit, že tělesa, která nekonají žádný pohyb můžeme nahrát najednou, avšak tělesa, která konají odlišný pohyb, je nutno nahrát zvlášť, viz obrázek [5.4.](#page-38-0)

<span id="page-38-0"></span>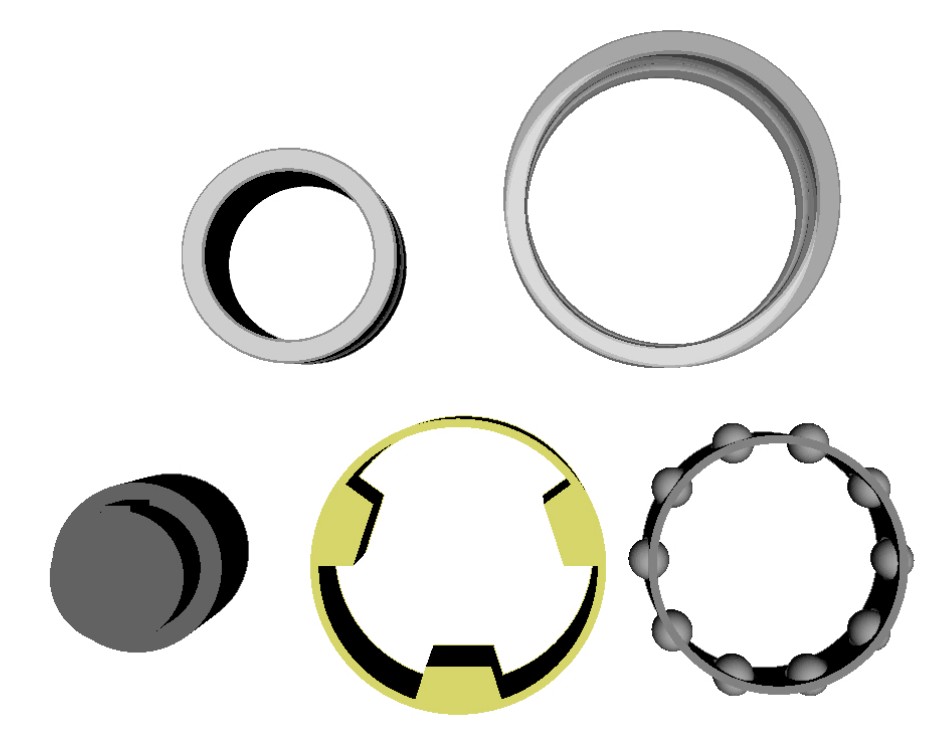

Obrázek 5.4: Import geometrie do prostředí Particleworks

Dalším krokem je nastavení podmínek analýzy. Nejprve zde nastavujeme velikost domény, ve které danou simulaci řešíme, tedy prostor, ve kterém nás pohyb tekutiny zajímá. Následně nastavíme i samotný pohyb geometrie a poté definujeme tekutinu v modelu, přičemž to lze provést pomocí dvou způsobu, a to pomocí plnicí roviny, po kterou se má daná geometrie naplnit např. olejem, anebo pomocí trysky, odkud tekutina proudí do modelu. Fyzikální vlastnosti tekutin i geometrických modelů můžeme samozřejmě různě nastavovat, např. pro olej zde můžeme nastavit parametry jako jsou hustota, tepelná vodivost, kinematická viskozita, koeficient povrchového napětí, atd... Následně je potřeba zadat velikost jednotlivých částic a směr působení zemské gravitace.

Poté je dalším krokem nastavení řešiče tlaků, který je zmíněn v předchozí podkapitole o MPS algoritmu. Při řešení simulace můžeme nastavit i modely pro uvažování viskozity, povrchového napětí, turbulence, přenosu tepla a podobně. Následně nastavujeme samotnou simulaci, přičemž zde musíme nastavit dobu simulace a její časový krok [\[56\]](#page-90-1). Ten můžeme získat ze vztahu pro výpočet tzv. Courantového čísla, což je obecně bezrozměrná veličina udávající jak rychle se přenáší daná informace skrze prostředí, upravený vztah má tedy následovný tvar:

$$
\Delta t_{int} = \frac{C * l_o}{u_{max}} \tag{5.5}
$$

kde C je bezrozměrné Courantovo číslo,  $l_o[m]$  je velikost částice,  $t_{int}[s]$  je časový krok a  $u_{max}[m/s]$  je maximální rychlost částice, kterou v simulaci uvažujeme. Hodnota Courantového čísla se většinou pohybuje kolem 0,2 [\[66\]](#page-90-0), přičemž velikost částice zadáváme, avšak maximální rychlost částice je potřeba vypočítat. Časový krok tedy pro první iteraci je přibližně nastaven na základě výše zmíněného vztahu, avšak je jej potřeba upravit dle proběhlých iterací. Tento časový krok si samozřejmě částečně software upravuje sám, pokud se v doméně objeví částice s příliš vysokou rychlostí, což by mohlo způsobit, že se částice při dalším kroku překryjí, což by vedlo ke divergenci výpočtu, avšak většinou je potřeba intervence uživatele.

## **5.2.2 Processing**

Poté je tedy proveden samotný výpočet simulace. Ten může běžet na jádrech procesoru CPU, anebo na GPU kartě, přičemž je možné použít i paralelizaci výpočtu, tedy možnost řešení simulace na více kartách GPU najednou.

## **5.2.3 Post-processing**

Posledním krokem je vyhodnocení výsledků, avšak je potřeba zmínit, že částečné výsledky je možné zobrazit již během provádění výpočtu, přičemž toto je možné vidět na obrázku [5.5.](#page-39-0)

<span id="page-39-0"></span>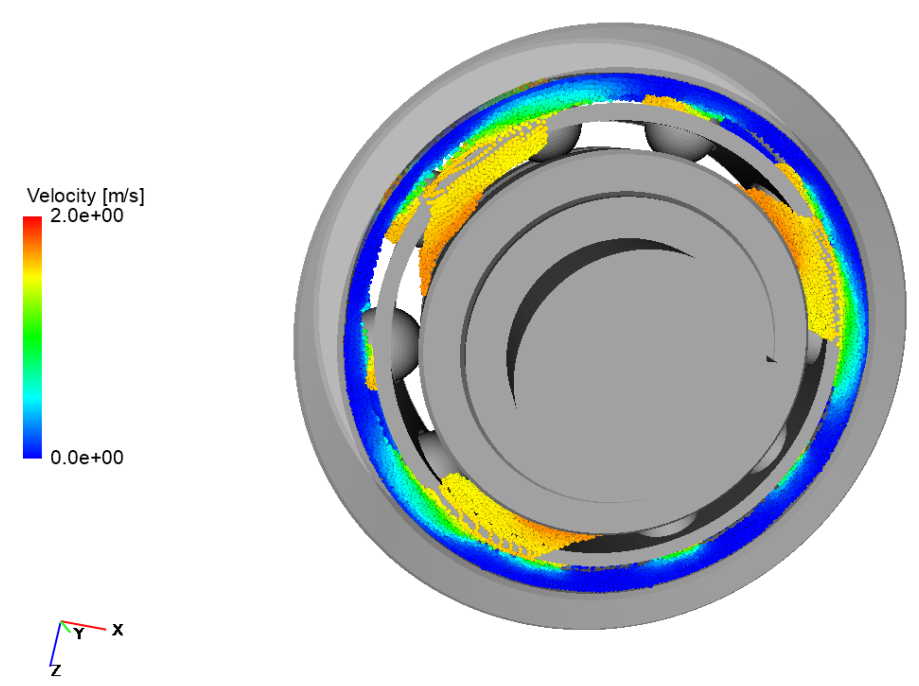

Obrázek 5.5: Zobrazení částečných výsledků ještě při výpočtu

Pro tuto fázi simulace zde existuje mnoho funkcí, např. zde můžeme provádět různé řezy, barevné kontury, různé grafy, trackování pohybu částic, atd... Pro vyhodnocení pomocí vizualizace je velice užitečná možnost tvorby nejen snímků, ale i videí.

Důležitou částí je také využití mapování. Pokud chceme extrahovat výsledky, jako jsou koeficient přestupu tepla, tlak nebo rychlosti proudění, tak je potřeba převést tyto výsledky z jednotlivých částic na povrchovou síť a zde se můžeme setkat nejčastěji se třemi postupy, jak je možné tohoto docílit:

- Okamžitou interpolací pro každý časový krok, je zde tedy vytvářen snímek
- Zprůměrováním hodnot pro určený počet snímků
- Akumulací hodnot pro určený počet snímků [\[35,](#page-88-0) [57\]](#page-90-2)

## **5.3 Výhody a nevýhody softwaru Particleworks**

Při simulaci pomocí tohoto softwaru se každý uživatel setká s výhodami [\[35\]](#page-88-0) i nevýhodami [\[22\]](#page-87-0) Particleworks nebo MPS metody obecně. Mezi hlavní výhody můžeme zařadit zejména snížení výpočetního času, a tedy i ušetření nákladů díky bez síťové metodě, avšak vždy záleží na konkrétní úloze a tvrzení, že bez síťová metoda je mnohem rychlejší díky tomu, že se zde nevytváří složitá výpočetní síť, avšak záleží, zda je pro danou úlohu MPS přístup vhodnější. Další výhodou tohoto softwaru je velmi přesná simulace volné hladiny, snadnost v definici okrajových podmínek, nebo můžeme simulace provázat s dalšími softwary, např. s Ansysem nebo s Granuleworksem, jelikož Particleworks používá FMI rozhraní. Dalším benefitem může být, že je zde možnost provést výpočet na více jádrech procesoru nebo GPU kartě. Také jsou zde modely pro simulaci viskozity Newtonské kapaliny i ne-Newtonské tekutiny, nebo je zde i model pro pěnění oleje, avšak zde je nutné propojit simulace z Particleworks se simulací z Granuleworks, kde jsou jednotlivé bubliny nasimulovány jako částice metody DEM, což je další bez síťová metoda. Tento software umožňuje také výpočet teplotních analýz, přičemž celý výpočet je možné automatizovat pomocí skriptovacího jazyka Python. Avšak velkou nevýhodou tohoto softwaru je nemožnost simulací stlačitelných kapalin vzhledem k použité metodě MPS. Také jsou potřeba menší částice na rozdíl od metody SPH, přičemž metoda hydrodynamiky vyhlazených částic je, co se týče výpočetního času, rychlejší a stabilnější při stejných okrajových podmínkách. Avšak pro simulaci mazání, nebo volných hladin se tato metoda MPS, tedy software Particleworks, jeví jako nejvhodnější z aktuálně dostupných softwarů.

## **5.4 Provedené výzkumy**

Pro ukázku jsou zde uvedeny výzkumy či odborné práce, u kterých byl využit software Particleworks nebo zde byla použita metoda MPS.

Studie [\[23\]](#page-87-1) se zabývá predikcí ztrát v převodovém ústrojí automobilu. Byl zde vytvořen model, který byl validován více než 100 experimenty na speciálním zkušebním zařízení, přičemž při této validaci modelu je věnována velká pozornost závislosti změny viskozity na teplotě a rychlosti proudění oleje. Tento model je ale potřeba ještě validovat novým zkušebním zařízením, aby tento model mohl také predikovat chování u změny radiálních a axiálních vůli. V grafu 5.1 lze vidět závislost ztrát vlivem tzv. churning losses (což jsou ztráty způsobené např. nesprávnou hladinou oleje, která způsobí to, že daný stroj musí překonat větší síly) na vstupních otáčkách převodovky, přičemž jsou zde vyneseny závislosti pro modul 1,5 a  $3 \, mm$ , a to jak ze simulací, tak i z technických experimentů.

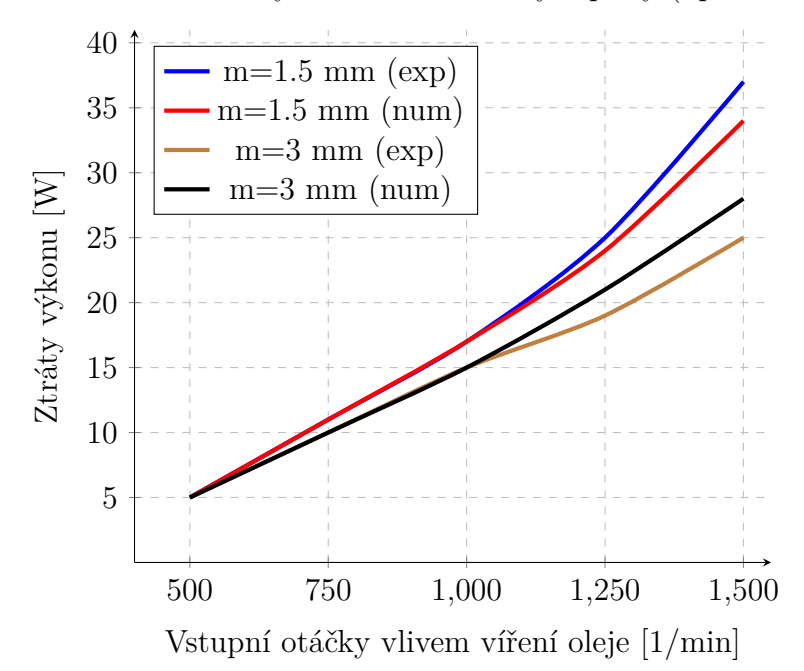

Graf 5.1: Ztráta výkonu vlivem změny teploty (upraveno) [\[24\]](#page-87-2)

Studie [\[24\]](#page-87-2) se obdobně zabývá ztrátami v převodovém ústrojí, ale zde byla pozornost soustředěna na vliv provzdušnění oleje. Byl vytvořen model, který je postaven na mnoha matematických a fyzikálních hypotézách. Výsledkem této studie bylo zjištění, že v určitých případech není přímá spojitost mezi hustotou, anebo viskozitou a tzv. churning losses. Na následujícím grafu 5.2 lze pozorovat závislost churning losses na teplotě oleje, zatímco jsou zde vynesena data ze simulací pomocí modelu, který zohledňuje provzdušnění oleje, či nikoliv.

Graf 5.2: Ztráta výkonu vlivem změny teploty (upraveno) [\[24\]](#page-87-2)

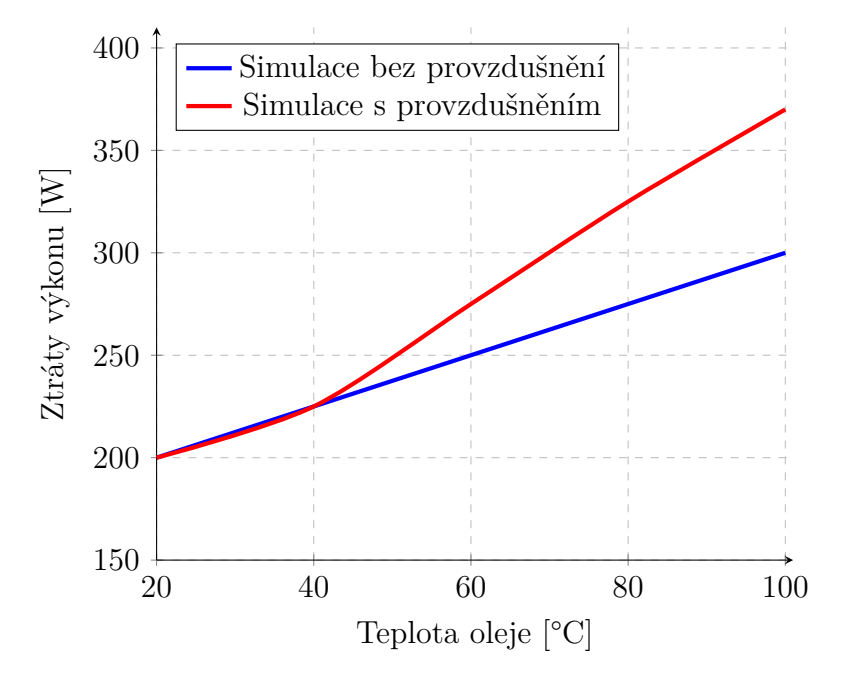

Studie [\[25\]](#page-87-3) se zabývá mazáním vysoce přesného převodového ústrojí, kde je využit šnekový převod. Byly zde provedeny různé CFD simulace pro zjištění vlivu rychlosti ro-

#### 5.4 PROVEDENÉ VÝZKUMY

tace, hloubky ponoření a viskozity na rychlosti proudění oleje. Výsledkem této studie bylo konstatování, že s vyšší rychlostí otáčení je kolísání tlaku zřetelnější, a to vede k větším ztrátám, tzv. churning losses. Dalším závěrem bylo i ověření, že velký vliv na tyto ztráty má zejména hloubka ponoření převodového ústrojí, a proto je potřeba vždy nalézt optimální hloubku ponoření. Se zvyšující se viskozitou maziva se zvyšují tyto ztráty. Na druhou stranu se toto mazivo více hromadí v oblasti záběru, což následně zvyšuje únosnou kapacitu takového převodového ústrojí. Na následujícím obrázku [5.6](#page-42-0) lze vidět rozložení trajektorií oleje při různých rychlostech otáčení pomocí softwaru Particleworks.

<span id="page-42-0"></span>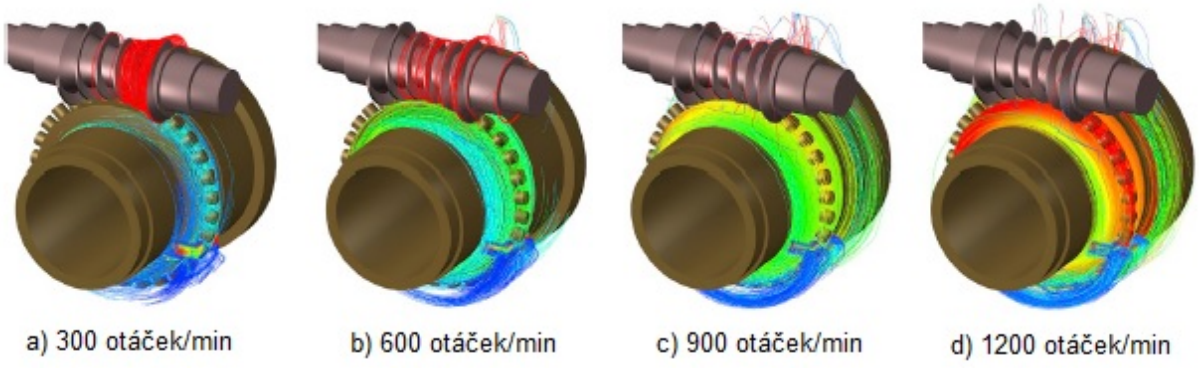

Obrázek 5.6: Trajektorie částic oleje (upraveno) [\[25\]](#page-87-3)

Studie [\[26\]](#page-87-4) se zabývá simulací odlučování oleje u odvzdušňovacího systému motoru. Byla zde vytvořena výpočetní metoda, která byla založena na modelu odporu vzduchu, bez síťové metodě MPS a modelu povrchového napětí. Výsledky ze simulací byly samozřejmě validovány vzhledem k technickým experimentům a výsledkem tedy bylo vytvoření modelu, pomocí kterého je možné predikovat chování olejové mlhy s různou velikostí částic. Na následujícím obrázku [5.7](#page-42-1) je možné pozorovat vektory rychlosti jednotlivých částic, přičemž je zde naznačen směr, kde olej stéká zpátky.

<span id="page-42-1"></span>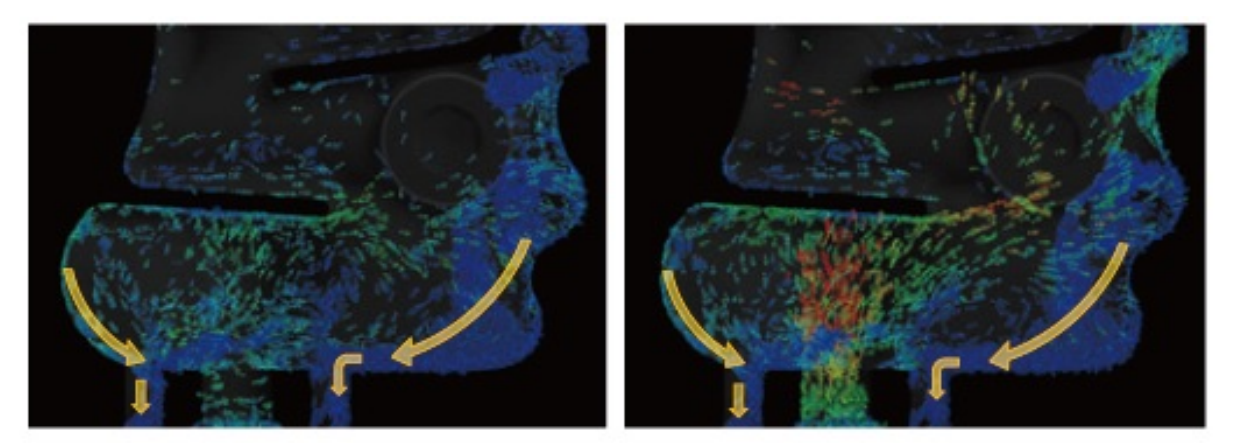

Obrázek 5.7: Vektory rychlosti částic (upraveno) [\[26\]](#page-87-4)

Studie [\[27\]](#page-87-5) se zabývá mazáním v převodovém ústrojí vysokorychlostního vlaku. Byl zde vytvořen model, přičemž zde byly zkoumány vlivy různých rychlostí otáčení, hloubky ponoru a viskozity maziva na vnitřním průtokovém poli převodovky. Výsledky studie ukázaly, že podíl tzv. churning losses způsobených ložisky byl zanedbatelný, přičemž většina těchto ztrát byla způsobena ozubenými koly. Dalším závěrem bylo ověření faktu, že tyto ztráty velice záleží na hloubce ponoření, přičemž se zvyšující se rychlostí otáčení tyto ztráty rostou, ale při zvýšení viskozity se tyto ztráty až tak výrazně nezmění. Na následujícím grafu 5.3 lze pozorovat tzv. churning losses způsobené různými rychlostmi otáčení, změnou hloubky ponoření, anebo změnou kinematické viskozity.

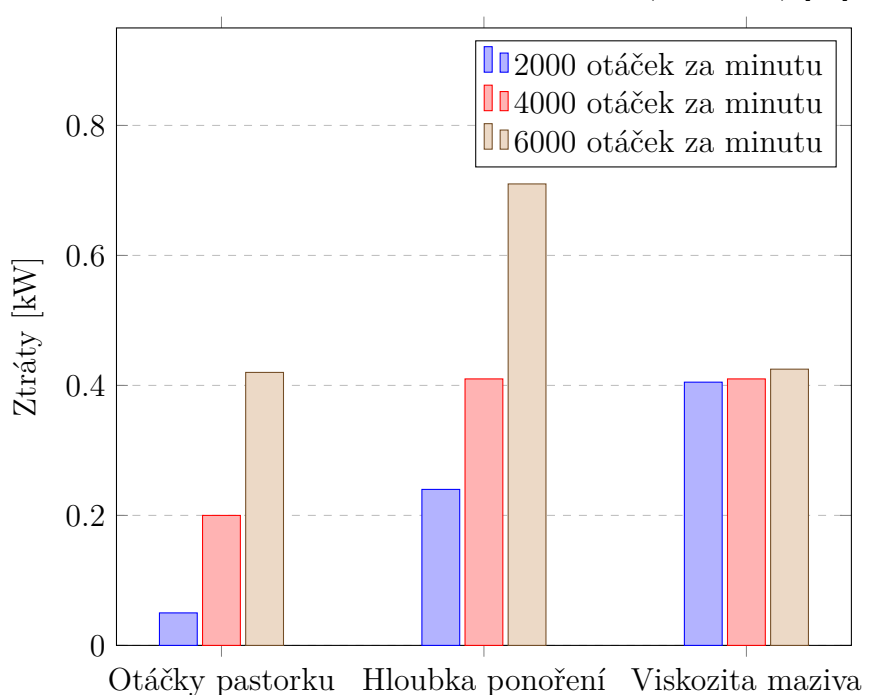

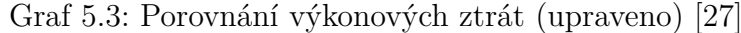

Poslední studie [\[28\]](#page-87-6), která je v této práci zmíněná, se zabývá numerickou simulací proudění oleje při použití kuličkových ložisek. Velká pozornost zde byla věnována zejména rozložení průtočného pole oleje, přičemž výsledky výzkumu ukázaly, že distribuce oleje ve směru otáčení byla v ložiskové dutině nerovnoměrná. Se zvyšujícími se otáčkami se počet částic v ložiskové dutině snižuje. Také bylo důležité ověření, že vzduch má velice významný vliv na distribuci oleje zejména ve vysokých otáčkách. Na tento výzkum by měla navázat další studie zaměřená právě na dvoufázový model oleje a vzduchu. Na obrázku [5.8](#page-43-0) můžeme pozorovat proudění oleje kuličkovým ložiskem při 4800 otáčkách za minutu, přičemž rozdíl ve výsledcích simulace je způsoben tím, že zde nebyl uvažován vliv vzduchu.

<span id="page-43-0"></span>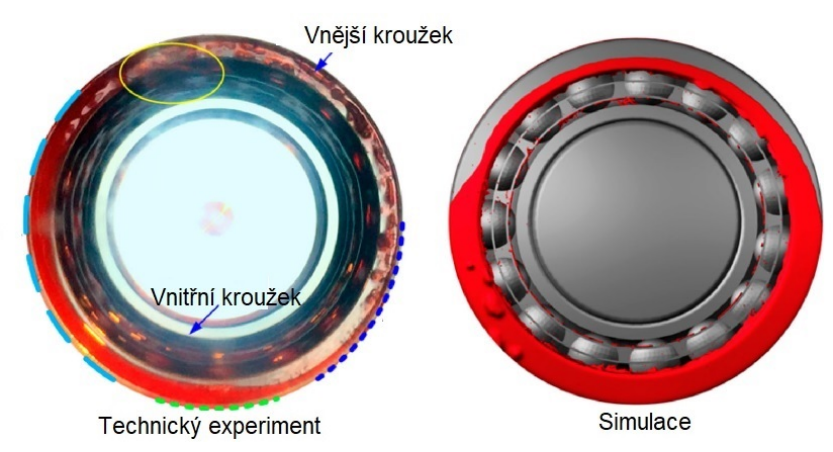

Obrázek 5.8: Porovnání experimentu a simulace (upraveno) [\[28\]](#page-87-6)

# **6 Simulace dílčích prvků numerického modelu**

Hlavním cílem této diplomové práce je vytvoření numerického modelu ložiskového uzlu synchronního generátoru v softwaru Particleworks 7.2. Důvodem pro vytvoření numerického modelu je zejména zjištění množství maziva, které proudí až k jednotlivým segmentům, a následné ověření, zda je množství dostatečné pro účinné mazání ložiskového uzlu, případně optimalizovat ložiskový uzel pro dosažení lepšího mazání.

Jedná se však o velice složitou geometrii, ve které je mnoho prvků, např. samotný pohyb ložiska a pohyb jednotlivých segmentů, a proto je v první řadě vhodné provést sérii dílčích numerických simulací se zaměřením na různé prvky proudění či pohyby, aby bylo možné si již při těchto výpočtech ověřit, že se numerický model chová správně, podstatou je tedy vyzkoušení a ověření si různých prvků nastavení softwaru.

# **6.1 Proudění oleje v zužujícím se profilu**

Pro validaci pomocí analytického řešení je prvním příkladem výpočet jednoduchého proudění v zužujícím se profilu, jehož částečný výkres pouze s kótami důležitými pro zvolený příklad je zobrazen na následujícím obrázku [6.1.](#page-44-0)

<span id="page-44-0"></span>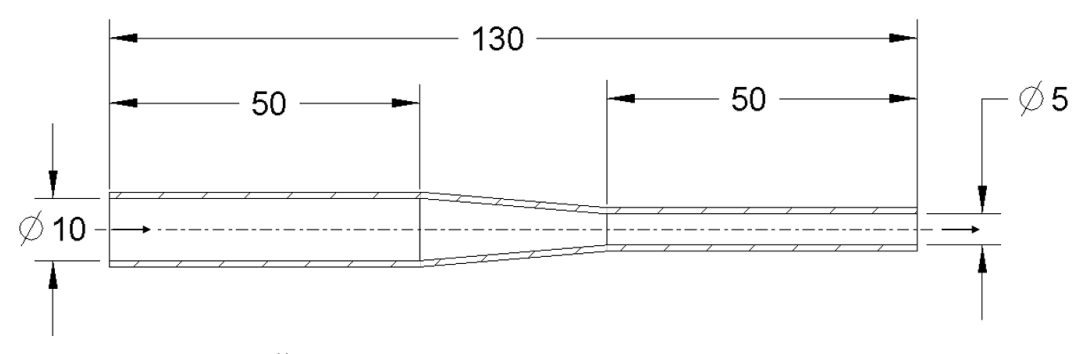

Obrázek 6.1: Částečný výkres zužujícího se profilu (v milimetrech)

#### **6.1.1 Okrajové podmínky**

Zde se jedná o proudění oleje beze ztrát, jelikož je zde úhel zúžení velmi malý (necelé 2°), tlakové ztráty lze tedy zanedbat a uvažovat zde jednoduché proudění beze ztrát, přičemž vstupní údaje pro výpočet jsou vstupní rychlost kapaliny  $v_o = 1 \, m/s$ , kinematická viskozita  $\nu = 1, 4e^{-5} m^2/s$  [\[53\]](#page-89-0) a hustota  $\rho = 850 \ kg/m^3$ .

Při všech výpočtech je potřeba nejdříve stanovit Reynoldsovo číslo, které je pro nás ukazatelem, zda je proudění laminární, či turbulentní, viz kapitola [2.](#page-10-0) Reynolsovo číslo vypočteme následovně:

$$
Re = \frac{U * L}{\nu} = \frac{1 * 0.01}{1.4e^{-5}} = 714
$$
\n(6.1)

Můžeme tedy uvažovat laminární proudění, jelikož je hodnota nižší, než je kritické Reynoldsovo číslo, které je pro proudění v kruhovém potrubí okolo  $Re_{kr} = 2320$ . Následně již lze odvodit rovnici pro výpočet rychlosti proudění na výstupu, přičemž při analytickém výpočtu lze využít rovnici kontinuity, která má vztah následující:

$$
S_o * v_o * \varrho_o = S_1 * v_1 * \varrho_1 \tag{6.2}
$$

kde  $S_o$  je vstupní průřez,  $v_o$  je vstupní rychlost,  $\varrho_o$  je hustota počáteční kapaliny,  $S_1$ je výstupní průřez,  $v_1$  je výstupní rychlost a  $\varrho_1$  je hustota vystupující kapaliny.

Rovnici je ale možné zjednodušit, jelikož je zde uvažována stejná hustota, tedy vztah pro výpočet rychlosti na konci zužující se trubky je následující:

$$
v_1 = v_0 * \frac{d_0^2}{d_1^2} = 4 \, m/s \tag{6.3}
$$

Výstupní rychlost je tedy  $4 \frac{m}{s}$ , avšak tento výpočet nezahrnuje ztráty vlivem zužujícího se profilu, ale pro ověření zda software pracuje se zúžením správně, lze tento příklad považovat za postačující. Následně je vytvořena geometrií dle částečného výkresu, přičemž dalším krokem je nastavení simulace, kde je potřeba správně zadefinovat počáteční a okrajové podmínky, jako jsou např. vlastnosti kapaliny, vstupní rychlosti, gravitační konstantu, apod. Poté je nastavena velikost částic na 0,5 mm, celkový čas simulace 0,2 s a následně lze dopočítat časový krok:

$$
\Delta t_{int} = \frac{C * l_o}{u_{max}} = \frac{0.2 * 0.0005}{4} = 2.5 e^{-5} s \tag{6.4}
$$

Dalším krokem je nastavení řešení MPS přístupem, kde je pro výpočet tlaku vybrán implicitní řešič, pro viskozitu explicitní a dle Reynoldsova čísla je to laminární proudění, a tudíž není turbulentní model nastaven. Další nastavení je ponecháno původní, které je již přednastaveno softwarem a následně je spuštěn výpočet.

#### **6.1.2 Výsledky simulace**

Výsledkem ze simulace je zisk výstupní rychlosti  $4 m/s$ , tudíž můžeme uvažovat, že software simuluje proudění v zúžení správně, jelikož při zanedbání ztrát je dosažena stejná hodnota proudění, jak lze vidět na následujícím obrázku [6.2.](#page-45-0)

<span id="page-45-0"></span>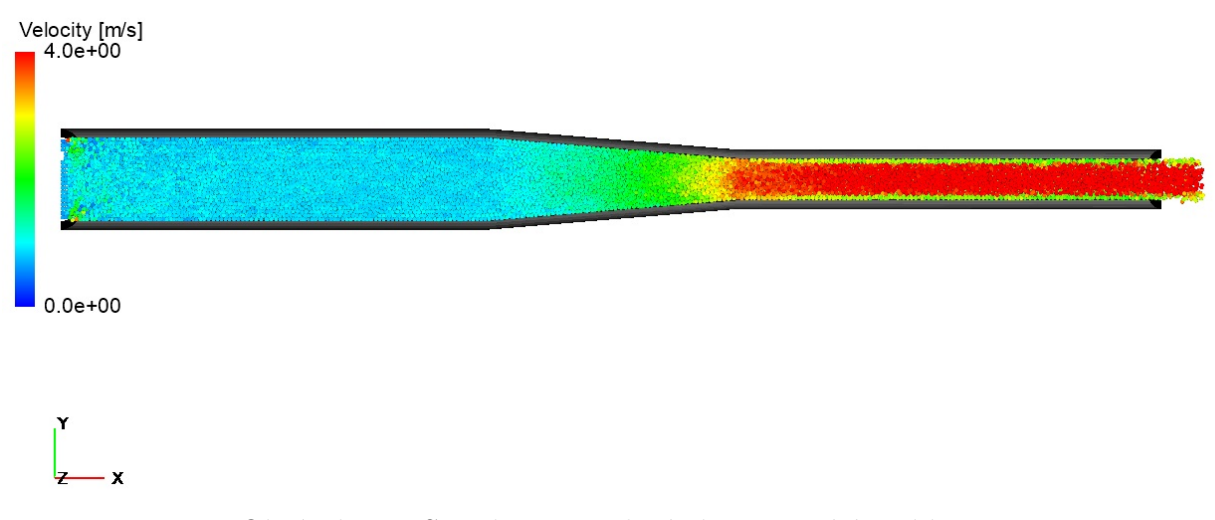

Obrázek 6.2: Simulace proudění oleje zužující trubkou

# **6.2 Proudění vody v U-profilu**

<span id="page-46-0"></span>Dalším příkladem validace pomocí analytického výpočtu je simulace proudění kapaliny v potrubí, které je zahnuto do tvaru U, jehož částečný výkres je možné vidět na následujícím obrázku [6.3.](#page-46-0)

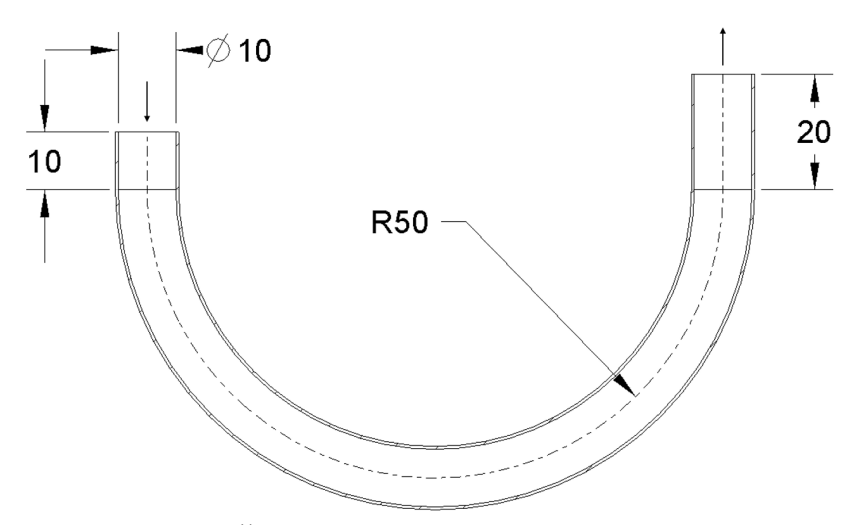

Obrázek 6.3: Částečný výkres U-profilu (v milimetrech)

#### **6.2.1 Okrajové podmínky**

Zde se jedná o proudění vody pro ověření chování kapaliny v softwaru v potrubí se změnou směru, přičemž vstupní parametry pro výpočet a následnou simulaci jsou vstupní rychlost  $v_o = 1 \, m/s$ , kinematická viskozita  $\nu = 1e^{-6} \, m^2/s$  a hustota  $\rho = 1000 \, kg/m^3$ .

Nejprve je ale pro výpočet Reynoldsova čísla potřeba dopočítat maximální rychlost proudění, kde se pro toto proudění vychází z Torricelliho vztahu pro reálnou kapalinu:

$$
v_{0-1} = \sqrt{\frac{v_o^2 \ast \frac{2 \ast (p_o - p_{0-1})}{\varrho} + 2 \ast g \ast (h_o - h_{0-1})}{1 + \xi}}
$$
(6.5)

kde  $v_o$  [m/s] je počáteční rychlost,  $p_o$  [Pa] je počáteční tlak,  $p_{0-1}$  [Pa] je tlak v místě kde je rychlost proudění maximální,  $g\,[m/s^2]$  je gravitační konstanta,  $h_o\,[m]$  je počáteční výška,  $h_{0-1}[m]$  je výška v místě, kde je rychlost proudění maximální,  $\xi$  je bezrozměrný ztrátový součinitel a  $v_{0-1}$  [m/s] je maximální rychlost.

Tuto rovnici lze v tomto případě zjednodušit, jelikož je zde předpoklad, že maximální rychlost není ovlivňována tlakem, tudíž zde uvažujeme, že kapalina vytéká do volného prostoru, a proto lze rovnici zjednodušit, jelikož je tak rozdíl tlaků nulový, přičemž výšku  $h<sub>o</sub>$  je možné dopočíst z částečného výkresu, tedy jediný člen, který není pro tento výpočet doposud známý, je ztrátový součinitel. Tento součinitel se obecně dělí na dva typy, a to součinitel místní a délkové ztráty. Místní ztráty jsou způsobeny změnou průřezu, směru, atd. přičemž je jej potřeba změřit experimentálně, zatímco délkové jsou způsobené třením a lze je analyticky dopočítat. V tomto případě jsou uvažovány ztráty pouze místní, jelikož uvažujeme, že potrubí má velice nízkou drsnost, tedy délkové ztráty neuvažujeme. Koeficient pro součinitel místních ztrát pro zahnutí 90° je 0,1 [\[52\]](#page-89-1) a po zjednodušení a dosazení vypadá rovnice následovně:

$$
v_{0-1} = \sqrt{\frac{v_o^2 + 2 * g * h_o}{1 + \xi}} = \sqrt{\frac{1^2 + 2 * 9.81 * 0.06}{1 + 0.1}} = 1.407 \, m/s \tag{6.6}
$$

Maximální rychlost je tedy 1,407m/s a na základě této rychlosti je možné dopočítat Reynoldsovo číslo:

$$
Re = \frac{U * L}{\nu} = \frac{1,407 * 0,01}{1e^{-6}} = 14070
$$
\n(6.7)

Hodnota vypočítaného Reynoldsova čísla je větší, než je kritická hodnota zmíněná v předchozí podkapitole, tedy pro výpočet je uvažováno turbulentní proudění. Pro stanovení výsledné rychlosti lze použít analytický přístup, který vychází z Bernouliho rovnice, která má následující vztah:

$$
\frac{v_o^2}{2} + \frac{p_o}{\varrho} + g * h_o = \frac{v_1^2}{2} + \frac{p_1}{\varrho} + g * h_1 + \xi * \frac{v_1^2}{2}
$$
 (6.8)

kde  $v_o\,[m/s]$  je počáteční rychlost,  $p_o\,[Pa]$  je počáteční tlak,  $g\,[m/s^2]$  je gravitační konstanta,  $h_o[m]$  je původní převýšení,  $v_1[m/s]$  je výsledná rychlost,  $p_1[Pa]$  výsledný tlak,  $h_1[m]$  je výsledné převýšení a  $\xi$  je bezrozměrný ztrátový součinitel. Pro řešení máme všechny potřebné parametry a po dosazení hodnot  $v_o = 1m/s$ ,  $g = 9.81m/s^2$ ,  $h_o = 60mm$ ,  $h_1 = 70mm$  a  $\xi = 0.15$  [\[52\]](#page-89-1).

Výsledný vztah pro výpočet rychlosti na konci potrubí je tedy následující:

$$
v_1 = \sqrt{\frac{v_o^2 + 2 * g * (h_o - h_1)}{1 + \xi}} = \sqrt{\frac{1^2 + 2 * 9.81 * (0.06 - 0.07)}{1 + 0.15}} = 0.836 \, m/s \tag{6.9}
$$

Dalším krokem je již vytvoření numerického modelu, kde je nejprve vytvořen geometrický model dle výkresu. Následně jsou nastaveny počáteční a okrajové podmínky, velikost části 0,5 mm a celkový čas na 1 s. Poté je potřeba dopočítat časový krok dle zmíněného vztahu v předchozí kapitole, kde je Courantovo číslo 0,2:

$$
\Delta t_{int} = \frac{C * l_o}{u_{max}} = \frac{0.2 * 0.0005}{1.407} = 7.107 e^{-5} s \tag{6.10}
$$

Další parametry, které je nutné nastavit, jsou parametry MPS řešení, kde je uvažován implicitní výpočet tlaku a explicitní výpočet viskozity. Jelikož bylo Reynoldsovo číslo větší než je kritická hodnota, je zde nastaven i turbulentní model, přičemž následně je již spuštěn pre-proccesing v softwaru a následně po kontrole i samotný výpočet.

#### **6.2.2 Výsledky simulace**

Jedním z výsledků ze simulace je dosažení maximální rychlosti, viz obrázek [6.4,](#page-48-0) kde je maximální rychlost  $1,407 \, m/s$ , což je stejná hodnota jako při analytickém výpočtu, simulace zde tedy vyšla velmi přesně, přičemž tato hodnota musela být odečtena již během simulace, jelikož zde pak vznikl přetlak a maximální hodnota rychlosti byla následně nižší.

<span id="page-48-0"></span>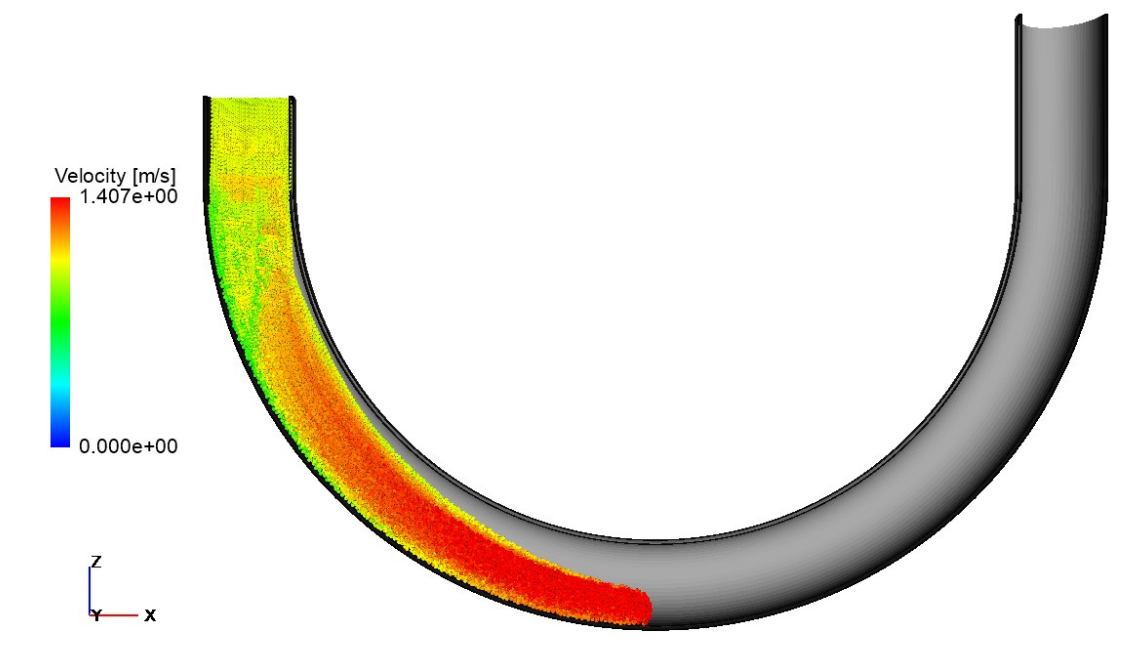

Obrázek 6.4: Maximální rychlost v U-profilu dle simulace

Na následujícím obrázku [6.5](#page-48-1) je možné pozorovat maximální tlak, přičemž ten byl v nejnižším místě 979  $Pa$ , avšak velice kolísal.

<span id="page-48-1"></span>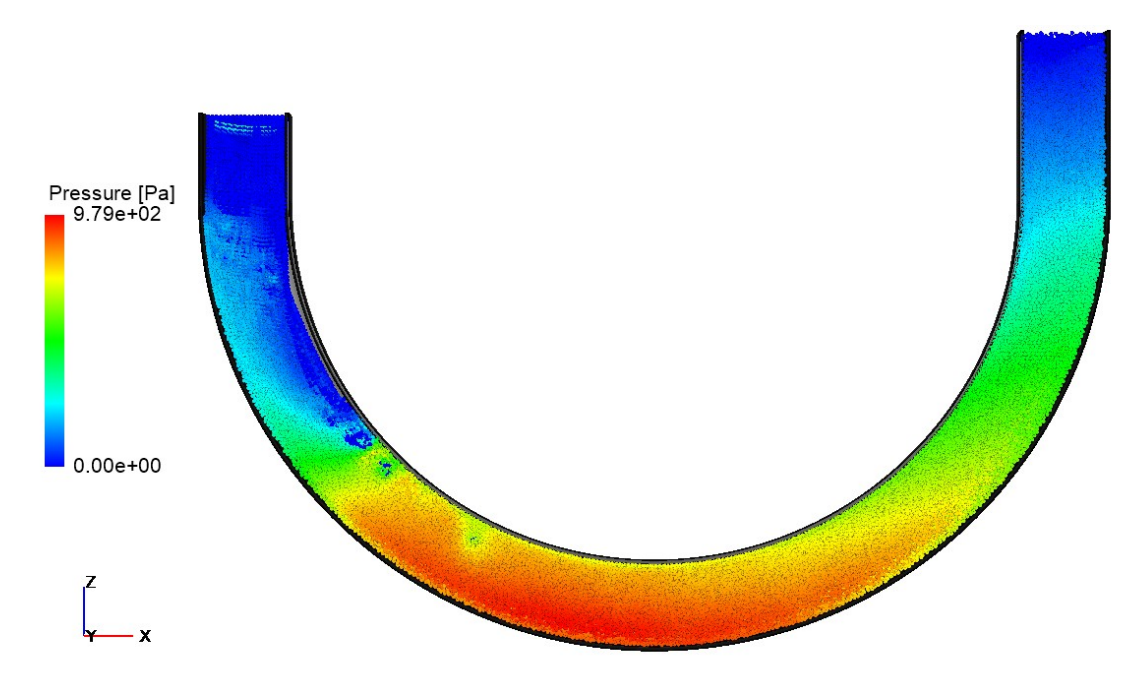

Obrázek 6.5: Tlak v U-trubici

Dalším výsledkem ze simulace je zjištění, že při zadání konstantní vstupní rychlosti  $v_0$ dochází v pozdější fázi simulace ke vzniku přetlaku, a proto je potřeba odečíst hodnoty kdy je hodnota tlaku při vstupu blízko 0 Pa. Tento jev lze vidět na následujícím obrázku [6.6.](#page-49-0)

<span id="page-49-0"></span>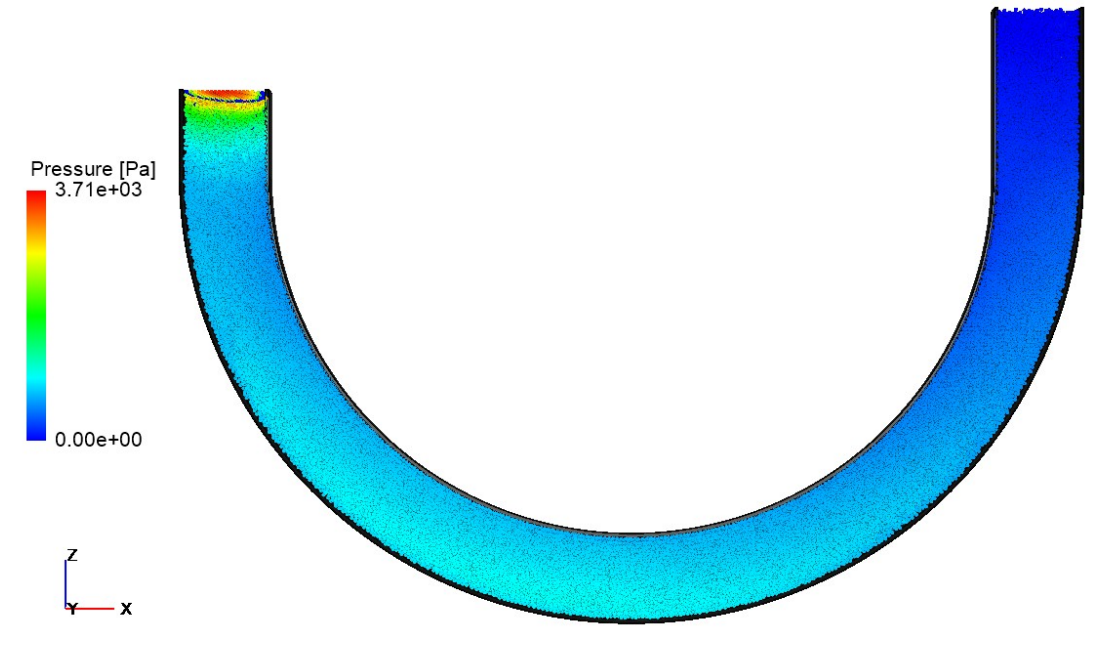

Obrázek 6.6: Přetlak na vstupu do domény

Je tedy potřeba velmi správně zvolit finální čas, respektive odečet hodnoty ze správného kroku, jelikož pak při přehlédnuti výše zmíněného jevu dochází k značným zkreslením.

<span id="page-49-1"></span>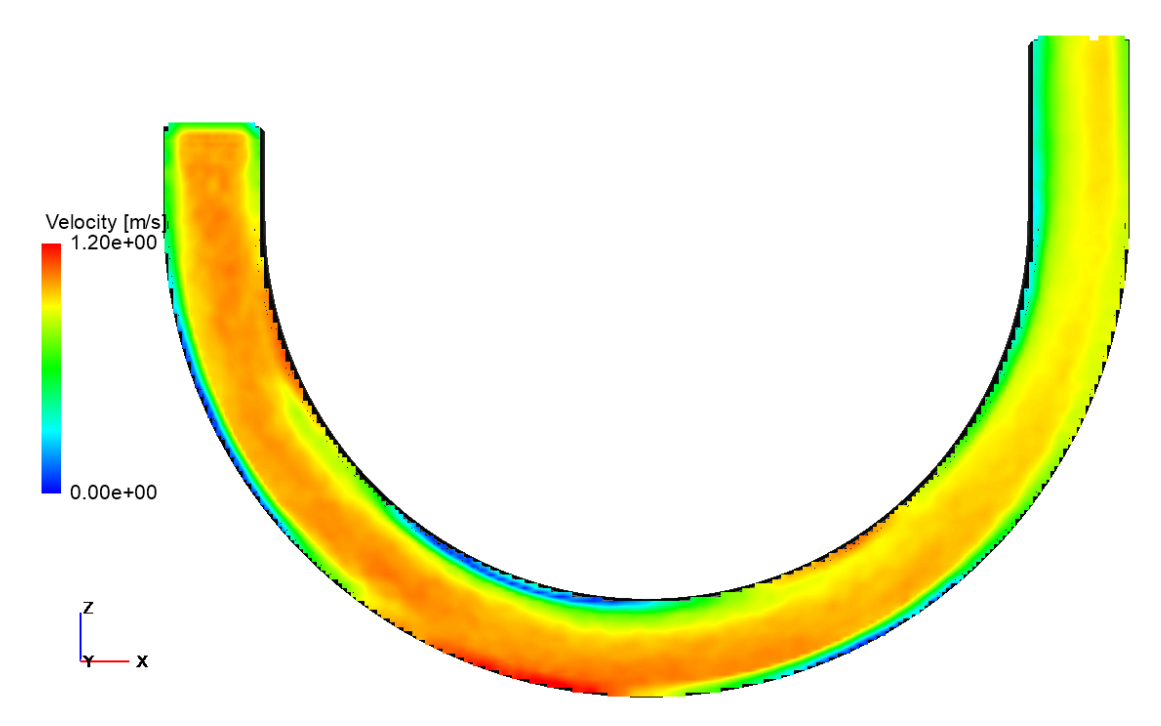

Obrázek 6.7: Rychlostní profil U-trubice

Výsledkem ze simulace je i zjištění, že rychlost na výstupu z domény je  $0.744 \, m/s$ , přičemž na předchozím obrázku [6.7](#page-49-1) lze vidět celý rychlostní profil v potrubí. Pro zpřesnění výsledku je provedena další iterace numerické simulace, kde je upravena velikost elementů na 0,2 mm, přičemž časový krok je nutné upravit dle následujícího výpočtu:

$$
\Delta t_{int} = \frac{C * l_o}{u_{max}} = \frac{0.2 * 0.0002}{1.407} = 2.843 e^{-5} s \tag{6.11}
$$

Následně je již spuštěn výpočet, přičemž výsledkem je ověření předchozího simulačního modelu, jelikož zde dosažená maximální rychlost vyšla obdobně 1,407 m/s, viz následující obrázek [6.8.](#page-50-0)

<span id="page-50-0"></span>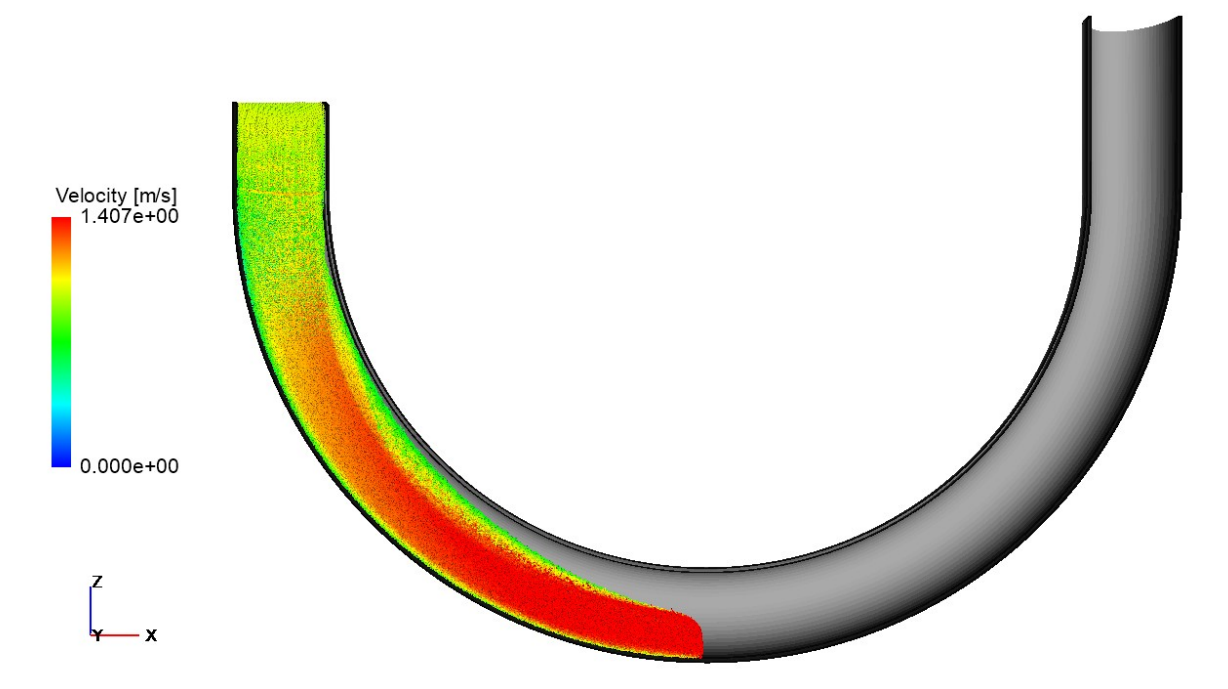

Obrázek 6.8: Maximální rychlosti při výpočtu s jemnějšími částicemi

Další částí výsledků je zjištění, že výsledná rychlost při odečtu ze stejného intervalu, kde je potřeba sledovat samotný tvar proudění, jak tomu bylo i u předchozí iterace, abychom tedy mohli vůbec správně odečíst hodnoty a následně je zprůměrovat, je 0,786  $m/s$ , což je rozdíl od první hodnoty 5,6%. Rozdíl se tedy od hodnoty vypočtené analyticky změnil z 11% na 6 %.

Je však vhodné provést další iterace simulačního modelu, kde je velikost částice ještě menší, ale vzhledem k velké výpočetní náročnosti již není možné tuto iteraci provést. Je zde však ověřeno, že výpočetní model je vzhledem k jeho náročnosti postačující, přičemž část procentuálního rozdílu od analytického přístupu může být způsobena i turbulencí, protože analyticky lze turbulenci zahrnout pouze do délkových ztrát, avšak ty jsme ve výpočtu neuvažovali, a tudíž analytický přístup je v této oblasti značně omezen a pro ověření skutečné rychlosti by bylo ještě potřeba provést technický experiment, avšak pro určení, že výpočetní model počítá správně a hodnoty se diametrálně neliší, tento model postačuje.

## **6.3 Proudění oleje v Y-profilu, míšení dvou proudů**

<span id="page-51-0"></span>Jako další příklad pro tvorbu komplexnějšího modelu je zvoleno míšení dvou proudů kapaliny v Y profilu, jehož nákres je možné vidět na následujícím obrázku [6.9.](#page-51-0)

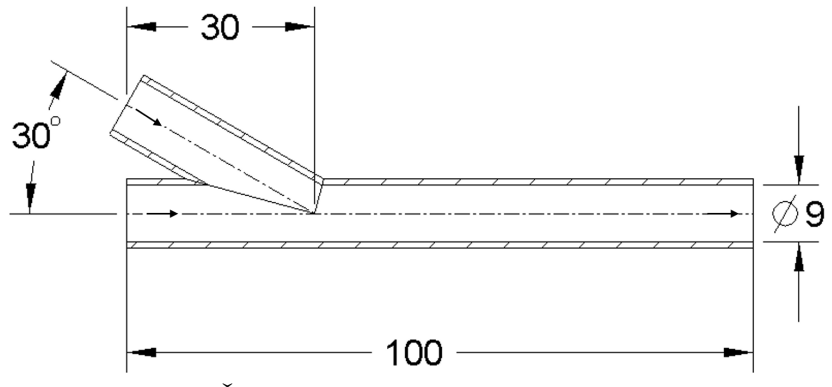

Obrázek 6.9: Částečný výkres Y-profilu (v milimetrech)

#### **6.3.1 Okrajové podmínky**

Jedná se o míšení dvou proudů minerálního oleje, přičemž při tomto příkladu je také uvažováno proudění se ztrátami. Vstupní parametry jsou vstupní rychlost kapaliny (pro horní větev  $v_a = 5 \frac{m}{s}$  a pro dolní větev je  $v_b = 10 \frac{m}{s}$ , kinematická viskozita  $\nu =$  $1,4e^{-5}$   $m^2/s$  [\[53\]](#page-89-0), úhel smáčivosti (v anglické literatuře známy pod názvem Contact Angle) 27° [\[29\]](#page-87-7), povrchové napětí 0,03 $N/m$  [\[29\]](#page-87-7) a hustota  $\rho = 850 \ kg/m^3$ .

Prvním krokem je vypočtení Reynoldsova čísla:

$$
Re = \frac{U * L}{\nu} = \frac{10 * 0.009}{1.4e^{-5}} = 6428
$$
\n(6.12)

Jedná se tedy o proudění turbulentní. Dalším krokem je výpočet rychlosti na výstupu pomocí Bernoulliho rovnice, kde je nutné zahnout již oba tyto typy ztrát a to jak místní, tak i délkové, přičemž vzorec pro výpočet celkových ztrát vypadá následovně:

$$
Y_z = \frac{v^2}{2} * (\xi_M + \xi_D) \tag{6.13}
$$

Hodnotu koeficientu pro místní ztráty  $\xi_M$  lze získat z experimentálních měření, avšak hodnotu pro délkové ztráty  $\xi_D$  lze dosáhnout pomocí analytického výpočtu dle následujícího vzorce:

$$
\xi_D = \lambda * \frac{l}{d} \tag{6.14}
$$

kde hodnotu třecího součinitele  $\lambda$  lze pro turbulentní proudění s Reynoldosovým číslem do 10 000 vypočíst zjednodušeným vzorcem:

$$
\lambda = \frac{0,3164}{\sqrt[4]{Re}}\tag{6.15}
$$

Pokud by bylo proudění s Reynoldsovým číslem větším než 10 000, bylo by potřeba využít Moodyho diagram, avšak na základě výpočtu Reynoldosova čísla postačuje předchozí vzorec, a tedy pro proudění v Y-profilu lze využít následující tři rovnice:

$$
\frac{v_a^2}{2} + h_a * g = \frac{v_1^2}{2} * (1 + \lambda * \xi_M \frac{l_a}{d})
$$
\n(6.16)

$$
\frac{v_b^2}{2} = \frac{v_1^2}{2} * (1 + \lambda * \frac{l_b}{d})
$$
\n(6.17)

$$
v_a + v_b = v_1 \tag{6.18}
$$

Nejdříve je upravena první rovnice, přičemž následně lze dosadit třetí rovnici  $v_1$  =  $v_a + v_b$  do první rovnice:

$$
\sqrt{\frac{v_a^2 + 2 * h_a * g}{1 + \xi_M + \lambda * \frac{l_a}{d}}} = v_a + v_b \tag{6.19}
$$

Poté je dosazena druhá rovnice do první a zároveň je zde dosazen i výpočet pro hodnotu třecího součinitele:

$$
\sqrt{\frac{v_a^2 + 2 * h_a * g}{1 + \xi_M + \lambda * \frac{l_a}{d}}} = v_a + \sqrt{v_1^2 * (1 + \lambda * \frac{l_b}{d})}
$$
\n(6.20)

Po převedení a dosazení hodnot  $v_a = 5, m/s, v_b = 10 m/s, Re = 6428, d = 0,009 m,$  $\xi_{Mistni} = 0.13$  [\[54\]](#page-89-2) pro ztrátu způsobenou změnou směru při proudění z horní větve, přičemž hodnotu  $l_a$  lze dopočíst skrze goniometrické funkce, čili je zde dosazeno 0,104 m, pro  $h_0$  0,017 m a pro  $l_b = 0.1$  m a na základě toho je dosažen následující tvar rovnice:

$$
v_1 = \sqrt{\frac{\left(\frac{v_a^2 + 2 * h_a * g}{1 + \xi_M + \frac{0.3164}{\sqrt[4]{Re}} \ast \frac{L_a}{d} - v_a\right)^2}{1 + \frac{0.3164}{\sqrt[4]{Re}} \ast \frac{L_b}{d}}} = \sqrt{\frac{\left(\frac{5^2 + 2 * 0.017 * 9.81}{1 + 0.13 + \frac{0.3164}{\sqrt[4]{6428}} \ast \frac{0.104}{0.009} - 5\right)^2}}{1 + \frac{0.3164}{\sqrt[4]{6428}} \ast \frac{0.1}{0.009}} = 9,715 \, m/s} \tag{6.21}
$$

Tedy dle analytického přístupu je výstupní rychlostí 9,715m/s a je tedy možné ověřit tuto rychlost pomocí numerického modelu, kde je nejprve vytvořen geometrický model a následně lze již nahrát tento model do prostředí Particleworks, kde jsou zadefinovány počáteční a okrajové podmínky. Dále je potřeba určit velikost částic a délku simulace, přičemž v tomto případě to jsou hodnoty  $0.5 \, mm$  a  $0.05 \, s$ . Poté je potřeba vypočítat časový krok simulace dle následujícího vztahu:

$$
\Delta t_{int} = \frac{C * l_o}{u_{max}} = \frac{0.2 * 0.0005}{10} = 1e^{-5} s \tag{6.22}
$$

Dalším krokem je nastavení parametrů řešiče, kde je pro výpočet tlaku zvolena implicitní metoda, pro viskozitu explicitní a pro povrchové napětí je zvolen model Potential, který počítá s energií mezi částicemi. Pro porovnání je proveden i výpočet s CSF modelem, který povrchové napětí počítá skrze geometrický tvar objektu. Dále zde byl zahnut také model turbulence, jelikož Reynoldsovo číslo je vyšší než kritická hodnota. Poté je již spuštěn samotný výpočet.

#### **6.3.2 Výsledky simulace**

Na následujícím obrázku [6.10](#page-53-0) lze již vidět samotnou simulaci, přičemž na tomto obrázku je zobrazeno míšení dvou proudů oleje, kde jsou jednotlivé proudy odděleny barevně pro lepší přehlednost.

<span id="page-53-0"></span>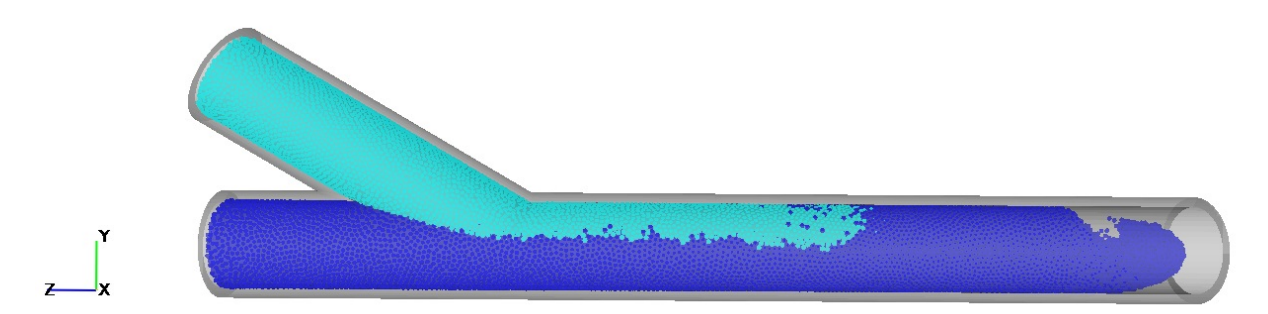

Obrázek 6.10: Míšení proudů v Y-profilu

Následně jsou odečtena a zprůměrována data s výstupní rychlostí. V tomto případě se zde nevyskytoval přetlak, jak tomu bylo u předchozího případu, tedy je důležité zmínit, že tento jev nastává zejména při proudění, jehož doména či výstup z domény je nad vstupem a tedy počáteční podmínkou, která zahrnuje pouze rychlost, je vytvořen i vstupní přetlak, a je potřeba, aby byl při odečtu výsledných hodnot nebo při kontrole simulace tento jev zohledněn. Zde však vlivem vysoké rychlosti v Y-profilu se některé z částic vyskytly již mimo doménu na vstupu do profilu, viz obrázek [6.11.](#page-53-1)

<span id="page-53-1"></span>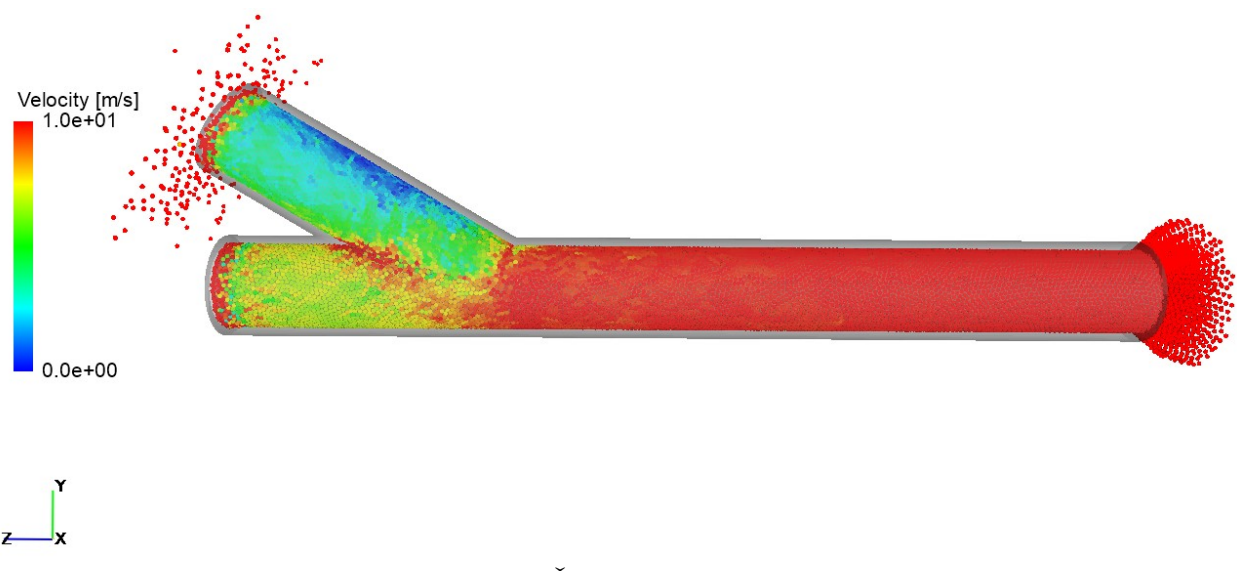

Obrázek 6.11: Částice mimo doménu

Rychlost je potřeba jako okrajovou podmínku na vstupu změnit na objemový průtok, jelikož podmínka rychlosti ve výpočtové dynamice tekutin nezabraňuje výstupu kapaliny, respektive protiproudu, a proto bylo potřeba tuto základní podmínku nejprve změnit dle následujících vztahů.

$$
Q_a = v_a * S = 5 * \frac{\pi * 0.009^2}{4} = 3.18 * 10^{-4} m^3/s
$$
 (6.23)

$$
Q_b = v_a * S = 10 * \frac{\pi * 0.009^2}{4} = 6.36 * 10^{-4} m^3/s
$$
 (6.24)

Poté je již spuštěna simulace, přičemž na následujícím obrázku [6.12](#page-54-0) je možné vidět upravenou okrajovou podmínku. Dosažená rychlost v simulaci po ustálení je dle Potential modelu 9,882 $m/s$ , což je 1,72% od analytického výpočtu, a dle CSF modelu 9,925 $m/s$ , což je od analytického výpočtu 2,16 %.

<span id="page-54-0"></span>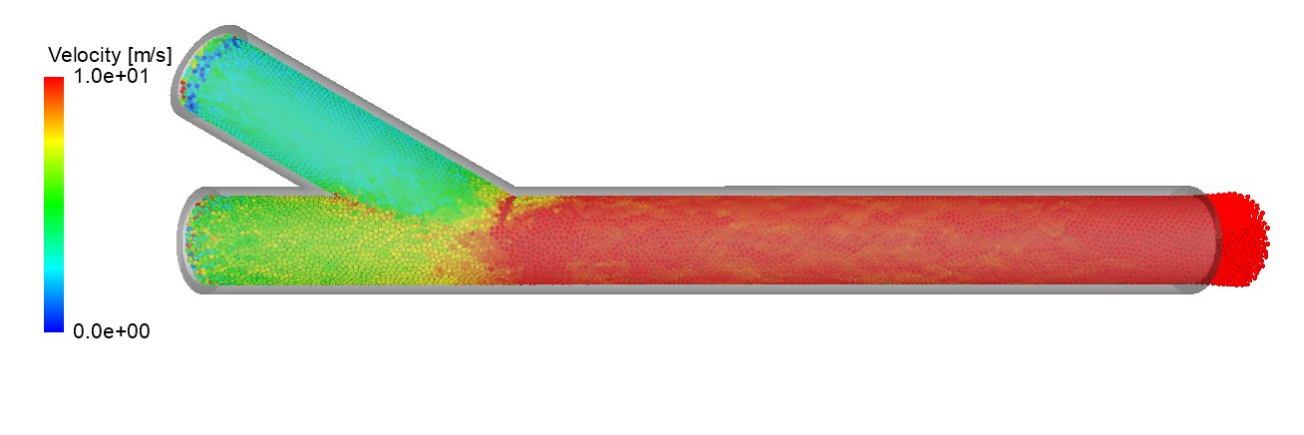

Obrázek 6.12: Opravená vstupní podmínka

Pro zpřesnění je provedena iterace se snížením velikosti částice na 0,25 mm, přičemž je potřeba upravit časový krok následovně.

$$
\Delta t_{int} = \frac{C * l_o}{u_{max}} = \frac{0.2 * 0.00025}{10} = 5e^{-6} s
$$
\n(6.25)

Tento výpočet je již ale prováděn pouze s modelem Potential pro povrchové napětí, jelikož se dle předchozí iterace jeví jako více přesný, pokud známe úhel smáčivosti pro danou kapalinu. Výsledkem je zjištění, že výstupní rychlost je 9,864 m/s, což je oproti předchozí iteraci rozdíl 0,19 % a oproti analytickému přístupu 1,53 %. Tedy tato hodnota se již jeví jako dostatečná, jelikož další změna by razantně zvýšila výpočtový čas, avšak rozdíl oproti předchozí iteraci by byl minimální, přičemž rozdíl oproti analytickému přístupu je způsoben, obdobně jak tomu bylo u předchozí podkapitoly, turbulentním prouděním.

## **6.4 Proudění oleje v experimentálním potrubí**

Dalším příkladem pro ověření softwaru je již přirovnání k výzkumu [\[30\]](#page-87-8), který řešil proudění pomocí programu Ansys Fluent, což je software, který využívá metodu konečných objemů. Jedná se o proudění viskózní kapaliny skrze válcovou dutinu, jejíž částečný výkres lze vidět na následujícím obrázku [6.13.](#page-55-0)

<span id="page-55-0"></span>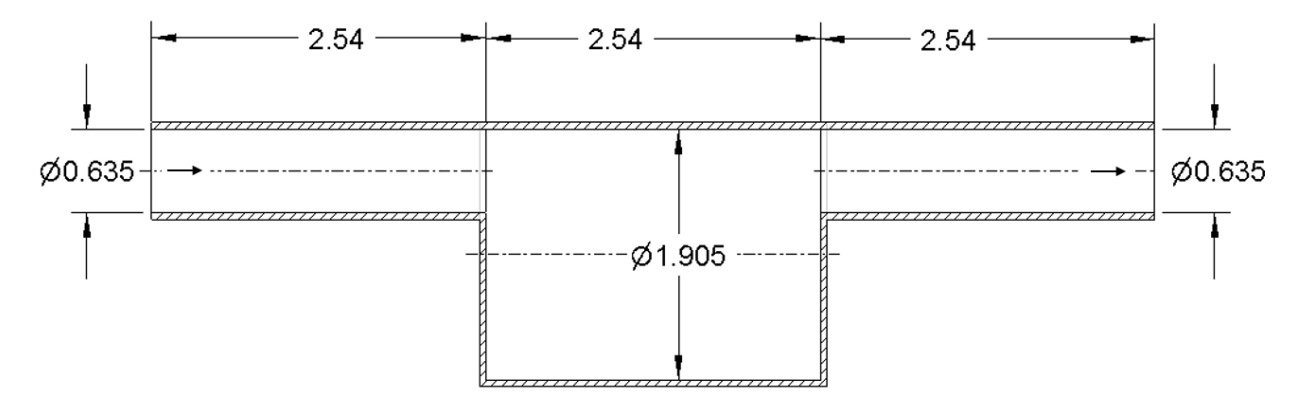

Obrázek 6.13: Částečný nákres experimentální válcové dutiny (v milimetrech)

#### **6.4.1 Okrajové podmínky**

V tomto výzkumu je provedeno srovnání celkem osmi různých případů proudění kapaliny, kde se měnily parametry čerpadla, tedy vstupní rychlosti kapaliny do domény a to v rozmezí od  $1,32 \, mm/s$  do  $316 \, mm/s$ , přičemž v našem případě je provedena pouze simulace případu e), jelikož právě u tohoto příkladu je ve studii možné sledovat největší turbulentní jevy (víry). Dalším důvodem pro provedení pouze jednoho případu je účel, že je zde snaha pouze výsledky ze simulace v Particleworks přirovnat k dosaženým výsledkům ze studie, který využívá jinou metodu pro výpočet CFD a zároveň porovnat dosažené výsledky i s technických experimentem.

Vstupní parametry pro simulaci jsou vstupní rychlost kapaliny  $v_e = 31.6 \, mm/s$ , kinematická viskozita  $\nu = 3.1e^{-6} m^2/s$ , hustota  $\rho = 785 kg/m^3$ , úhel smáčivosti 38,5° [\[31\]](#page-88-1) a povrchové napětí 0,022 N/m. Následně je tedy vytvořen geometrický model a jsou nastaveny okrajové podmínky simulace, kde např. velikost částice je 0,05 mm, délka simulace 1 s, přičemž časový krok je na základě těchto parametrů simulace vypočten následovně:

$$
\Delta t_{int} = \frac{C * l_o}{u_{max}} = \frac{0.2 * 0.00005}{0.0316} = 3.165e^{-4} s \tag{6.26}
$$

Následně je zde nastaven implicitní řešič tlaku, explicitní řešič viskozity a Potential model pro povrchové napětí. Turbulence zde není uvažována, jelikož se jedná o proudění laminární, protože Reynoldsovo číslo je 65 a je již vypočteno ve studii. Poté je spuštěn výpočet, avšak u simulace se vyskytl jev, kdy okrajová podmínka rychlost na vstupu divergovala celou simulace tím, že do domény neproudila žádná tekutina. Proto je potřeba časový krok ještě snížit, jelikož při tak malých rychlostech a velikostech částic je nutné ještě zvážit, jak dlouho vůbec částici trvá dostat se do domény. V tomto případě to bylo 0,00158 s a až při nastavení časového kroku na  $1e^{-6}$  s se simulace rozeběhla a simulace začala konvergovat. Tento výpočet je ale časově velice náročný, jelikož je zde malý časový krok a pro správné zachycení jevů je potřeba zachovat i velmi malé částice.

### **6.4.2 Výsledky simulace**

Hlavním výstupem ze simulace je získání rychlostního profilu v experimentálním potrubí, avšak pro porovnání je vhodnější obrázek, kde jsou jednotlivé rychlosti interpolovány na kartézskou mřížku, jak je možné pozorovat na obrázku [6.14.](#page-56-0)

<span id="page-56-0"></span>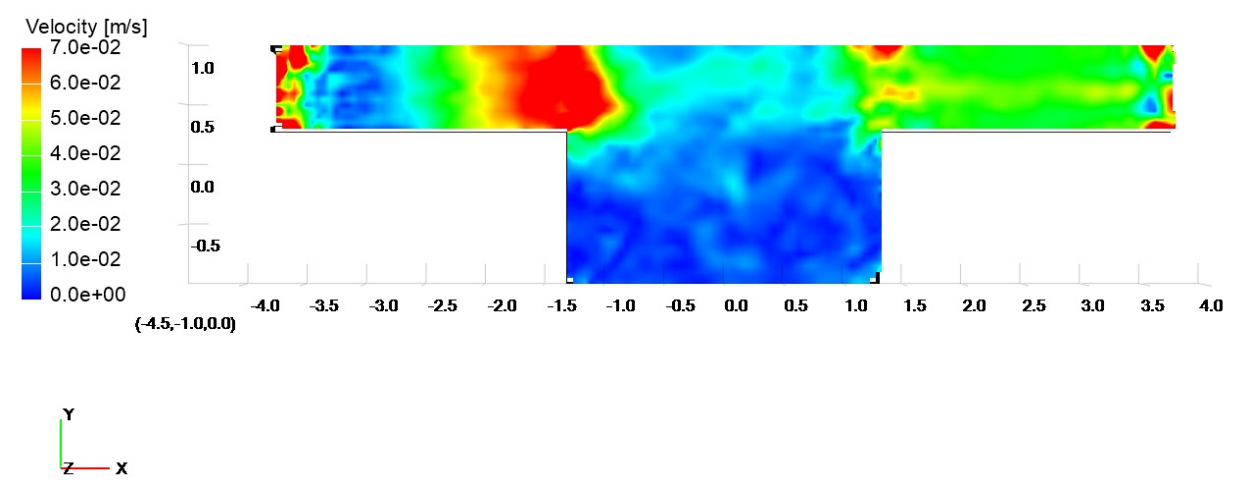

Obrázek 6.14: Rychlostní profil dosažený MPS metodou

Na obrázku [6.15](#page-56-1) je i rychlostní profil z výše zmíněné studie, kde je rychlostní profil získán softwarem Ansys Fluent. Jak je možné pozorovat z obrázků [6.14](#page-56-0)a [6.15,](#page-56-1) je zde vidět, že proudění kapaliny probíhá hlavně v horní části a vlivem tohoto se v části dolní vyskytuje turbulence, avšak to nelze vidět z obrázku vykresleného MPS metodou, jelikož zde jsou vykresleny pouze rychlosti a nikoliv jejich směr. Je zde také možné vidět rozdíl ve tvaru proudícího profilu v horní části. U obou obrázků lze taky porovnávat maximální rychlost, kde je při výpočtu metodou MPS dosažena 70 mm/s, zatímco při výpočtu pomocí MKO bylo dosaženo ve studii 63,3 mm/s a z profilu proudění lze určit, že se jedná opravdu o proudění laminární.

<span id="page-56-1"></span>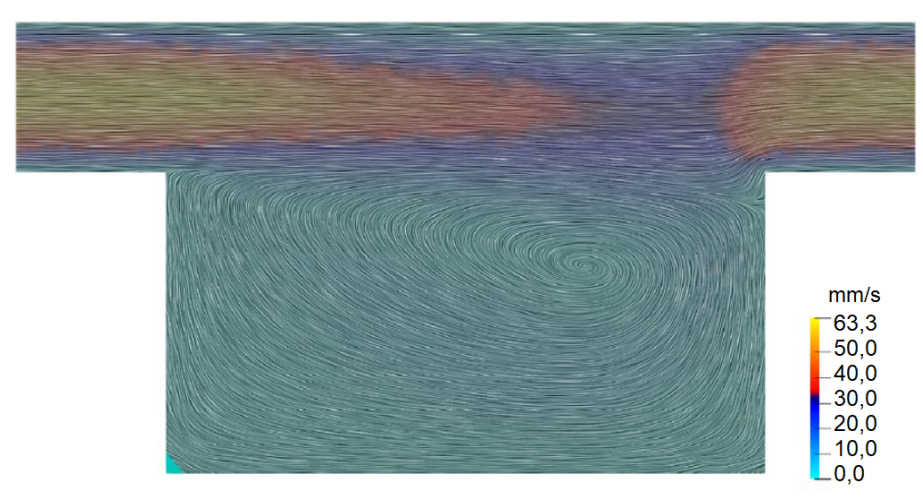

Obrázek 6.15: Rychlostní profil dosažený MKO metodou (upraveno) [\[30\]](#page-87-8)

Na dalších dvou obrázcích [6.16](#page-57-0)a [6.17](#page-57-1) lze pozorovat vykreslení rychlostního profilu pomocí vektorů, kde již můžeme vidět i směr proudění a obrázek ze studie dosažený

technickým experimentem. Z obrázku, kde je směr vykreslen pomocí vektorů je již více patrné odtržení ve spodní části a vzniklá turbulence.

<span id="page-57-0"></span>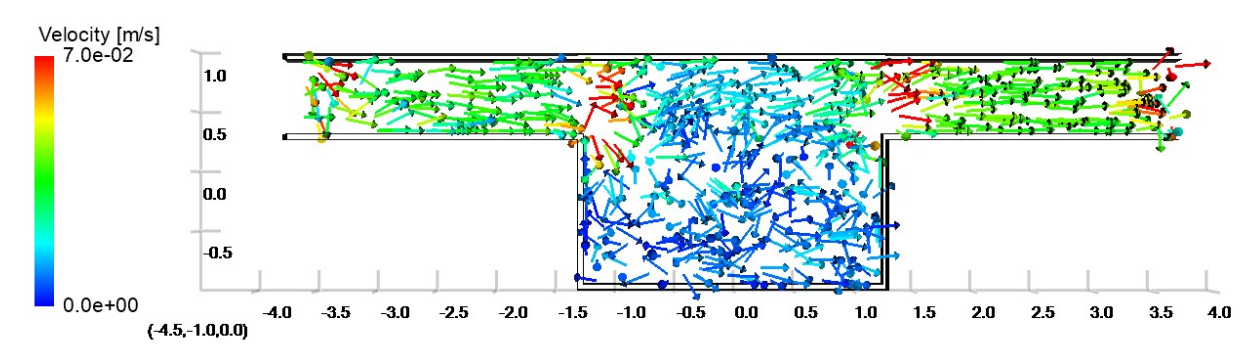

Obrázek 6.16: Vektory rychlosti vypočtené metodou MPS

<span id="page-57-1"></span>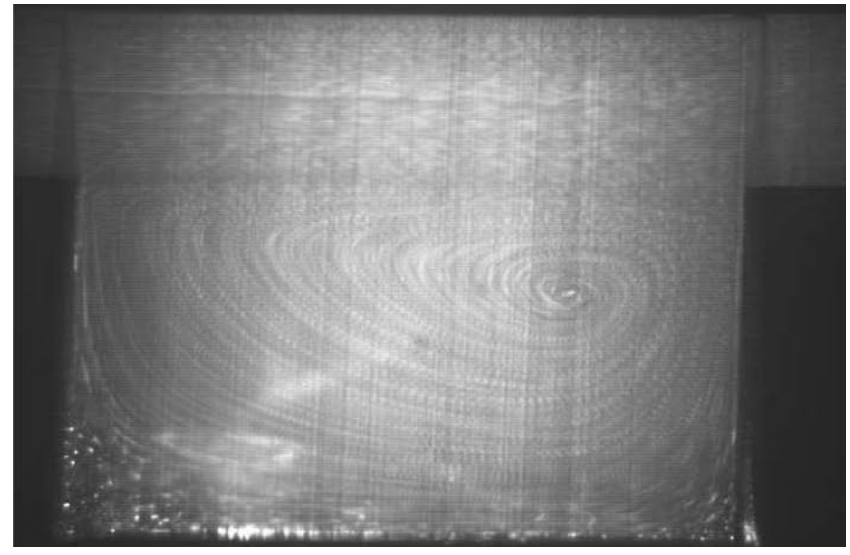

Obrázek 6.17: Experimentální měření (upraveno) [\[30\]](#page-87-8)

Avšak tímto výpočtem je ověřeno tvrzení, že software Particleworks není vhodný pro oblasti týkající se ustáleného proudění, jelikož je zde možné pozorovat rozdíly po jednotlivých snímcích, kde je očekáváno, že se s dalšími časovými kroky již jednotlivé snímky od sebe lišit nebudou. V tomto případě ale simulace nedosáhla ustáleného stavu. Tento software je tedy určen zejména pro nestacionární proudění, jelikož zde výsledky zaznamenáváme v časové doméně, tedy výsledky jsou časově závislé, na rozdíl od softwaru pracujícího na metodě konečných objemů, kde např. u programu Ansys Fluent lze zadat typ proudění jako ustálené, neboli Steady-state analýzu, a software se pokouší pomocí dalších iterací zmenšovat rozdíly mezi předešlou a aktuální iterací. Pro detailnější srovnání je vhodné provést další iteraci výpočtu s menšími částicemi, avšak to již vzhledem k velké časové náročnosti není možné, tedy je vhodnější v těchto případech ustáleného proudění použít metodu konečných objemů, kde je časová náročnost pro tyto úlohy mnohem menší v porovnání s metodou MPS a tedy s Particleworksem.

# **6.5 Proudění oleje v ložisku**

Dalším příkladem je srovnání se studií [\[28\]](#page-87-6), která již byla zmíněna v předchozí kapitole. Tato studie se zabývá prouděním oleje v kuličkovém ložisku, kde je již využitá částicová metoda k výpočtu. Je zde snaha o porovnání dosažených výsledků s výsledky z proběhlé studie.

#### **6.5.1 Okrajové podmínky**

Jedná se o proudění oleje ložiskem s následujícími vlastnostmi jako jsou kinematická viskozita  $\nu = 1.5e^{-4} m^2/s$ , úhel smáčivosti 10°, povrchové napětí 0,01  $N/m$  [\[29\]](#page-87-7) a hustota  $\rho = 890 \, kg/m^3.$ 

Nejprve je potřeba vytvořit geometrický model dle konstrukčních parametrů, které jsou popsány ve studii. Následně je tato geometrie nahrána do prostředí Particleworks, kde je pro účely simulace uvažován případ s otáčkami 1200 za minutu. Numerický model je vytvořen dle dvou přístupů, a to v závislosti na zadefinovaném pohybu, tedy v prvním přístupu, dále přístup a) je uvažována rotace hřídele, avšak rotace samotných elementů již nikoliv, čili je zde uvažována pouze rotace klece, kde jsou kuličky shrnuty do jedné skupiny, která má otáčky kolem osy hřídele dle následujícího vztahu [\[32\]](#page-88-2), přičemž do tohoto vztahu jsou dosazeny hodnoty otáček hřídele $n_i=1200\,min^{-1},$ poloměr vnitřního kroužku ložiska  $r_i = 25 \, mm$  a  $r_b = 6{,}093 \, mm$ :

$$
n_c = \frac{n_i * r_i}{2 * (r_b + r_i)} = \frac{1200 * 0.025}{2 * (0.006093 + 0.025)} = 482 \, min^{-1}
$$
\n
$$
(6.27)
$$

Avšak tyto otáčky klece jsou při zanedbání smýkání, tedy přesnější vztah je následující [\[33\]](#page-88-3), kde je navíc dosazen i poloměr kružnice spojnice středu kuliček  $r_m = 35 \, mm$ , poloměr kuličky  $r_b = 6,093 \, mm$  a úhel smáčivosti  $\alpha = 10^{\circ}$ :

$$
n_c = \frac{n_i * (r_m - r_b * cos\alpha)}{2 * r_m} = \frac{1200 * (0.035 - 0.006093 * cos 10^{\circ})}{2 * 0.035} = 497 \, min^{-1} \quad (6.28)
$$

Tedy rozdíl mezi dvěma vztahy je okolo 2,89 %. Druhým přístupem je zahrnutí již i samotné rotace jednotlivých kuliček. Dále přístup b), kde je rotace nastavena dle následujícího výpočtu [\[32\]](#page-88-2):

$$
n_b = \frac{-n_i * r_i}{2 * r_b} = \frac{-1200 * 0.025}{2 * 0.006093} = -2462 \, \text{min}^{-1} \tag{6.29}
$$

Avšak i zde lze zahrnout smýkání kuliček, tedy dle přesnějšího vztahu [\[33\]](#page-88-3) lze otáčky vypočíst následovně:

$$
n_b = \frac{-n_i}{2 * r_m} * \frac{r_m^2 - (r_b * cos\alpha)^2}{r_b} = \frac{-1200}{2 * 0.035} * \frac{0.035^2 - (0.006093 * cos 10^\circ)^2}{0.006093} = -3345 \, min^{-1} \tag{6.30}
$$

Zde lze také pozorovat rozdíl mezi vztahy, ale zde je již rozdíl 35,86 % a pro porovnání tohoto rozdílu je ložisko simulováno vícekrát. Časový krok je zde nastaven na 1e − 5 sekundy, jelikož tato informace již byla zmíněna ve studii, čili není potřeba ji dopočítávat. Délka simulace je nastavena na 0,5 s a poté je již nastaven implicitní řešič tlaku a Potential model pro zahrnutí povrchového napětí. Pro určení, jestli zahrnout i turbulentní model, je potřeba ještě dopočíst Reynoldsovo číslo, dle vztahu [\[33\]](#page-88-3), který po dosazení vypadá následovně:

$$
Re = \frac{2 * \pi * \frac{n_i}{60} * (r_m - r_i - r_b) * r_m}{\nu}
$$
(6.31)

$$
Re = \frac{2 * \pi * \frac{1200}{60} * (0,035 - 0,025 - 0,006093) * 0,035}{1,5e^{-4}} = 114
$$
 (6.32)

Tedy Reynoldsovo číslo je menší než 1000, což je kritické Reynoldsovo číslo pro proudění v ložiscích [\[33\]](#page-88-3), tudíž nemusíme uvažovat turbulentní model a následně již je možné spustit výpočet, který trval pro přístup a) o 30 % déle než pro přístupy b).

#### **6.5.2 Výsledky simulace**

<span id="page-59-0"></span>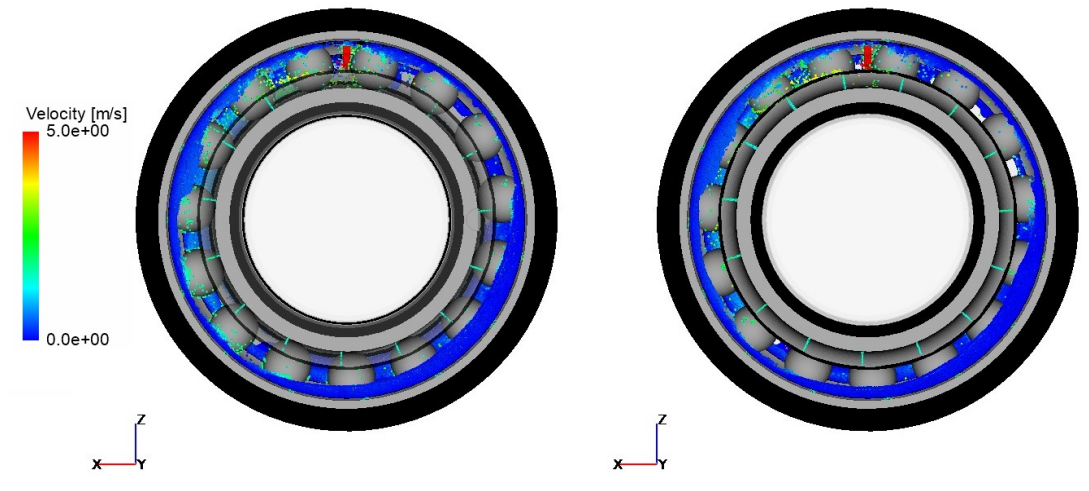

Obrázek 6.18: Porovnání mezi dvěma přístupy bez skluzu kuliček

Na předchozím obrázku [6.18](#page-59-0) lze již pozorovat finální výsledky ze simulace, přičemž je zde porovnání dvou výše zmíněných přístupů bez skluzu. V levé části je přístup a) a v pravé části je přístup b).

<span id="page-59-1"></span>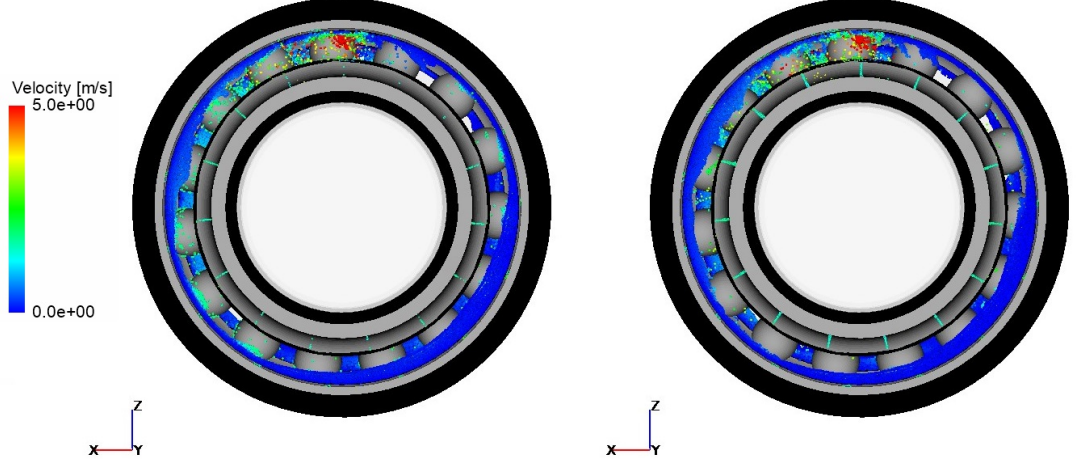

Obrázek 6.19: Porovnání mezi dvěma přístupy se skluzem

<span id="page-60-0"></span>Na obrázku [6.19](#page-59-1) je také porovnání dvou přístupů, a) v levé části a b) v pravé části, avšak zde již byl zahnut i skluz jednotlivých elementů. Na posledním obrázku [6.20](#page-60-0) je výsledek ze studie dosažen pomocí technického experimentu.

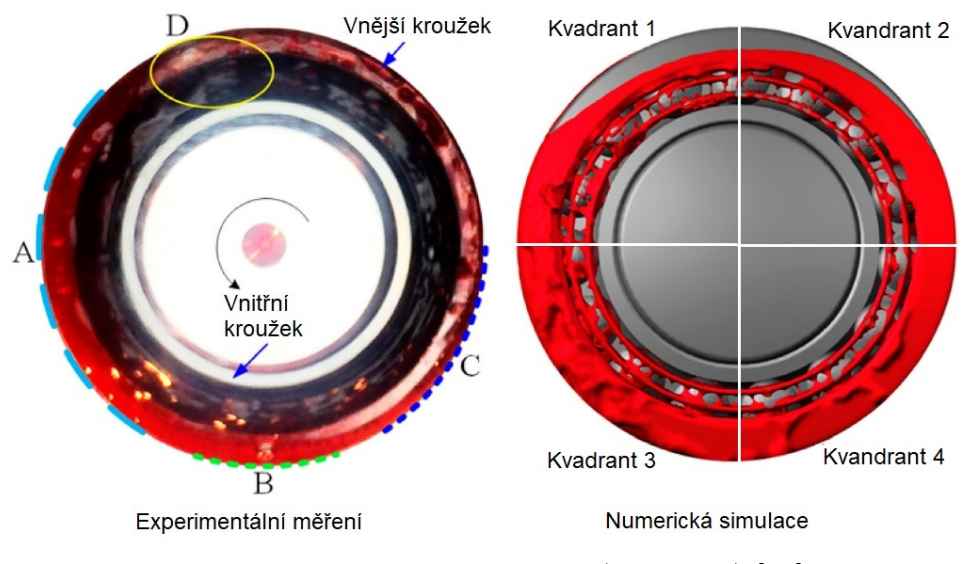

Obrázek 6.20: Výsledek ze studie (upraveno) [\[28\]](#page-87-6)

Jak je z obrázků [6.18,](#page-59-0) [6.19](#page-59-1)a [6.20](#page-60-0) patrné, je zde vidět velmi podobné chování kapaliny jak u obou přístupů simulace, tak i z výsledků ze studie, kde jsou naznačeny jednotlivé části, které jsou dále popisovány i na výsledcích z numerických simulací.

Je zde možné pozorovat velké množstvím oleje v ložiskové dutině, mezerách mezi klecí a elementy, nebo mezi elementy a vnitřním, či vnějším kroužkem, tedy je zde tlustý film oleje. Největší množství oleje se v tomto případě nachází v oblasti C, což dokládají i výsledky numerické simulace ve studii. Také je možné vidět velkou vrstvu oleje zejména v oblasti A, přičemž to lze pozorovat na všech obrázcích, kde je olej do této části vržen odstředivou silou. Dalším důležitým vlivem je zde i gravitace, kde vlivem tohoto zrychlení olej z oblastí A a C stéká do oblasti B, což je také možné pozorovat u všech obrázků. Dalším jevem, který lze vidět na všech obrázcích, je, že olej vytéká v oblasti D, přičemž u výsledků z numerické simulace se tato oblast vyskytuje v kvadrantu 2, tedy na záporné straně osy x.

Dále zde můžeme porovnat i rozložení oleje dle jednotlivých kvadrantů, viz obrázek [6.20,](#page-60-0) přičemž následující graf 5.1 popisuje závislost na jednotlivých přístupech. Zde již ale můžeme pozorovat odlišnost od studie, kde se v kvadrantu 2 nachází více oleje než v kvadrantu 1, avšak toto chování je pro všechny přístupy stejné. Dalšími závěry, které jsou patrné z grafů, jsou, že právě v kvadrantu 2, dochází k největším rozdílům, a tedy je patrné, že do této oblasti je olej spíše vynesen valivými elementy, které se netočí kolem své vlastní osy, dle konzervativního přístupu 1. Dle tohoto přístupu je také patrné, že právě olej je z prvního kvadrantu tímto tlačením odvlečen do dalších částí, což dokládají levá strana obrázků [6.18](#page-59-0)a [6.19.](#page-59-1) V třetím kvadrantu již tento rozdíl není až tak výrazný, ale také zde převažuje chování z prvního kvadrantu, přičemž v kvadrantu 4 již nejsou skoro žádné rozdíly.

Avšak je zde důležité i porovnání jednotlivých čtyř přístupů, co se týče profilu proudění, přičemž nejvíce se odlišuje varianta [6.18](#page-59-0) a), kde je oblast D velmi nepatrná. Další odlišností je, že při přístupech bez uvažování rotace jednotlivých elementů je zde vidět tenčí film

v oblasti A, tedy je zde vidět výše zmíněné tlačení oleje před valivými elementy. Dalším důležitým poznatkem je, že při zahrnutí skluzu jednotlivých elementů již není možné vidět rozdíl mezi přístupy b) na obrázcích [6.18](#page-59-0)a [6.19.](#page-59-1)

Bohužel zde pro porovnání nebyly k dispozici žádné integrální veličiny, tudíž je možné porovnat pouze profily proudění. Avšak závěrem tohoto příkladu je potřeba konstatovat, že pro nastavování dalších numerických modelů ložisek je nejvhodnější použít variantu b) bez uvažování skluzu, čili variantu zobrazenou na obrázku [6.18](#page-59-0) vpravo, jelikož se zde nevyskytovaly žádné rozdíly v profilu proudění ložiskem od varianty, kde skluz zahrnut je, avšak je zde zahrnut již velmi důležitý pohyb samotných elementů, což se jeví jako velmi podstatné, ale pro podrobnější srovnání s výše zmíněnou studii by bylo vhodné znát více detailů.

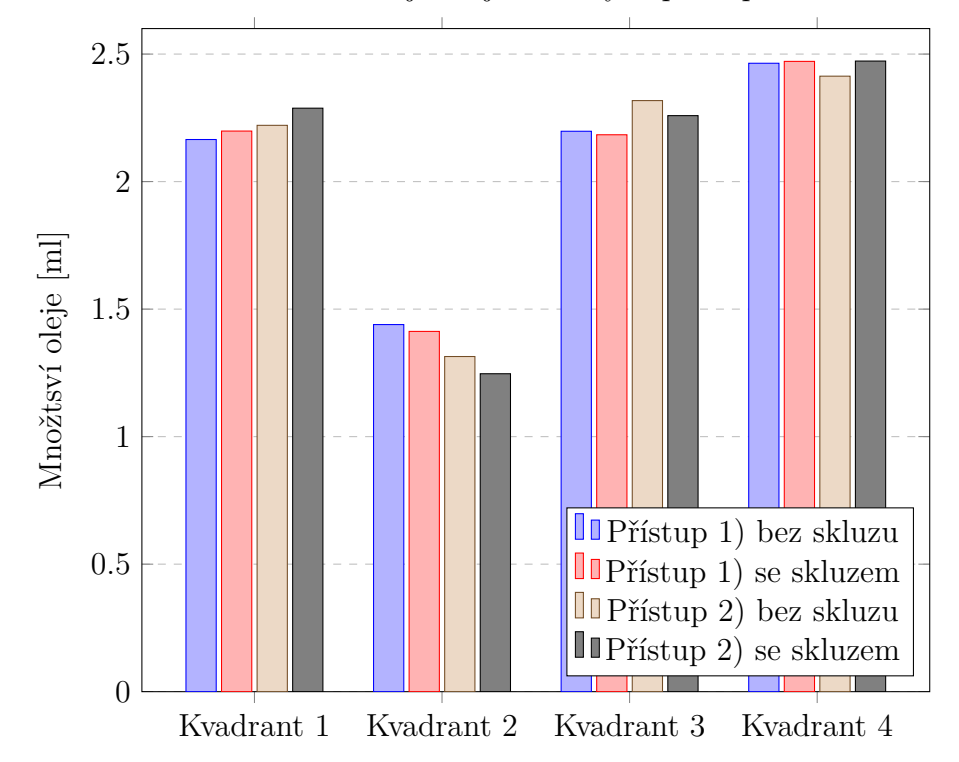

Graf 5.1: Závislost množství oleje na jednotlivých přístupech a oblastech v ložisku

## **6.6 Proudění oleje jednoduchým ložiskovým uzlem**

Posledním příkladem je vytvoření jednoduchého numerického modelu proudění oleje ložiskovým uzlem. Geometrický model pro tuto simulaci je nalezen na stránkách [\[58\]](#page-90-3), avšak je nutné jej pro účely simulace upravit. Následně je tento model nahrán do prostředí Particleworks, přičemž model lze vidět na následujícím obrázku [6.21.](#page-62-0)

<span id="page-62-0"></span>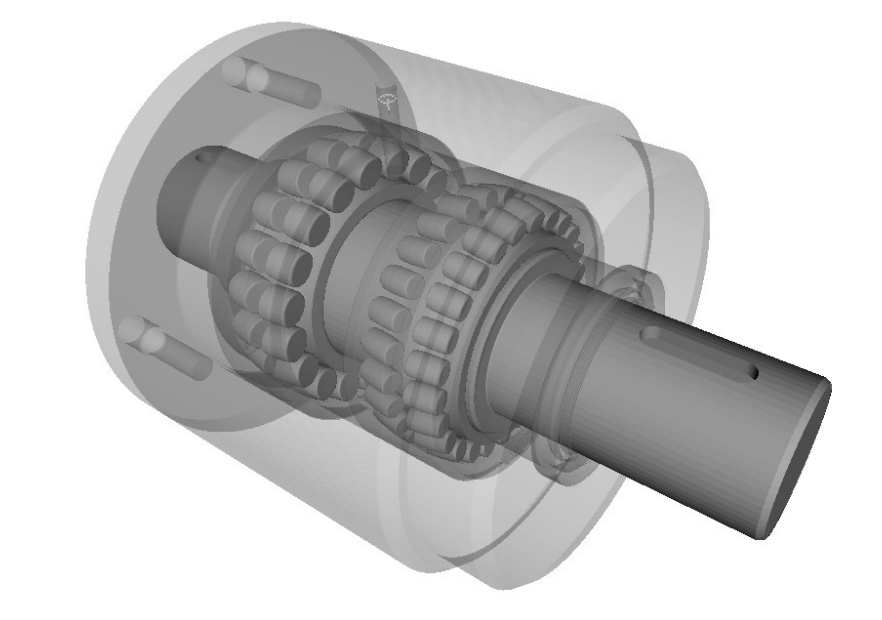

$$
\sqrt{\frac{z}{x}}
$$

Obrázek 6.21: Geometrický model jednoduchého ložiskového uzlu

#### **6.6.1 Okrajové podmínky**

Jedná se o proudění oleje jednoduchým ložiskovým uzlem s následujícími vlastnostmi, jako jsou kinematická viskozita  $\nu = 1.5e^{-4} m^2/s$ , úhel smáčivosti 10°, povrchové napětí  $0,01\ N/m$  [\[29\]](#page-87-7) a hustota  $\rho = 890 \ kg/m^3$ .

Prvním krokem je stanovení Reynoldsova čísla, přičemž vzorec pro výpočet je již zmíněn v předchozím příkladě, avšak tento vzorec je nutné upravit, jelikož jsou známy průměry a tedy tento vztah vypadá následovně:

$$
Re = \frac{\pi * \frac{n_i}{60} * (d_m - d_i - d_b) * d_m}{2 * \nu}
$$
\n(6.33)

Poté je již potřeba do vztahu dosadit následující parametry, jako jsou  $n_i = 1200\,min^{-1},$ průměry kružnice spojnice středu kuliček ložisek $d_{m1}=88,4\ mm$  a  $d_{m2}=96,4\ mm,$ průměr vnitřních kroužků ložisek  $d_{i1} = 72,7 \, mm$  a  $d_{i2} = 73,9 \, mm$  a průměr valivých elementů  $d_{b1} = 8,15 \, mm$  a  $d_{b2} = 12,20 \, mm$ :

$$
Re_1 = \frac{\pi * \frac{1200}{60} * (0,0884 - 0,0727 - 0,00815) * 0,0884}{2 * 1,5e^{-4}} = 139
$$
 (6.34)

$$
Re_2 = \frac{\pi * \frac{1200}{60} * (0,0964 - 0,0739 - 0,0122) * 0,0964}{2 * 1,5e^{-4}} = 207
$$
 (6.35)

#### 6.6 PROUDĚNÍ OLEJE JEDNODUCHÝM LOŽISKOVÝM UZLEM

U obou ložisek je tedy hodnota menší než je kritická a je zde proudění laminární, což je i obecný předpoklad u valivých ložisek. Následně je zadefinován pohyb jednotlivých části, kde se k výpočtu přistupovalo dle přístupu, kde je zahrnuta samotná rotace jednotlivých elementů obdobně, jak tomu bylo u předchozího příkladu, avšak bez uvažování skluzu. I zde je potřeba vzorce přepsat do formy, kde jsou uvažovány charakteristické průměry, nikoliv poloměry:

$$
n_{c1} = \frac{n_i * d_{i1}}{2 * (d_{b1} + d_{i1})} = \frac{1200 * 0,0727}{2 * (0,01220 + 0,0727)} = 513 \min^{-1}
$$
 (6.36)

$$
n_{b1} = \frac{-n_i * d_{i1}}{2 * d_{b1}} = \frac{-1200 * 0.0727}{0.01220} = -7151 \, min^{-1} \tag{6.37}
$$

$$
n_{c2} = \frac{n_i * d_{i1}}{2 * (d_{b1} + d_{i1})} = \frac{1200 * 0,0739}{2 * (0,00815 + 0,0739)} = 540 \, min^{-1}
$$
 (6.38)

$$
n_{b2} = \frac{-n_i * d_i}{2 * d_b} = \frac{-1200 * 0.0739}{0.00815} = -10881 \, min^{-1} \tag{6.39}
$$

Dále je zde vypočtena vstupní rychlost kapaliny do domény, a to dle vztahu pro výpočet ideálního množství oleje, který již byl zmíněn v kapitole [3.](#page-19-0) V tomto případě jsou zde dvě ložiska, která mohou mít maximální zatížení až  $F_{r1} = 137 kN$  a  $F_{r2} = 156 kN$ . Teplotní spád bývá obvykle 15 ° a třecí koeficient je u valivých ložisek okolo 0,001. Po dosazení tedy rovnice vypadá následovně:

$$
Q = \frac{0.19 * 10^{-5} * 0.001}{15} * (72.7 * 513 * 137000 + 73.9 * 540 * 156000) = 1.44 \frac{l}{min} (6.40)
$$

Následně jsou již v prostředí Particleworks nastaveny jednotlivé okrajové podmínky, přičemž tento příklad je zaměřen na volbu velikosti elementu a jejich vliv na ztráty způsobené vířením oleje. Časový krok je tedy nastaven v rozmezí od 1,29 $e^{-5} s$  až do 8,60 $e^{-5} s$ , jelikož se zde velikosti částic pohybují v rozmezí od 0,3 mm do 2,00 mm. U všech případů jsou nastaveny všechny další okrajové podmínky i řešič stejně, tedy je zde nastaven implicitní řešič tlaku, explicitní řešič viskozity a Potential model pro povrchové napětí a následně byl spuštěn výpočet jednotlivých iterací.

#### **6.6.2 Výsledky simulace**

V tomto příkladě není důležitý profil proudění, ale porovnávání integrálních veličin z výpočtu, tedy ztrátového momentu, výpočetního času a počtu částic v závislosti na velikosti částic v tabulce [6.1.](#page-64-0)

Zde je možné vidět, že se nepodařilo najít optimální velikost částic, kde by se ztrátový moment ustálil, což by vedlo k tomu, že při další iteraci s menší velikostí částic by se již dosažené výsledky lišily od předchozí iterace pouze ve zlomcích procent, avšak vzhledem k výpočetnímu času již nebylo možné provést další iterace. Dalším závěrem je, že u velikosti částic 1,00 a 1,50 mm a 1,25 a 1,75 mm docházelo k vypočtení přibližně stejných hodnot ztrátového výkonu, viz. graf 6.1 a tabulka [6.1,](#page-64-0) avšak nelze říci, proč k tomuto jevu došlo.

<span id="page-64-0"></span>

| Velikost čás-                 | 0,30  | 0,35  | 0,40  | 0,50 | 0,75 | 1,00 | 1,25 | 1,50 | 1,75 | 2,00 |
|-------------------------------|-------|-------|-------|------|------|------|------|------|------|------|
| tic [mm]                      |       |       |       |      |      |      |      |      |      |      |
| Ztrátový                      | 11,0  | 10,6  | 8,6   | 6,9  | 3,8  | 3,3  | 1,2  | 3,1  | 1,1  | 0,4  |
| moment                        |       |       |       |      |      |      |      |      |      |      |
| [Nmm]                         |       |       |       |      |      |      |      |      |      |      |
| Výpočetní                     | 41,28 | 19,11 | 13,65 | 6,78 | 1,44 | 0,79 | 0,54 | 0,52 | 0,47 | 0,45 |
| čas [h]                       |       |       |       |      |      |      |      |      |      |      |
| Počet částic                  | 1621  | 1 000 | 673   | 343  | 100  | 42   | 14,9 | 11,8 | 4,4  | 1.8  |
| $*10^3$<br>$\left  - \right $ |       |       |       |      |      |      |      |      |      |      |

6.6 PROUDĚNÍ OLEJE JEDNODUCHÝM LOŽISKOVÝM UZLEM

Tabulka 6.1: Závislost mezi měřenými údaji a velikostí částic

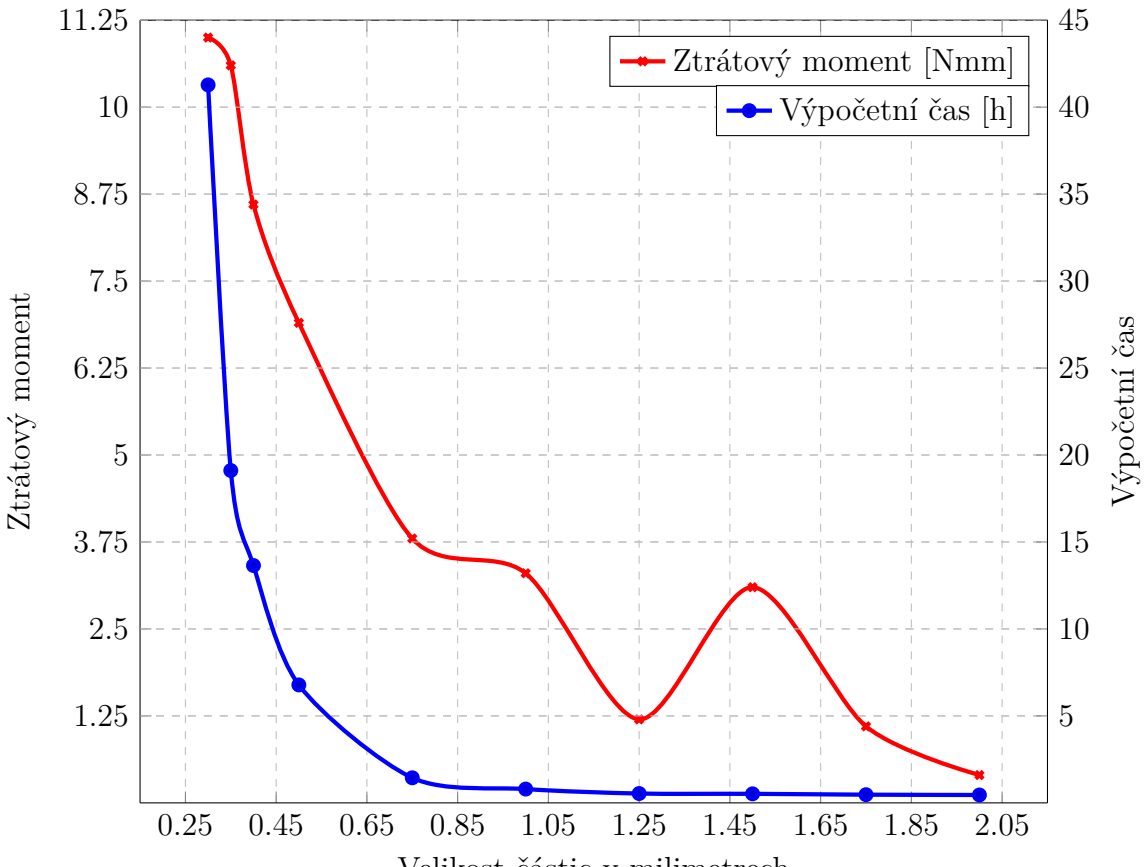

Graf 6.1: Závislost charakteristik na velikosti částic

Velikost částic v milimetrech

Důležité je také říci, že je pro dosažení adekvátních výsledků potřeba správně zvolit velikost částic, avšak je nutné jej zvolit s ohledem na náročnost a samotnou podstatu řešeného problému, jestli je pro nás např. při mazání důležité zkoumat samotný ztrátový moment vlivem proudění oleje, a nebo se snažíme o ověření nebo návrh kanálku pro správný rozvod oleje do potřebných míst. V tomto případě se jevilo jako optimum nastavení velikosti částice 0,35 mm, jelikož se při nastavení velikosti částice 0,4 mm výsledek lišil o 19 %, avšak při nastavení menších částic s velikostí 0,3 mm se výsledek již lišil o 4 %. Bohužel ale, vzhledem k vysokému výpočetnímu času, již není možné provést další iteraci s částicemi s velikostí 0,25 mm.

# **7 Simulace a validace proudění v ložiskovém uzlu**

<span id="page-65-0"></span>Na základě osvojených znalosti, z předchozích kapitol, je možné přikročit k vytvoření numerického modelu ložiskového uzlu synchronního generátoru. Na následujícím obrázku [7.1](#page-65-0) je možné vidět pouze část synchronního generátoru, tedy daný ložiskový uzel v řezu pro větší přehlednost.

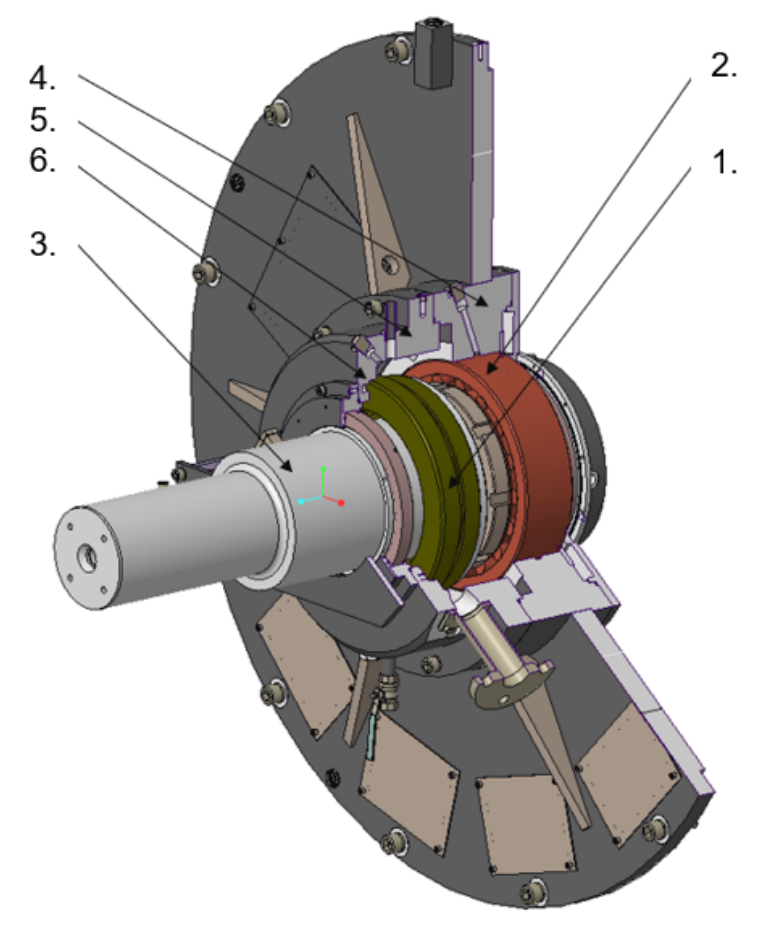

Obrázek 7.1: 3D model celé sestavy ložiskového uzlu

Tento ložiskový uzel se skládá ze mnoha součástí, avšak pro popis proudění oleje jsou klíčové následující součásti:

- ložisková skříň,
- hřídel,
- těsnění hřídele,
- senzory, snímače, ventily, ucpávky,
- axiální ložisko,
- radiální ložisko.

Ložisková skříň je tvořena několika součásti, které jsou na obrázku [7.1](#page-65-0) zakótovány pozici 4, 5, 6 a jsou pro tuto simulaci klíčové z pohledu definice okrajů domény ložiskového uzlu, kde je řešen pohyb jednotlivých částic. Další části je hřídel, která je značně

upravena, jelikož pro simulaci je důležitá pouze část, která je v oblasti ložiskového uzlu a na obrázku [7.1](#page-65-0) je zakótována číslem 3. Zároveň však také definuje doménu. Dále jsou zde těsnění hřídele, tedy obou konců, avšak ty již nejsou zakótovány kvůli přehlednosti. Jsou zde i různé senzory, snímače, ventily a ucpávky, které rovněž nemají zakótovanou pozici, jelikož pro účel simulace zde plní pouze funkci utěsnění výpočetní domény, aby zde nedošlo k úniku oleje z domény ložiskového uzlu. Nejdůležitější části jsou samotné ložiska, přičemž jsou zde použity dva typy, axiální soudečkové 29344 (zakótováno pozici 1, i dále pouze označeno ložisko 1) a naklápěcí soudečkové 23048 ložisko (zakótováno pozici 2, dále označeno jako ložisko 2).

# **7.1 Optimální množství oleje**

Hlavním úkolem analýzy je tedy ověřit zda se olej dostává v optimálním množství do ložisek a jsou tedy dostatečně mazány, jelikož právě vhodné množství oleje zaručuje bezproblémový chod ložisek, avšak zároveň je potřeba i stanovit optimální množství. To lze stanovit pouze na základě kapitoly [3,](#page-19-0) jelikož zde neexistuje žádný přesný vztah v závislosti na typu ložiska, přičemž pro generování tohoto optimálního množství je použit CAD software, kde jsou vytvořeny tělesa s doporučeným minimem a maximem oleje pro dané ložisko.

Na základě těchto modelů je stanoveno optimální množství, které je vyneseno do následující tabulky, přičemž zde jak je patrné z tabulky [7.1,](#page-66-0) pro ložisko axiální by se množství mělo pohybovat v rozmezí od 24,22 do 149,94 ml, zatímco pro ložisko radiální by mělo být v rozmezí od 11,48 do 93,13 ml.

<span id="page-66-0"></span>

| Typ ložiska              | Minimální množství [ml]   Maximální množství [ml] |        |
|--------------------------|---------------------------------------------------|--------|
| Axiální ložisko          | 24.22                                             | 149,94 |
| Radiální ložisko   11,48 |                                                   | 93.13  |

Tabulka 7.1: Optimální množství oleje

# **7.2 Zjednodušování modelu**

Nejprve je potřeba, aby byl stávající geometrický model značně zjednodušen, protože je zde mnoho součástí, které nemají vliv na samotné výsledky z výpočetní dynamiky tekutin, avšak výhodou tohoto softwaru je, že pokud daná tělesa uvažujeme pouze jako stěny a nezahrnujeme zde přestup tepla, tak není nutné danou geometrii zjednodušovat vzhledem k výpočetní náročnosti, ale tento krok je i tak proveden kvůli větší přehlednost při post-processingu. Jsou zde odstraněna např. šroubová spojení, jelikož zde není zahrnuta multifyzikální analýza a je zde řešeno pouze proudění oleje, avšak pro numerickou simulaci je nutné, aby byly jednotlivé části ložisek oddělené, jelikož je zde uvažována rotace jednotlivých elementů. Tato upravená geometrie je již pro následné kroky vhodnější a je možné ji vyexportovat do formátu STL, přičemž postačí, když jsou exportována zvlášť pouze tělesa, která konají jiný pohyb. Poté je tato geometrie naimportována do prostředí softwaru Particleworks, přičemž na obrázku [7.2](#page-67-0) lze vidět již zjednodušenou geometrii, avšak je zde i popsán vstup a výstup oleje pro následné zadefinování okrajových podmínek.

<span id="page-67-0"></span>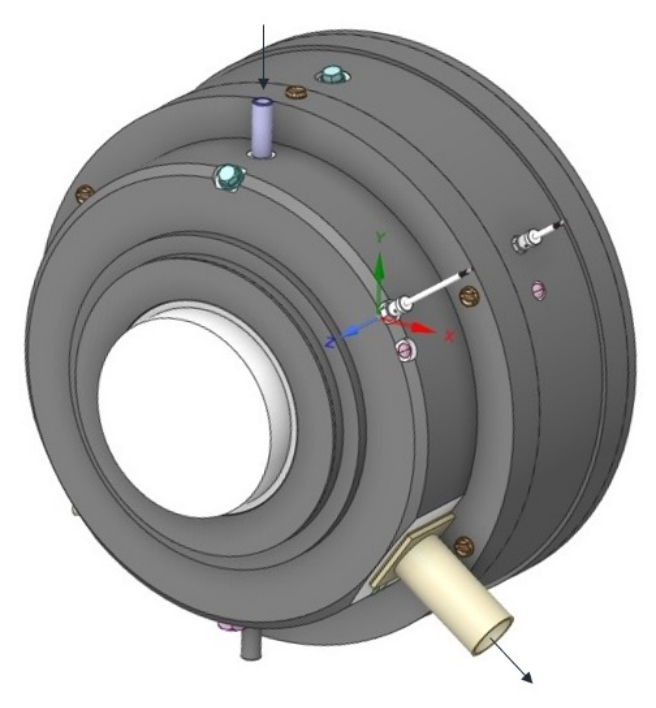

Obrázek 7.2: Zjednodušený model

# **7.3 Okrajové podmínky**

Dalším krokem je samotné nastavení okrajových podmínek. Všechny geometrické součásti jsou nastaveny jako stěna a tudíž zde není nutné nic nastavovat. Kapalinou je zde olej, přičemž je použit MOBIL SHC 626 (ISO VG 68) [\[59\]](#page-90-4), který má hustotu  $\varrho = 860 \ kg/m^3$ , kinematickou viskozitu  $\nu = 6.8e^{-5} m^2/s$ , povrchové napětí  $0.03 N/m$  a úhel smáčivosti 10°.

Následně je potřeba ověřit, zda se jedná opravdu o proudění laminární, je tedy potřeba vypočítat Reynoldsovo číslo:

$$
Re = \frac{\pi * \frac{n_i}{60} * (d_m - d_i - d_b) * d_m}{2 * \nu}
$$
\n(7.1)

Po dosazení parametrů jako jsou  $n_i = 500 \, min^{-1}$ , průměry kružnice spojnice středu kuliček ložisek  $d_{m1} = 296,1 \, mm$  a  $d_{m2} = 287,7 \, mm$ , průměr vnitřních kroužků ložisek  $d_{i1} = 269, 4 \, mm$  a  $d_{i2} = 246, 8 \, mm$  a průměr valivých elementů  $d_{b1} = 24, 5 \, mm$  a  $d_{b2} =$ 31,6 mm jsou rovnice pro jednotlivá ložiska následující:

$$
Re_1 = \frac{\pi * \frac{500}{60} * (0,2961 - 0,2694 - 0,0245) * 0,2932}{2 * 6,8e^{-5}} = 124
$$
\n(7.2)

$$
Re_2 = \frac{\pi * \frac{500}{60} * (0,2877 - 0,2468 - 0,0316) * 0,2877}{2 * 6,8e^{-5}} = 515
$$
 (7.3)

Opravdu se tedy jedná o proudění laminární, jelikož je hodnota Reynoldsova čísla u obou ložisek menší než kritická hodnota pro proudění v tenké mezeře, a dalším krokem je již nastavení samotných okrajových podmínek. Je zde nastavena vstupní okrajová podmínka pro průtok oleje 2,5 l/min pro každé ložisko, čili 5 l/min pro celý ložiskový uzel, přičemž je zde nastaven i podtlak na straně generátoru 50 Pa.

#### 7.4 PROBĚHLÉ ITERACE VÝPOČTU

Následně jsou zadefinovány rychlosti jednotlivých těles, přičemž u rotoru a všech částí, které mají stejné otáčky jako hřídel, jsou uvažovány nominální otáčky synchronního generátoru 500 za minutu, avšak pro výpočet rychlostí složených z rotace kolem osy hřídele a rotace kolem vlastní osy jednotlivých valivých elementů je nutné použít vztahy z předchozí kapitoly a poupravit je na následující tvary:

$$
n_{c1} = \frac{n_i * d_{i1}}{2 * (d_{b1} + d_{i1})} = \frac{500 * 269.4}{2 * (24.5 + 269.4)} = 229 \, min^{-1} \tag{7.4}
$$

$$
n_{b1} = \frac{-n_i * d_{i1}}{2 * d_{b1}} = \frac{-500 * 269.4}{2 * 24.5} = -2749 \, min^{-1} \tag{7.5}
$$

$$
n_{c2} = \frac{n_i * d_{i1}}{2 * (d_{b1} + d_{i1})} = \frac{500 * 246.8}{2 * (31.6 + 246.8)} = 222 \, min^{-1}
$$
\n
$$
(7.6)
$$

$$
n_{b2} = \frac{-n_i * d_i}{2 * d_b} = \frac{-500 * 246.8}{2 * 231.6} = -1951 \, min^{-1} \tag{7.7}
$$

Ostatní tělesa geometrického modelu jsou již stacionární a není zde potřeba nastavit žádný pohyb. Posledním krokem je nastavení samotného řešiče, kde je nastaven implicitní řešič tlaku, explicitní řešič viskozity, povrchový model Potential, jelikož zde známe úhel smáčivosti a samotný časový krok.

# **7.4 Proběhlé iterace výpočtu**

Pro první iteraci je uvažována velikost částic  $2 \, mm$  a časový krok je tedy při dosazení velikosti částic, Courantova čísla 0,2 a tangenciální rychlosti  $7,05\,m/s\,5,67e^{-5}\,s.$ 

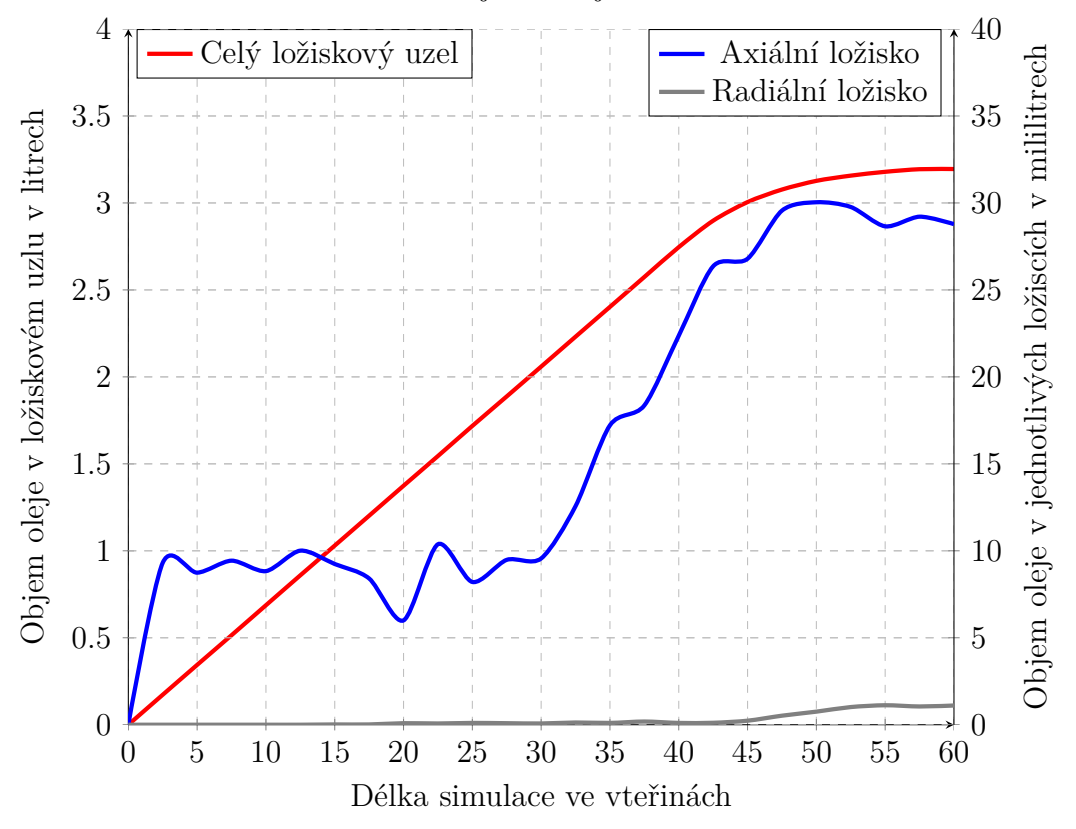

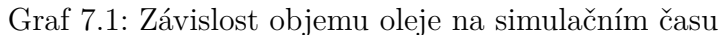

#### 7.4 PROBĚHLÉ ITERACE VÝPOČTU

Délka simulace je nastavena pro prvotní výpočet na 60 s, avšak mohla být nastavena pouze na 55 s, jelikož se zde ustálilo množství oleje v doméně a dle výpočtu se zde rozložení oleje už neměnilo, což je patrné z grafu 7.1 a z obrázku [7.3.](#page-69-0) Je možné také vidět zmíněné rozložení oleje v ustáleném stavu, přičemž je zde patrné, že se olej nedostává k radiálnímu ložisku, a tudíž není dostatečně mazáno, což dokládá i graf 7.1, kde se na konci simulace hodnota v axiálním ložisku pohybovala kolem 29 ml, zatímco u radiálního ložiska pouze kolem 1 ml.

<span id="page-69-0"></span>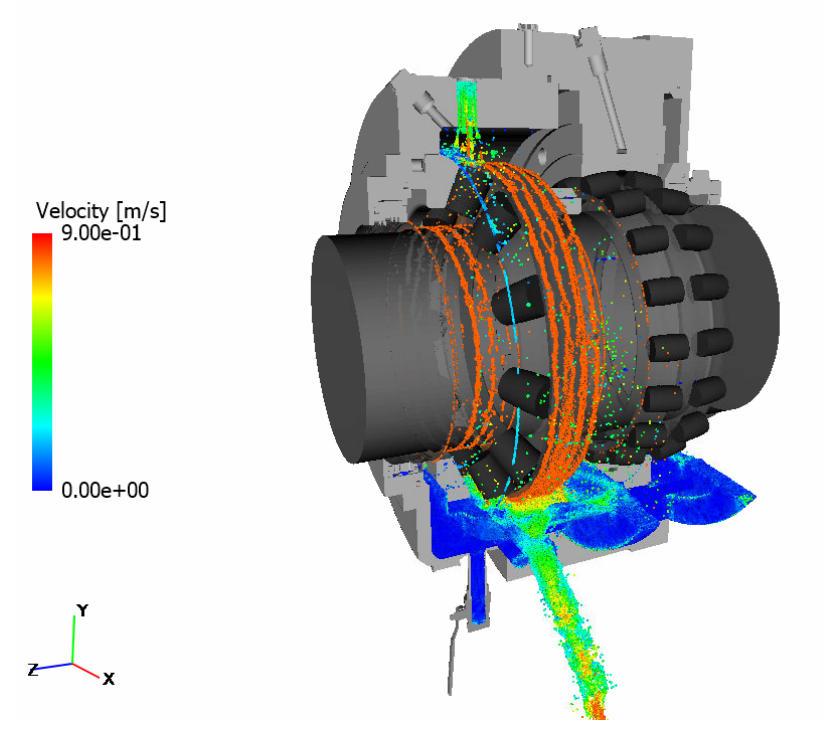

Obrázek 7.3: Rozložení oleje v doméně

<span id="page-69-1"></span>Na dalším obrázku [7.4](#page-69-1) lze již vidět, jak olej stéká po vnějším kroužku axiálního ložiska ze vstupu a vytváří zde tak film na mazání, jelikož zatéká i dovnitř ložiska, avšak mazání je také způsobeno broděním ložiska, viz obrázek [7.5.](#page-70-0)

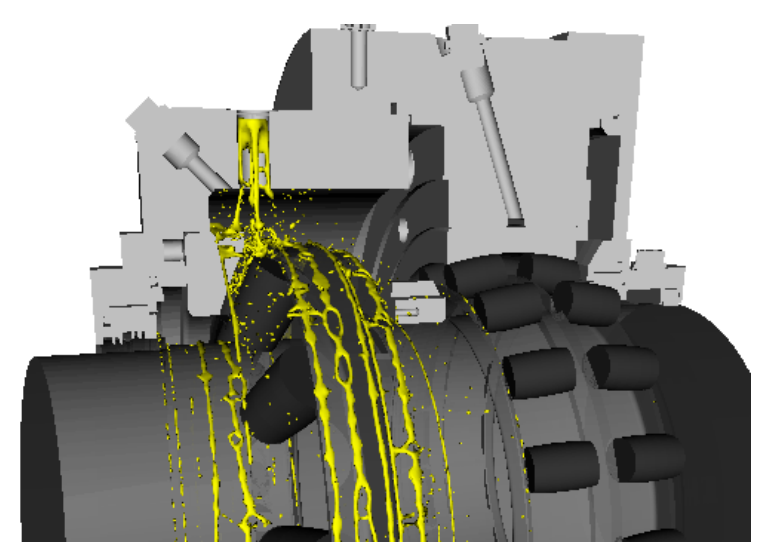

Obrázek 7.4: Detail na stékání oleje po kroužku axiálního ložiska

<span id="page-70-0"></span>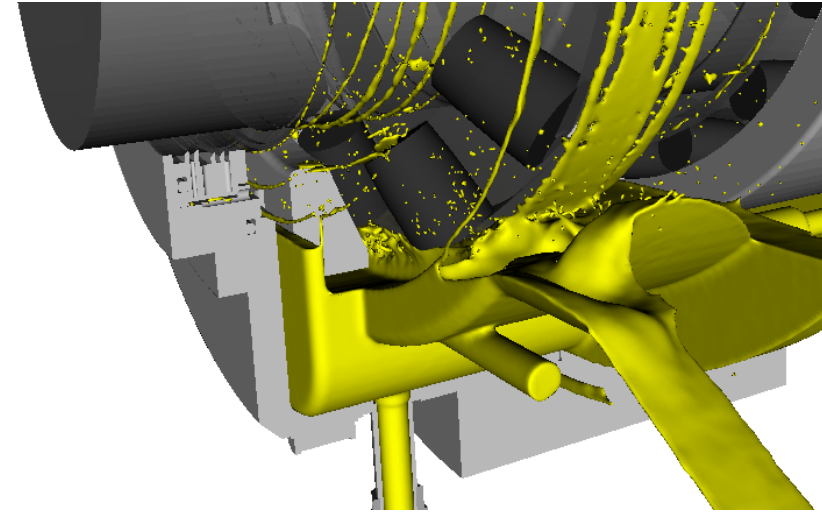

Obrázek 7.5: Detail na brodění axiálního ložiska v oleji

Nicméně radiální ložisko se v oleji nebrodí, viz obrázek [7.6,](#page-70-1) a je tedy nedostatečně mazáno, jelikož se v oblasti tohoto ložiska nachází minimum oleje a olej do ložiskové dutiny nevtéká, protože hladina oleje ve spodní části je nízká, ale pro ověření a zpřesnění dosažených výsledků je potřeba další iterace s menšími částicemi. Další iterace je provedena s velikostí částice 1,5 mm, tedy časový krok je 4,25 $e^{-5}$ s, avšak délka simulace je nastavena pouze na 35 s, jelikož zde byla na začátku simulace již uvažována hladina volného oleje ve spodní části na základě předchozí iterace.

<span id="page-70-1"></span>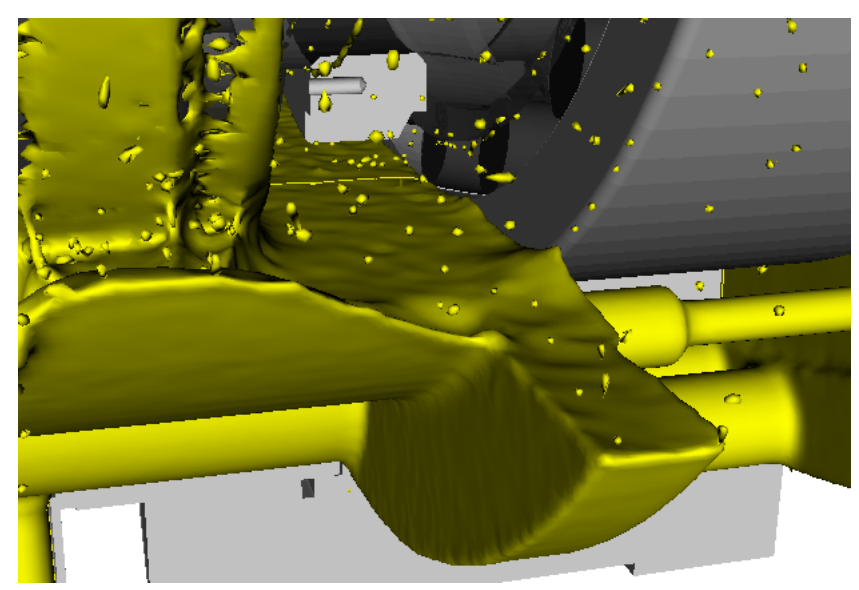

Obrázek 7.6: Detail na brodění radiálního ložiska v oleji

Výsledkem je potvrzení předchozí iterace, že se olej do radiálního ložiska stále nedostává, a pro ověření je provedena další iterace s velikostí částice 1,25 mm, přičemž časový krok byl upraven na  $3,54e^{-5} s$ .

Na následujícím grafu 7.2 lze již pozorovat hodnotu objemu v ložiskovém uzlu v závislosti na délce simulace. Zde je patrné, že je ušetřeno okolo 22 s simulace, když je uvažována hladina oleje u výpočtu s velikosti částic 1,5 a 1,25 mm. Je zde také možné vidět, že se hodnota při dalších iteracích již ustálila okolo 30 s, přičemž pro ustálení i profilu v lo-

žiskovém uzlu je potřeba, aby množství oleje v doméně setrvalo 5 s na přibližně stejné hodnotě.

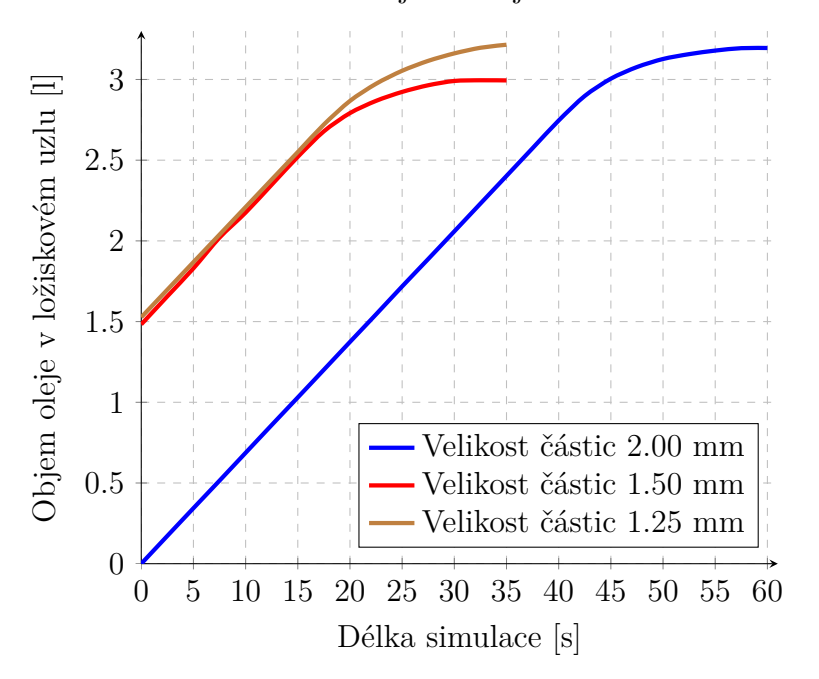

Graf 7.2: Závislost objemu oleje na simulačním času

Dalším ukazatelem, který je možné vyčíst z grafu 7.2, je, že se v případě iterací s 2 mm a 1,25 mm množství oleje přibližně rovnalo, avšak při použití 1,5 mm je oleje v doméně o 0,18 l méně, avšak nebyl znám důvod tohoto rozdílu, jelikož krom velikosti částice a časového kroku je simulace nastavena totožně.

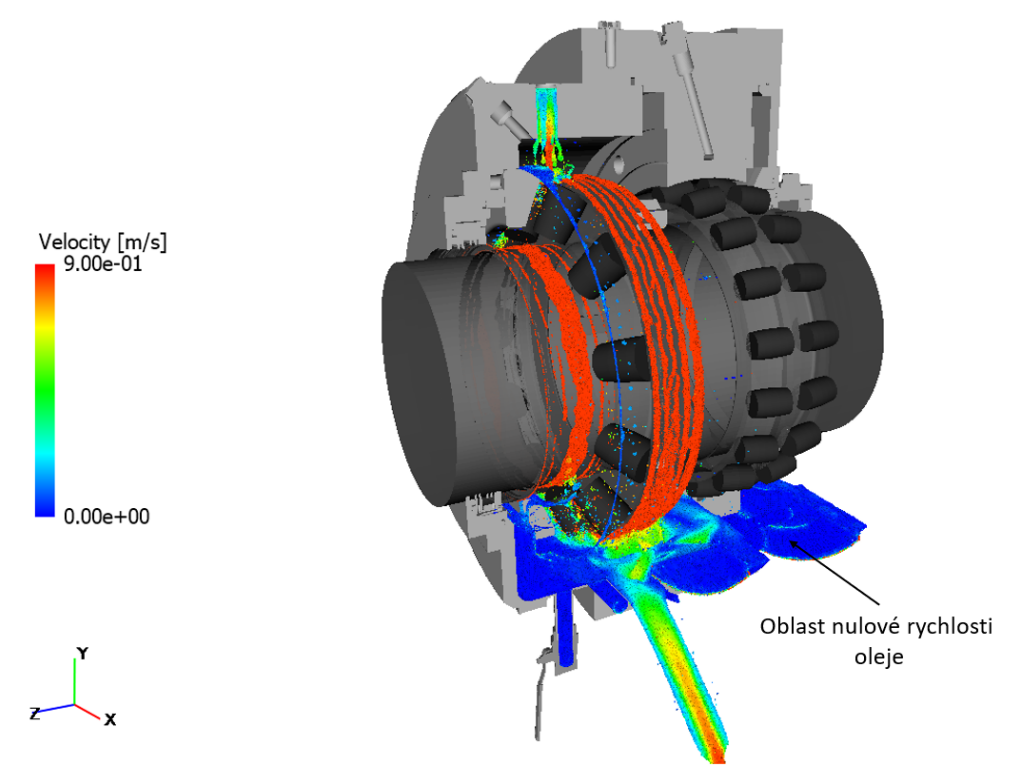

Obrázek 7.7: Profil proudění s částicemi 1,25 milimetrů
Na předchozím obrázku [7.7](#page-71-0) lze již pozorovat profil proudění s částicemi 1,25 milimetrů, kde je ale patrné, že zde dochází při menších částicích k většímu ulpívání oleje na rotujících částech, jelikož je zde vyšší rychlost částic, které jsou unášeny vnitřním kroužkem axiálního ložiska a hřídele v porovnání s obrázkem [7.3,](#page-69-0) kde jsou částice s velikostí 2 milimetry.

Následující graf 7.3 popisuje množství oleje za posledních 15 vteřin simulací (kvůli lepší porovnatelnosti mezi iteracemi) v jednotlivých ložiscích, avšak tento graf pro radiální ložisko dokládá pouze tvrzení vycházející z obrázku [7.6,](#page-70-0) že se v radiálním ložisku nachází minimální množství oleje, jelikož se ložisko nebrodí a jinak se do něj nemá olej jak dostat, tedy množství oleje je při všech dosavadních iteracích od 1,25 až do 2 mililitrů a dle tabulky [7.1](#page-66-0) je toto množství nedostatečné. U axiálního ložiska je možné pozorovat, že se při iteraci s velikostí částic 2 mm hodnota oleje mezi vnitřním a vnějším kroužkem pohybuje okolo 29 mililitru, při iteraci s velikostí 1,5 mm je tato hodnota přibližně stejná, avšak při iteraci s menšími částicemi se tato hodnota zvýšila až na 44 ml, a tedy je možné z tohoto usoudit, že se při zmenšení částic olej dostal více do prostorů axiálního ložiska. Je tedy potřeba ještě detailněji prozkoumat i samotné rozložení oleje.

Graf 7.3: Závislost objemu oleje v ložiscích na simulačním času

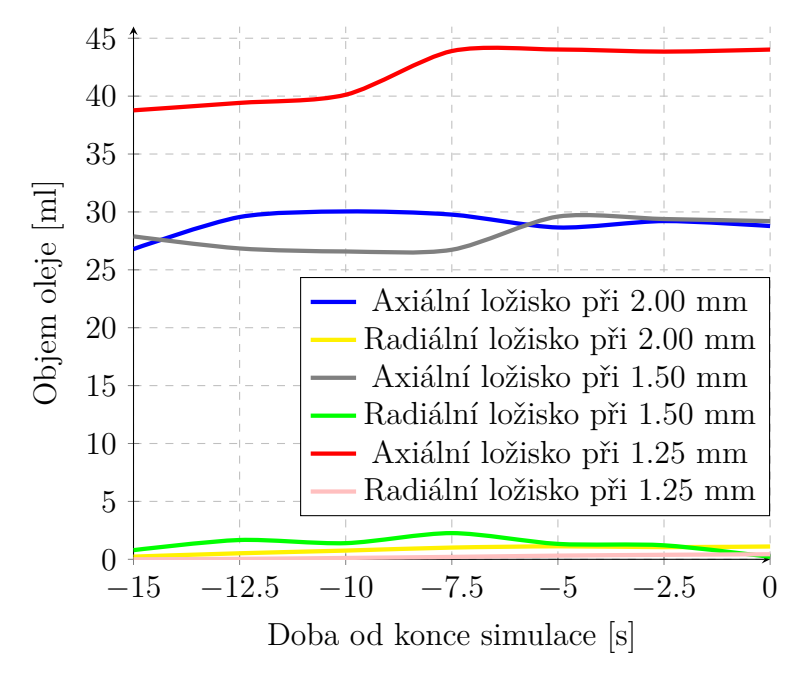

Další iteraci již ale není možné provézt vzhledem k velké výpočetní náročnosti, jelikož vzhledem k počtu částic by byl výpočetní čas v řádu stovek hodin, avšak na základě výpočtu s velikostí částice 1,25 mm lze určit, kde se hladina oleje ve spodní části nemění a je zde rychlost pohybujících se částic nulová, viz obrázek [7.7](#page-71-0) a je možné nahradit tuto část tuhým tělesem, které bude mít za důsledek snížení počtu částic a tedy i snížení výpočetního času.

### **7.5 Redukování počtu částic v doméně**

Upravenou geometrii lze pozorovat na obrázku [7.8,](#page-73-0) kde je vložené tuhé těleso vykresleno žlutou barvou, přičemž následně je znovu proveden výpočet s velikostí částic 1,25 mm <span id="page-73-0"></span>pro porovnání, zda-li zde opravdu nedochází k odchylkám od již vypočtené iterace výše vlivem použití tělesa místo části stojícího oleje.

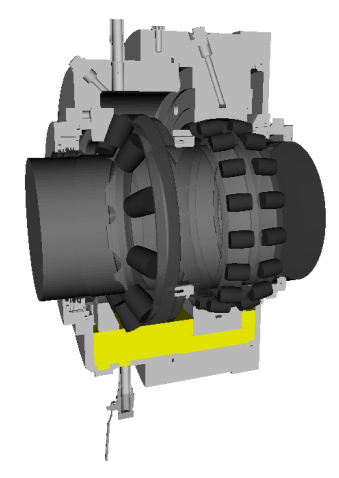

Obrázek 7.8: Upravená geometrie

Na grafu 7.4 již lze vidět porovnání mezi výsledky s velikostí částice 1,25 mm, kde je k celkově hodnotě oleje v ložiskovém uzlu připsáno 1,53 l, vzhledem k nahrazenému objemu oleje pomocí tělesa ve spodní části, avšak toto těleso nevyplnilo veškerý prostor v této části nebo zamezilo přístupu oleje k některým částem, tudíž je očekáváno, že množství oleje dosažené pomocí této analýzy bude menší vzhledem k předchozí analýze bez využití tělesa. Dalším důvodem tohoto rozdílu je i hustota počtu částic, jelikož se částice mohou překrývat z 10% a tedy počet ustálených částic ve spodní části je vyšší pro analýzu bez tělesa ve spodní části. U axiálního ložiska se počet částic, respektive množství oleje se lišilo z počátku simulace okolo 10 %, avšak ke konci simulace se hodnota ustálila pro obě varianty okolo 45 mililitrů, zatímco u radiálního ložiska se množství oleje ustálilo u hodnoty 0,2 mililitrů, avšak zde se množství oleje lišilo pro celou simulaci pouze do 1%.

<span id="page-73-1"></span>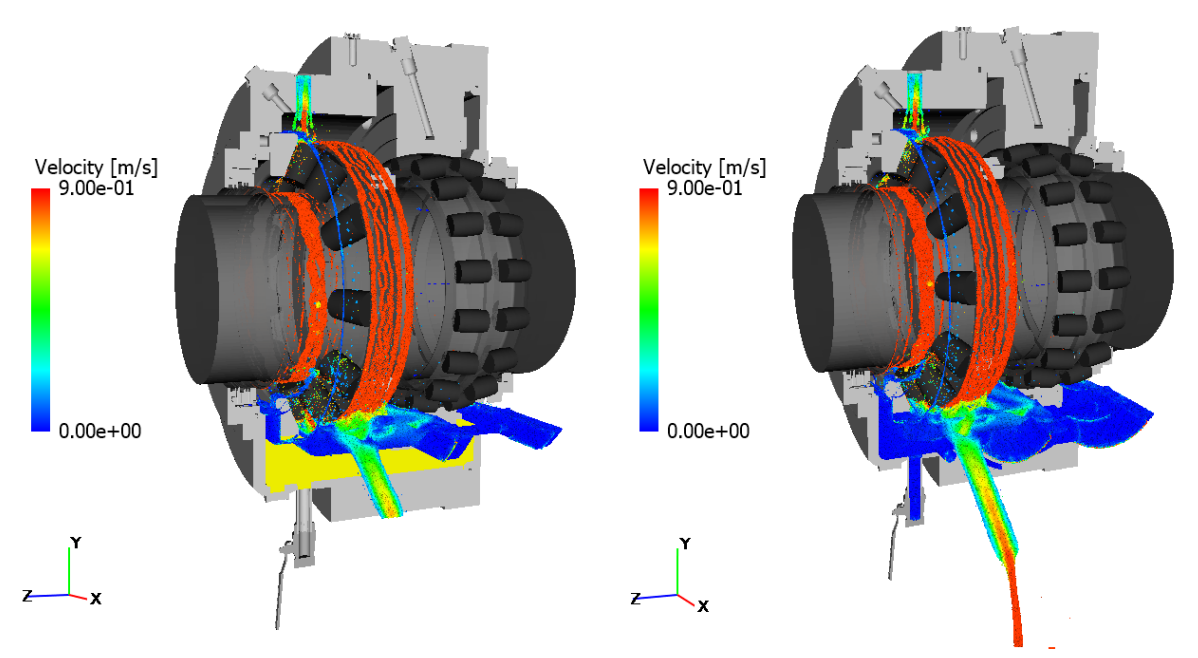

Obrázek 7.9: Porovnání mezi přístupem s tělesem (vlevo) a bez něj (vpravo)

#### 7.5 REDUKOVÁNÍ POČTU ČÁSTIC V DOMÉNĚ

Dále je možné zde srovnat samotné rozložení oleje v doméně, což je klíčový ukazatel pro zhodnocení, zda lze dále využívat těleso ve spodní části a pomocí něj tedy redukovat množství částic v doméně. Na předchozím obrázku [7.9](#page-73-1) lze pozorovat právě porovnání mezi simulací s redukcí domény, tedy s vloženým tělesem, a simulací bez uvažování tohoto tělesa. Je zde patrné, že se olej chová velmi podobně i jeho rychlost na rotujícím vnitřním kroužku axiálního ložiska je stejná, přičemž je zde vidět i stejné rozložení stékajícího oleje na samotnou hřídel, kde olej vytváří v obou přístupech film. Je zde také velmi podobný tvar proudění ve vstupu oleje do domény a dle tohoto rozložení oleje, tedy podobnosti jednotlivých simulací, lze usoudit, že zjednodušení pro redukci počtu částic pomocí vloženého tělesa můžeme použít, aniž by se dosažené výsledky změnily. Pro další zpřesnění je provedena iterace s velikostí částic 1 mm, kde je časový krok nastaven na  $2,84e^{-5} s.$ 

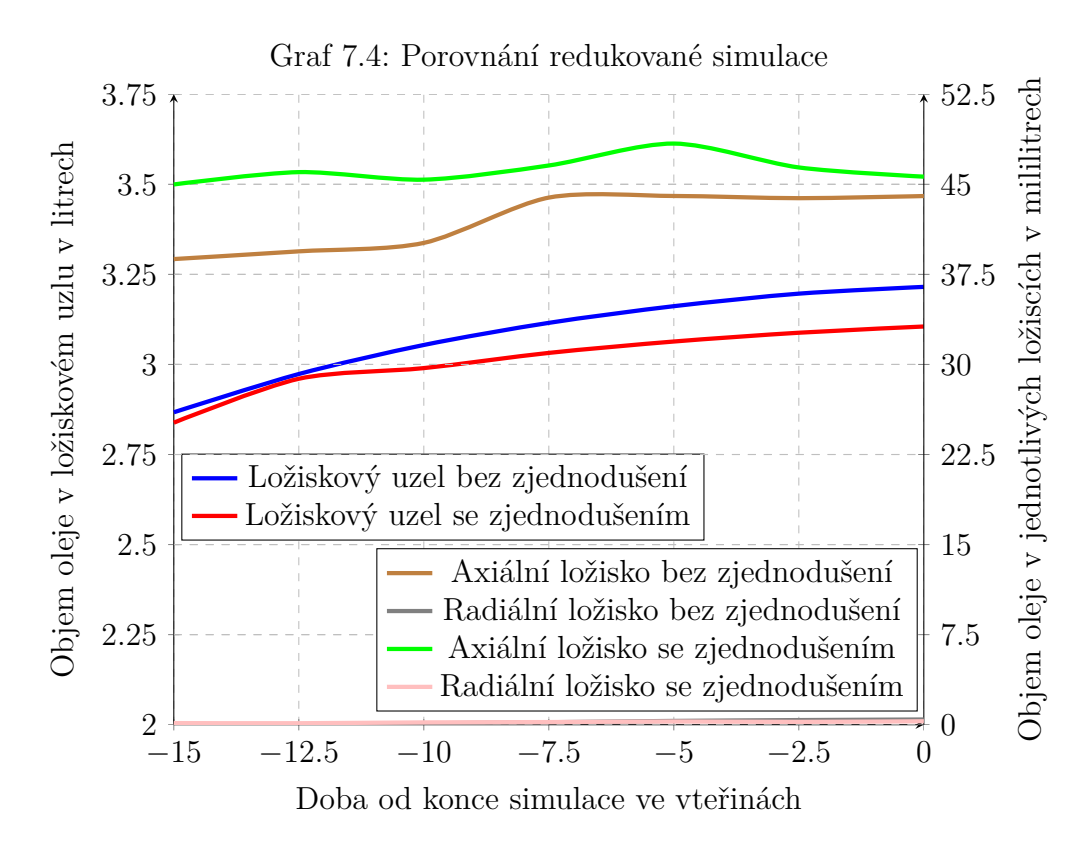

Na obrázku [7.10](#page-75-0) lze již vidět rozložení oleje v doméně při výpočtu s velikostí částic  $1 \, mm$ , kde je možné pozorovat větší ulpívání oleje na vnitřním kroužku axiálního ložiska, kde se vytvořil celistvý film oleje narozdíl od předchozích iterací, které je možné pozorovat na obrázcích [7.3](#page-69-0)a [7.7.](#page-71-0) Potvrdil se tedy dřívější předpoklad, že se snižováním velikosti částic bude postupně docházet k většímu ulpívání jednotlivých kapek oleje na povrchu geometrie ložiskového uzlu, a na základě tohoto je provedena další iterace s velikostí částice 0,75 mm, přičemž zde je nastaven časový krok na  $2,13e^{-5}$  s.

### 7.5 REDUKOVÁNÍ POČTU ČÁSTIC V DOMÉNĚ

<span id="page-75-0"></span>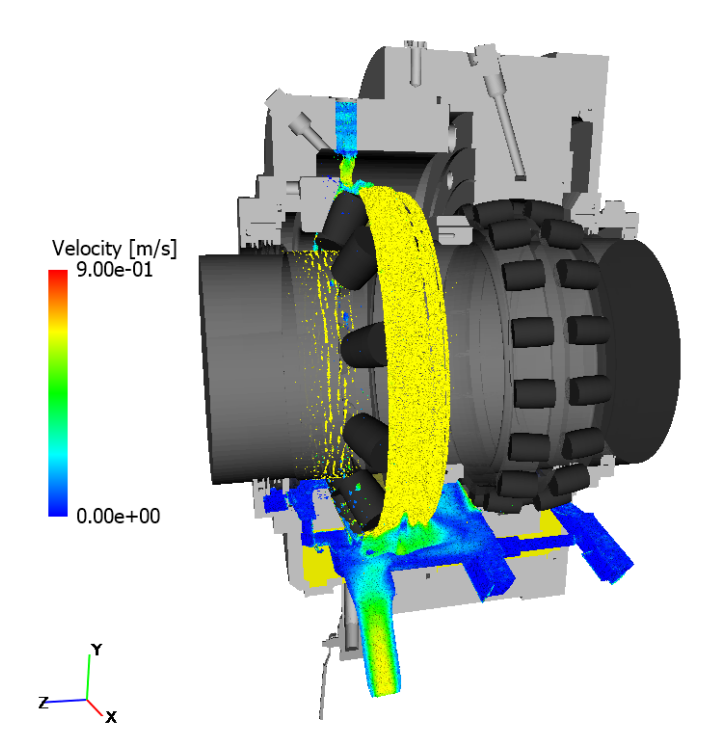

Obrázek 7.10: Rozložení oleje při velikosti částic 1 mm

<span id="page-75-1"></span>Také výsledky z této iterace ukazují, že zde dochází k většímu ulpívání oleje, viz obrázek [7.11,](#page-75-1) avšak při této iteraci došlo ke snížení rychlosti unášejících se částic, jelikož zde docházelo k většímu víření oleje ložiskovou skříní.

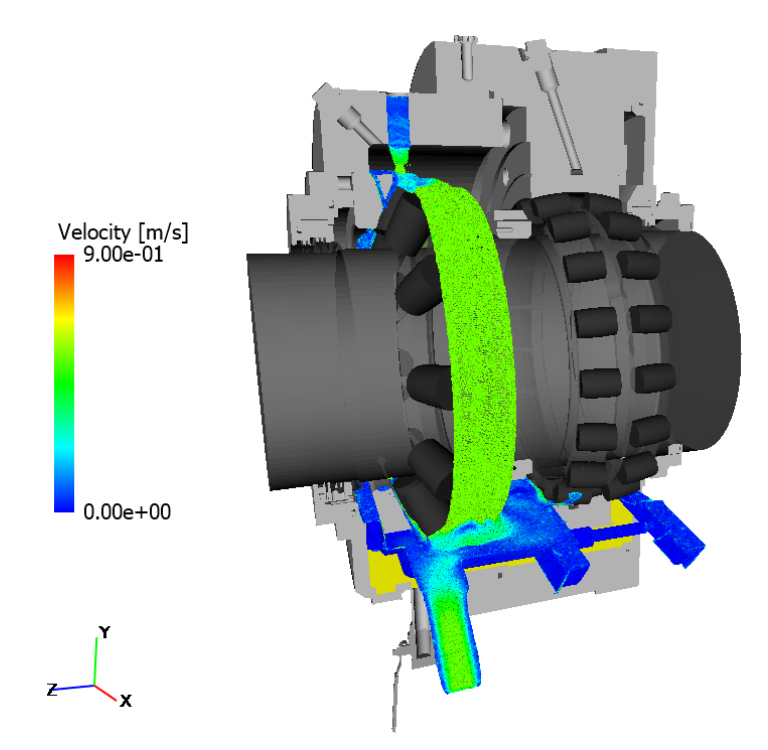

Obrázek 7.11: Rozložení oleje při velikosti částic 0,75 mm

Zároveň ale s tímto větším ulpíváním částic následně roste i množství oleje, které se v doméně ustálí, což je patrné i z grafu 7.5, kde se hodnota oleje v ložiskovém uzlu ustálila na 3,28 litru, což je rozdíl od předchozí iterace 2,07 %. V tomto grafu 7.5 lze i pozorovat množství oleje v jednotlivých ložiscích pro všechny iterace se zjednodušením domény pomocí vloženého tělesa.

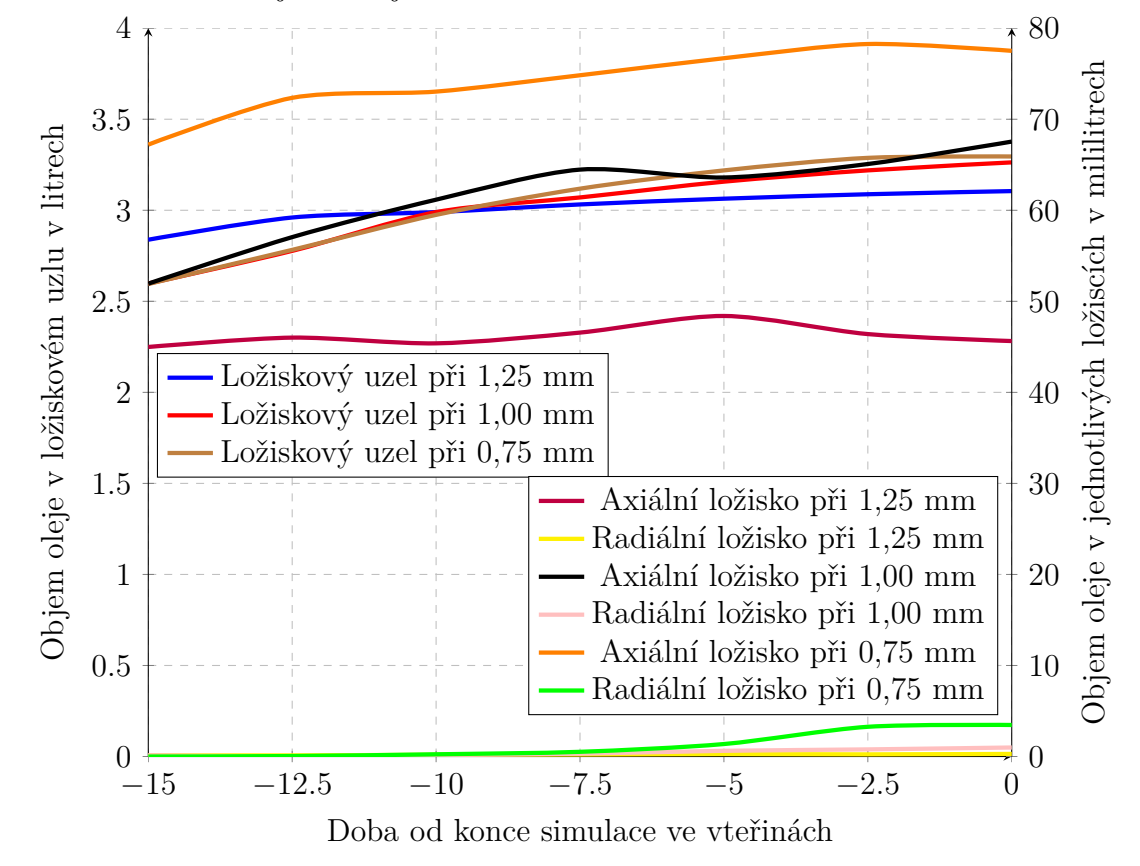

Graf 7.5: Závislost objemu oleje v ložiskovém uzlu na simulačním času a velikosti částic

<span id="page-76-0"></span>Na obrázku [7.12](#page-76-0) je možné vidět, že se zde vytvořil mazací film v axiálním ložisku mezi kroužkem a valivými segmenty, přičemž pro větší názornost je zde vnější kroužek průhledný. Tento obrázek potvrzuje předchozí iterace, že se v oblasti axiálního ložiska vyskytuje dostatek oleje potřebného k mazání.

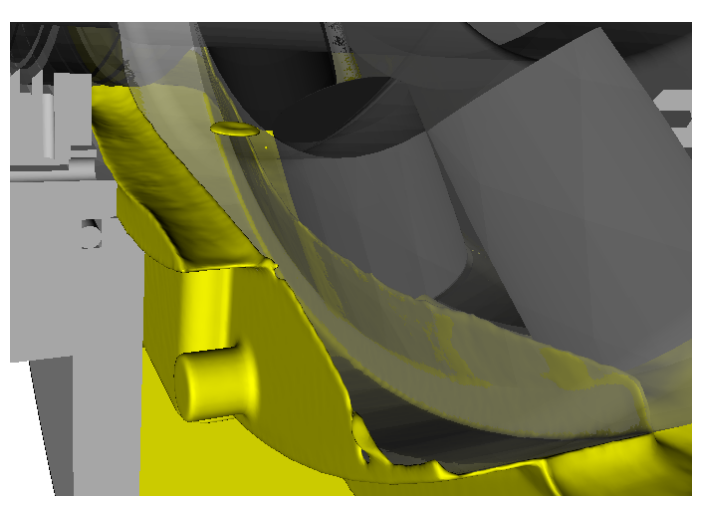

Obrázek 7.12: Mazací film v axiálním ložisku

#### 7.6 SUBMODELING LOŽISKA

U ložiska radiálního však dochází pouze k malému brodění u již ustálené hladiny oleje v ložiskovém uzlu, viz obrázek [7.13,](#page-77-0) tedy olej se zde do prostoru ložiska nedostává a dochází zde k nedostatečnému mazání, jelikož ani po 55 sekundách, viz graf 7.1, olej nevytvoří souvislou mazací vrstvu, pokud by zde nebyl žádný olej při spuštění. Jestliže by zde byl olej, který nebyl vypuštěn ventilem ve spodní části, tak by samotné ustálení oleje v ložiskovém uzlu trvalo 35 vteřin, viz graf 7.2, kde v axiálním ložisku je již vytvořena mazací vrstva, avšak v ložisku radiálním stále nikoliv, avšak z poslední iterace je možné vidět nárůst množství oleje v tomto ložisku na hodnotu 3,4 mililitrů.

<span id="page-77-0"></span>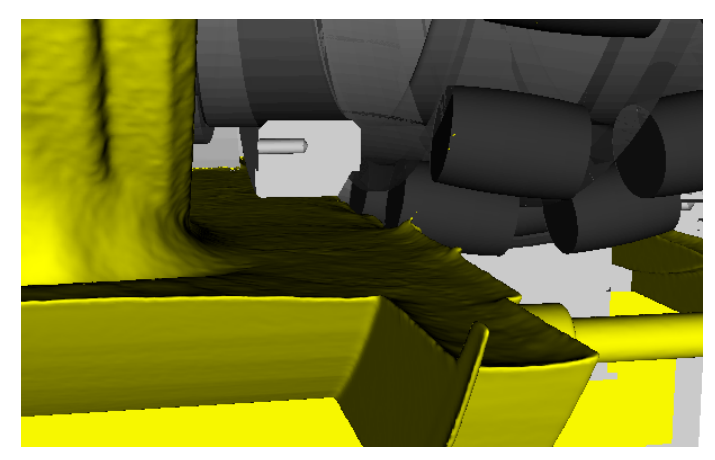

Obrázek 7.13: Olej vnikající do radiálního ložiska

Vzhledem k velké náročnosti numerického modelu i na výkonném hardwaru již není možné provést další iteraci s cílem podrobněji popsat rozložení oleje v radiálním ložisku. Lze ale danou doménu upravit pouze pro oblast radiálního ložiska, tedy lze využít tzv. submodeling, avšak nelze jej použít pro oblast axiálního ložiska.

## **7.6 Submodeling ložiska**

<span id="page-77-1"></span>Samotný submodeling bylo nutné nastavit u předchozí iterace, jelikož je potřeba, aby mapování na jednotlivé plochy, viz obrázek [7.14,](#page-77-1) probíhalo již za simulace poslední iterace.

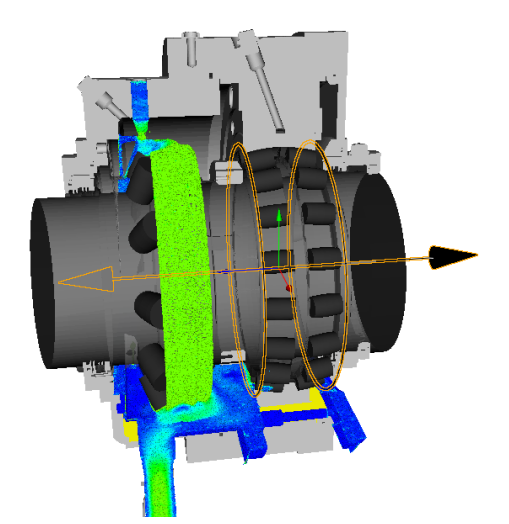

Obrázek 7.14: Plochy pro využití na submodeling

#### 7.6 SUBMODELING LOŽISKA

Z obrázku [7.14](#page-77-1) je patrné, že mapování probíhá na jednoduché plochy (kruh, mezikruží a čtverec), a to je i důvodem, proč nelze provést submodeling pro ložisko axiální. Je zde provedena iterace s velikostí částice 0,375 mm, kde na obrázku [7.15](#page-78-0) je již možné mezi spodními segmenty vidět film oleje, avšak pořád se zde nevytvořila souvislá vrstva, jelikož je zde oleje stále nedostatek, lze tedy usoudit, že se do radiálního ložiska stále nedostává optimální množství oleje, přičemž hodnoty množství oleje lze vidět na následujícím grafu 7.6.

<span id="page-78-0"></span>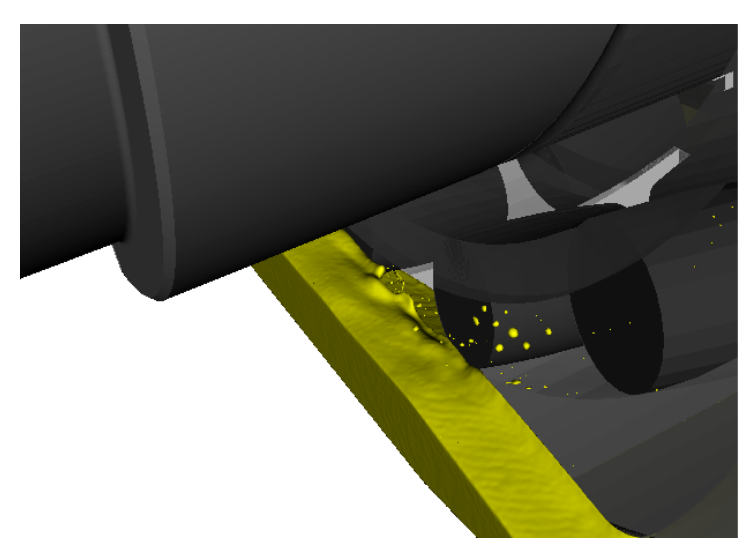

Obrázek 7.15: Detail na vtékání oleje do radiálního ložiska

V tomto grafu je patrné, že olej popsán pomocí submodelingu více ulpívá v samotném ložisku, jelikož zde hladina kontinuálně narůstá, narozdíl od iterace s velikostí částic 0,75 mm, avšak hodnota na konci simulace dosáhla velice podobné hodnoty, jak tomu bylo v iteracích bez submodelingu.

Graf 7.6: Závislost objemu oleje v radiálním ložiscích na simulačním času

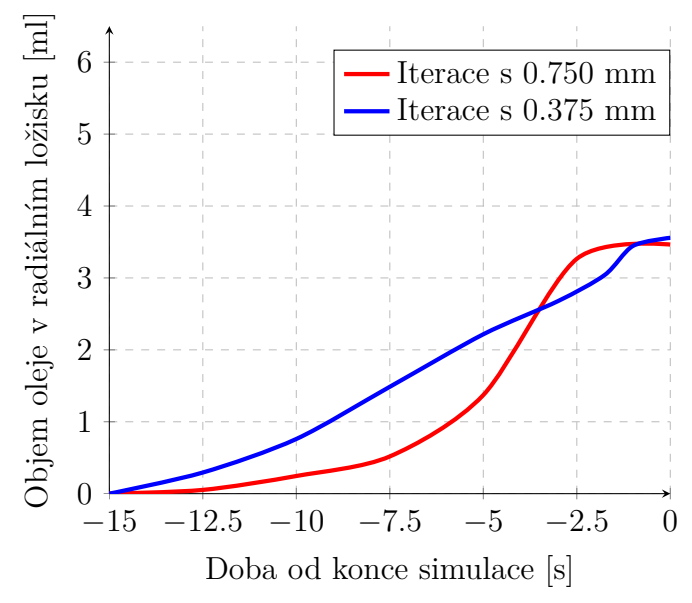

Vzhledem k výpočetnímu času již ale nebylo možné provést další iterace s drobnějšími částicemi.

## **7.7 Vyhodnocení výsledků**

Všechny proběhlé iterace v rámci citlivostní studie velikosti částic jsou porovnány v následujícím grafu 7.7, kde je na ose y vynesen počet částic v závislosti na jejich velikosti, přičemž zde lze pozorovat počet částic pro každou proběhlou iteraci. Z dosažených výsledků je i zřejmé, že je pomocí redukování domény počet částic zmenšen o 800 000 tisíc, přičemž samotný vliv na dobu výpočtu lze vidět v tabulce [7.2.](#page-80-0) Z dosažených výsledků vyplývá, že je pomocí submodelingu počet částic navýšen až na 14 milionů, přičemž ale tento výpočet je již velice časově náročný i na výkonném hardwaru, což lze také pozorovat v tabulce [7.2.](#page-80-0)

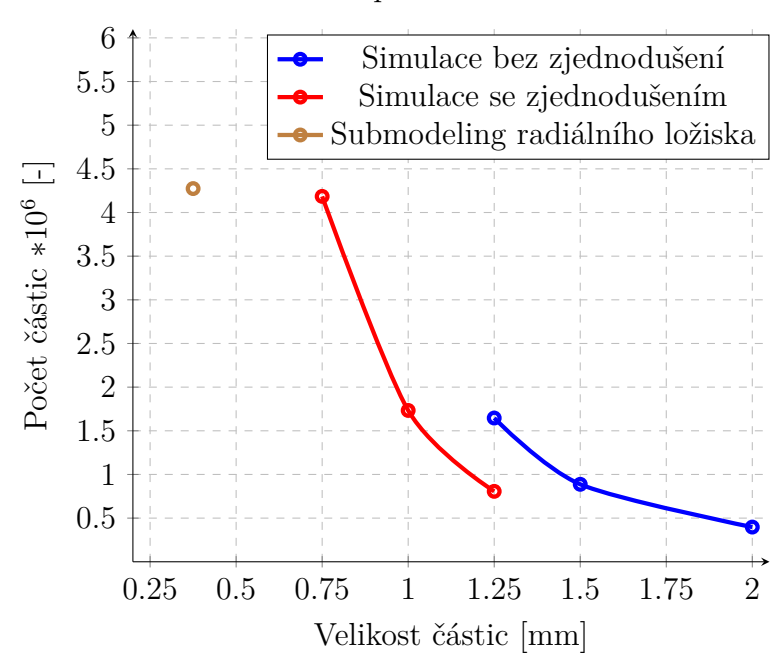

Graf 7.7: Závislost počtu částic na velikosti částic

V této tabulce [7.2](#page-80-0) lze pozorovat jednotlivé doby výpočtu pro další výše zmíněné iterace, přičemž zde lze vidět použitý hardware a samotný typ domény. Výpočet méně náročných iterací je prováděn na 4 jádrech CPU Xeon CPU E3-1246 3.50GHz s pamětí RAM 32 GB, avšak při iteracích s větším počtem částic, viz předchozí graf 7.7, by byl výpočet již v řádech dnů, a proto bylo pro výpočet nutné použít grafickou kartu. Pro méně náročné nebo méně stabilní iterace byla použita grafická karta NVIDIA T1000 s paměti 4 GB, jelikož zde bylo možné sledovat i samotný průběh simulace, což bylo nutné zejména při výpočtech submodelingu radiálního ložiska, jelikož zde často vznikaly problémy s konvergencí. Pro výpočet celé domény s částicemi  $1.00\,mm$  a  $0.75\,mm$  byla použita grafická karta NVIDIA Tesla M40 s paměti 12 GB, ale zde již nebyla možnost sledovat samotný průběh simulace.

Pro simulaci proudění ložiskovým uzlem je tedy provedeno 7 iterací, kde byla nejprve simulována celá doména, následně bylo použito zjednodušení pomocí vloženého tělesa, přičemž další iteraci s menšími částicemi již nebylo provést vzhledem k vysoké době výpočtu, bylo tedy nutné použít submodeling. Ten ale bylo možné aplikovat pouze na doménu radiálního ložiska, jelikož axiální ložisko nebylo možné popsat pomocí jednoduchých ploch, na kterých bylo prováděno mapování. Vzhledem k výše zmíněné nestabilitě bylo nutné

<span id="page-80-0"></span>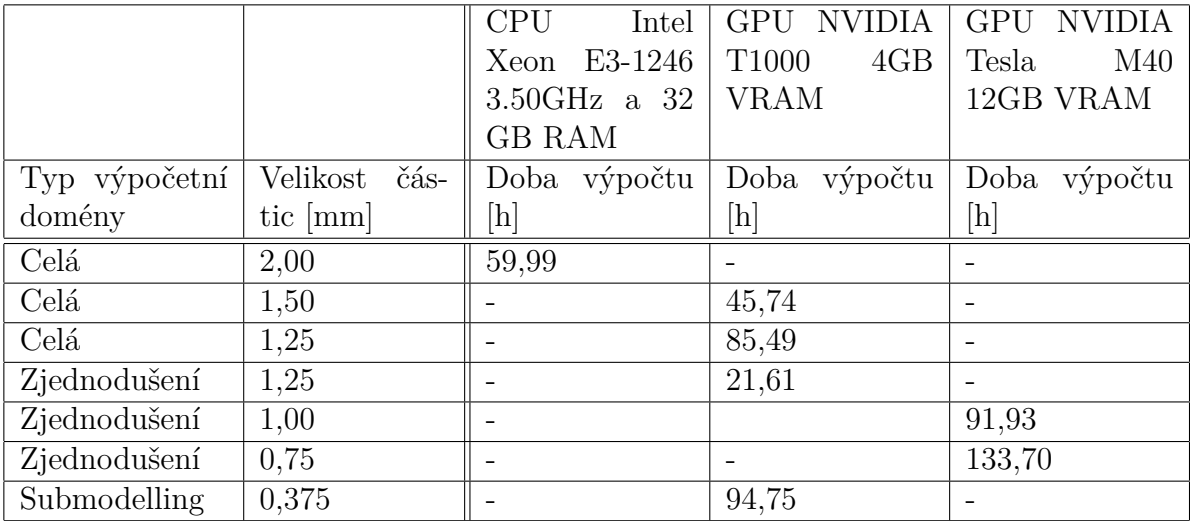

tento výpočet provést na méně výkonné grafická kartě, tudíž nebylo možné provést iteraci s velikostí částice menší než 0,375 mm.

Tabulka 7.2: Vliv velikosti částic na dobu výpočtu

Na základě provedených simulací lze usoudit, že ložisko axiální je dostatečně mazáno, jelikož zde olej přímo stéká mezi kroužky ložiska a zároveň se toto ložisko brodí v oleji, přičemž lze vidět, že se zde již vytvoří mazací vrstva, viz obrázek [7.12.](#page-76-0) Dostatečné množství oleje dokládají i grafy 7.1, 7.3, 7.4 a 7.5.

Avšak u ložiska radiálního nastává problém, že se olej do ložiska dostane až po 55 sekundách, je-li ložiskový uzel zcela bez oleje, a nebo po 35 sekundách, pokud se ve spodní části olej nachází. Dalším možným problémem pro nedostatečné mazání je i skutečnost, že olej nestéká po jednom z kroužků a nedostává se tak do domény ložiska, jak tomu bylo u ložiska axiálního, nýbrž se olej do radiálního ložiska dostává pouze broděním. Ze simulací ale vyplývá, že ustálená hladina oleje je nižší, než je optimální, viz obrázek [7.13,](#page-77-0) a tudíž do radiálního ložiska vtéká pouze minimální množství oleje, viz obrázek [7.15.](#page-78-0)

Jako možné řešení tohoto nedostatečného mazání je možné realizovat citlivostní studii na výšku hladiny, taky aby bylo docíleno nastavení, které umožní dostatečné mazání ložisek. Výhodou oproti experimentálnímu přístupu je významně rychlejší modifikovatelnost geometrie a tedy i získání potřebných informací, přičemž níže je provedena simulace se zvýšením hladiny o  $5 \, mm$ , což se jevilo dle dosavadních informací získaných s předchozích simulací jako optimální. Zároveň by bylo vhodné, kdyby byl prostor ve spodní části pro menší množství oleje, jelikož se zde nachází nadbytek oleje. Tuto úpravu je nejprve potřeba zvážit s ohledem na teplotní namáhání a je nutné podrobit tento ložiskový uzel simulaci zaměřenou na teplotní přestup, avšak před simulací by bylo potřeba provést nejprve technický experiment a až na základě dat z tohoto experimentu by bylo možné vytvořit numerický model ložiskového uzlu zohledňující samotný přestup tepla mezi jednotlivými součástmi.

## **7.8 Návrh pro lepší mazání**

Na základě předchozí podkapitoly je provedena simulace, kde je geometrie upravena tak, aby se ustálená hladina oleje na konci simulace zvýšila o  $5 \, mm$ , což se jevilo na základě

rozložení oleje jako vhodnější, přičemž na obrázku [7.16](#page-81-0) lze vidět, že byl výstup z domény posunut nahoru pomocí jeho otočení kolem osy hřídele o 2,13 °. Tato simulace je provedena s vložením redukce, aby byl výpočetní čas snížen, avšak je v okrajových podmínkách nutné zvýšit samotnou délku simulace, jelikož se bude v ložiskovém uzlu nacházet více oleje a tudíž bude trvat delší dobu, než se samotná hladina oleje v ložiskovém uzlu ustálí. Proto byla délka výpočtu nastavena na 40 s a poté je již spuštěn výpočet.

<span id="page-81-0"></span>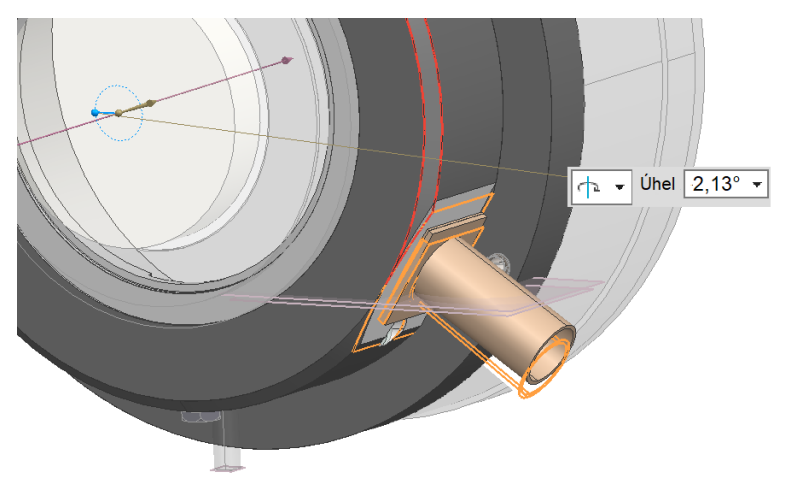

Obrázek 7.16: Posunutí výstupu z domény

Z výsledků vyplývá, že se hodnota oleje v ložiskovém uzlu ustálila na hodnotě okolo 3,51 l, což je o 0,21 l více než v původním designu, jak je patrné z grafu 7.8. Dále je zde patrné, že se do domény axiálního ložiska dostává více oleje, neboť se ložisko více brodí, avšak výška optimalizované hladiny byla zvolena tak, aby se jednotlivé valivé segmenty nebrodily více než do výšky těžiště, viz kapitola [3.](#page-19-0)

Graf 7.8: Porovnání s předchozí iterací pro celý ložiskový uzel a axiální ložisko

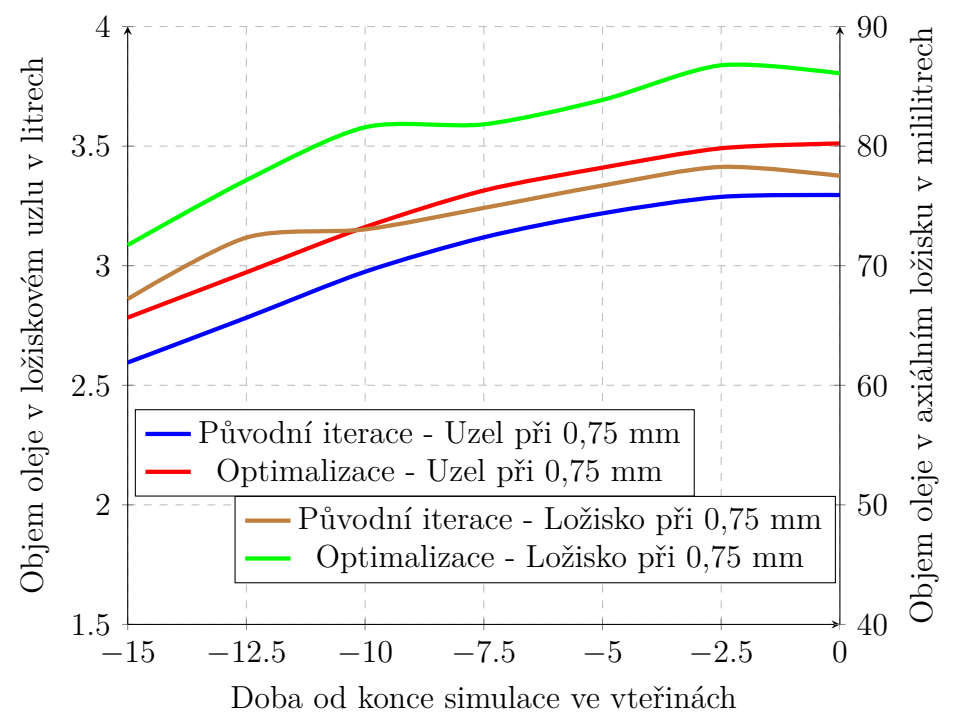

### 7.8 NÁVRH PRO LEPŠÍ MAZÁNÍ

U ložiska radiálního také dochází k většímu nárůstu množství oleje v doméně, přičemž na obrázku [7.17](#page-82-0) je možné vidět souvislý mazací film, a tedy pomocí této optimalizace dochází k lepšímu rozložení oleje v radiálním ložisku, přičemž v grafu 7.9 je možné vidět srovnání mezi původním designem a následnou optimalizaci z pohledu množství oleje v radiálním ložisku.

<span id="page-82-0"></span>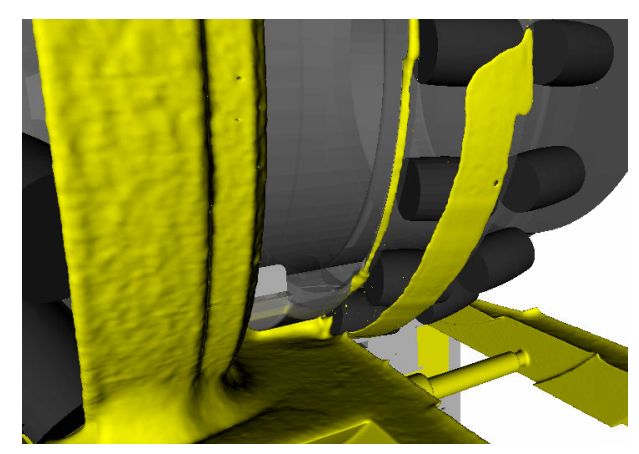

Obrázek 7.17: Detail na vytváření mazacího filmu v radiálním ložisku

Zde je patrné, že se množství oleje z hodnoty okolo 3,5 ml zvýšilo až na 14,6 ml, avšak z grafu vyplývá, že se hodnota oleje v radiálním ložisku zcela neustálila a bylo by vhodné, aby simulace probíhala až do stavu kdy se hodnota oleje v ložisku ustálí, avšak pro i z dosažených dat je patrný nárůst množství oleje.

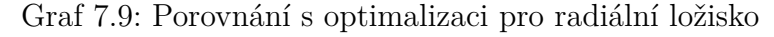

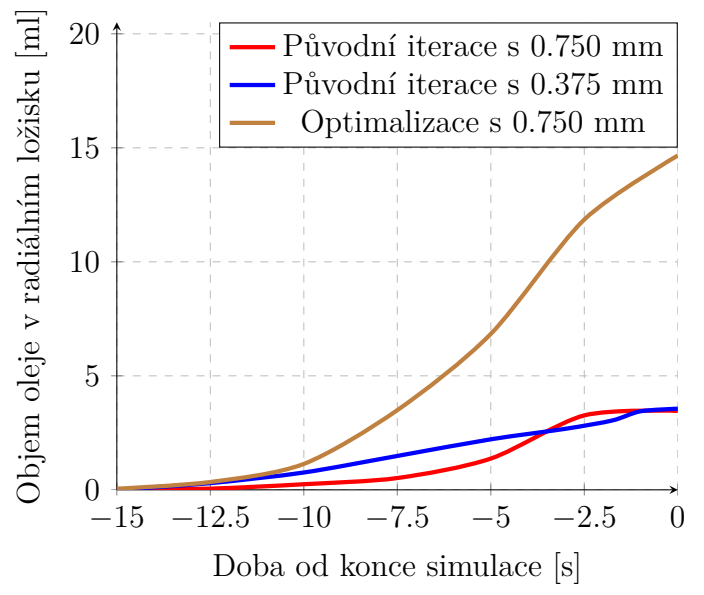

Provedení submodelingu již v tomto případě není nutné, jelikož se dle výsledků při výpočtu původního designu ukázalo, že se množství oleje zvýší jen nepatrně a rozložení oleje se také nezměnilo, jelikož do domény radiálního ložiska proudil olej pouze v malém množství, avšak při optimalizaci je již možné vidět i mazací olejový film, a tudíž není potřeba rozložení oleje popsat detailněji pomocí submodelingu, jelikož by rozložení oleje bylo velice podobné simulaci s velikostí částice 0,75 mm.

## **8 Závěr**

V dnešní době se klade důraz na snižování nákladů spojených s vývojem, zatímco požadavky na výrobky neustále rostou, a proto není možné se omezit pouze na designový přístup při návrhu. Díky rostoucí výpočetní síle je již výpočetní dynamika tekutin běžně využívána v různých průmyslových odvětvích, neboť umožňuje efektivnější vývoj komplexních součástí. Jednou z aplikací numerických simulací je návrh klíčových komponent synchronního generátoru, přičemž zvláštní pozornost je věnována proudění oleje v ložiskovém uzlu. Při modelování proudění oleje existuje několik přístupů, z nichž se nejčastěji využívá Langrangovský přístup, který sleduje pohyb tekutiny jako pohyb velkého počtu částic v prostoru v průběhu času. Software Particleworks je příkladem takového nástroje, který umožňuje pracovat s tímto přístupem a efektivně navrhovat správné mazání.

Využití výpočtového modelování pomocí softwaru Particleworks je aplikováno na tvorbu numerického modelu ložiskové uzlu, avšak z důvodu absence technického experimentu a za účelem osvojení si tohoto softwaru bylo nutné využít analytické přístupy, či data z odborných článků se kterými byly výsledky z numerických simulací porovnávány. Nejprve jsou zde srovnány výsledky dosažené pomocí analytických přístupů a simulací, přičemž se zaměřovaly na proudění kapaliny skrze potrubí s různými tvary, jako je zužující se profil, U-profil nebo Y-profil. Jednotlivé výsledky se zde lišili pouze v řádu procent, jelikož tato odlišnost byla způsobena zejména kvůli nedostatečnému popisu turbulentního proudění u analytických rovnic. Následně jsou provedeny replikační příklady, kde je snahou porovnat výsledky dosažené vypracovanými studiemi a simulacemi. Zde se jedná o proudění skrze experimentální potrubí, které potvrdilo, že tento software není vhodný pro ustálené proudění, jelikož se zde stále vyskytovaly fluktuace rychlosti. Při porovnávání další studie, která je zaměřena na proudění ložisky, byly dosažené výsledky velmi podobné, avšak nebyly zde známy důležité okrajové podmínky, tudíž bylo možné porovnat pouze profil proudění a nikoliv jeho integrální veličiny.

Na základě výše zmíněných příkladů bylo možné přistoupit k vytvoření numerického modelu, přičemž nejprve byla pozornost zaměřena na zjednodušení daného geometrického modelu, jelikož pro lepší přehlednost v post-processingu je vhodné, aby model pro simulaci pouze reprezentoval to, co je vyhodnocováno. Následně byly zadefinovány okrajové podmínky, kde se při zadání otáček pro jednotlivé části vycházelo ze znalostí dosažených z předchozí variační studie. Poté již bylo možné provést samotný výpočet, kde bylo provedeno několik iterací, přičemž byla provedena citlivostní studie se zaměřením na velikost částice a byl zde kladen důraz na zjištění rozložení a množství oleje v jednotlivých ložiscích. Z těchto výsledků bylo patrné, že se olej do oblasti axiálního ložiska dostává stékáním po jeho kroužcích, ale zároveň i samotným broděním v oleji. Jelikož u radiálního ložiska nedochází ke stékání oleje po kroužcích, respektive k dostatečnému mazání ložiska, tak bylo nutné, aby se toto ložisko dostatečně brodilo. Simulace byly provedeny za účelem ověření systému při jeho spuštění, což je kritický zatěžovací stav z pohledu dostatečného mazání ložiskového uzlu, jelikož se jedná o rozběh stroje a zde se olej teprve přivádí do ložisek a celého ložiskového uzlu. Tento stav je mnohem náročnější než reálný provoz, kde již vzniká i olejová mlha a olej je již v doméně rozložen. Z dosažených výsledků však vyplývá, že výška hladiny oleje není pro mazání ložiska dostatečná. Tím se naskýtají dvě možnosti v podobě zvýšení hladiny, či úpravy proudění oleje, tak aby k ložisku byl olej přiveden, avšak je důležité aby toto chování numerického modelu bylo ověřeno i pomocí technického experimentu, jelikož tento model nebyl zatím validován.

Z hodnocení chování numerického modelu původního designu lze vyvodit změnu geometrického modelu skříně ložiskového uzlu, kde byl výstup posunut o 5 mm. Simulace potvrdily pozitivní dopad této úpravy geometrie, jelikož zde vzhledem k vyšší volné hladině oleje docházelo k vyššímu natékání oleje do oblasti ložiska a tedy k většímu brodění. Na základě provedené simulace lze tedy konstatovat, že zvýšení volné hladiny oleje v ložiskovém uzlu vedlo k efektivnějšímu mazání. Tuto úpravu geometrie však je potřeba ověřit i na reálném modelu, jelikož zde zatím nebyl proveden žádný validační experiment s cílem zjistit, zda se model opravdu chová správně. Další možnou optimalizaci se jeví upravení množství oleje, avšak zde by bylo nutné provést termální simulaci ložiskového uzlu, aby bylo ověřeno optimální množství oleje pro tento ložiskový uzel.

S ohledem na dosažené výsledky je zjevné, že pro optimální fungování daného ložiskového uzlu je možné vhodné využít výhod numerických simulací, jelikož právě díky těmto simulacím je zrychlit proces iterací návrhu k optimální variantě a to bez iteračních procesů v rámci technických experimentů. To má za následek velký vliv na následnou cenu produktu při sériové výrobě, však má to vliv i na samotnou ekologičnost.

## **9 Literatura**

- [1] ROELOFS, Ferry a SHAMS, Afaque. CFD—Introduction. *Thermal Hydraulics Aspects of Liquid Metal Cooled Nuclear Reactors* [online]. Elsevier, 2019, s. 213-218 [cit. 2022-02-10]. ISBN 9780081019801. Dostupné z: doi: 10.1016/B978 − 0 − 08 −  $101980 - 1.00006 - 5$
- [2] KATZ, Aaron a SANKARAN, Venkateswaran. Mesh quality effects on the accuracy of CFD solutions on unstructured meshes. *Journal of Computational Physics* [online]. 2011, 230(20), 7670-7686 [cit. 2022-06-20]. ISSN 00219991. Dostupné z: doi:10.1016/*j.jcp.*2011.06.023
- [3] WANGDA, Zuo. Introduction of Computational Fluid Dynamics. *FAU Erlangen-Nürnber* [online]. St. Petersburg [cit. 2022-02-07]. Dostupné z:  $http://www.mayr.informatik.tu$  $muenchen.de/konferenzen/Jass05/courses/2/Zuo/Zuo<sub>n</sub>aper.pdf$
- [4] MOLINA-AIZ, Francisco Domingo, FATNASSI, Hicham, BOULARD, Thierry, ROY, Jean Claude a VALERA, Diego Luis. Comparison of finite element and finite volume methods for simulation of natural ventilation in greenhouses. *Computers and Electronics in Agriculture* [online]. 2010, 72(2), 69-86 [cit. 2022-02-13]. ISSN 01681699. Dostupné z: doi:10.1016/j.compag.2010.03.002
- [5] LI, Shaofan a LIU, Wing Kam. Meshfree and particle methods and their applications. *Applied Mechanics Reviews* [online]. 2002, 55(1), 1-34 [cit. 2022-02-28]. ISSN 0003-6900. Dostupné z: doi : 10.1115/1.1431547
- [6] RUNCHAL, Akshai K. THE FUTURE OF CFD AND THE CFD OF THE FU-TURE. In: Proceeding of Proceedings of CHT-12. *ICHMT International Symposium on Advances in Computational Heat Transfer* [online]. Connecticut: Begellhouse, 2012, s. 1-10 [cit. 2022-03-01]. ISBN 978-1-56700-303-1. Dostupné z: doi:10.1615/ICHMT.2012.CHT − 12.10
- [7] TAN, Libin, YUAN, Yuejin, HUANG, Can a YU, Qianying. CFD simulation and investigation on flow field characteristics and temperature predictions of an electric generator unit.*Journal of the Brazilian Society of Mechanical Sciences and Engineering* [online]. 2021, 43(5) [cit. 2022-03-01]. ISSN 1678-5878. Dostupné z: doi:10.1007/s40430 − 021 − 02981 − y
- [8] HÖGBLOM, Olle a ANDERSSON, Ronnie. Multiphysics CFD Simulation for Design and Analysis of Thermoelectric Power Generation.*Energies* [online]. 2020, 13(17) [cit. 2022-03-01]. ISSN 1996-1073. Dostupné z: doi:10.3390/en13174344
- [9] ATWA, Omar Salah Elsayed. Generators and Motors: Theory and Testing.*Practical Power System and Protective Relays Commissioning* [online]. Elsevier, 2019, s. 31-47 [cit. 2022-04-22]. ISBN 9780128168585. Dostupné z: doi:10.1016/B978 − 0 − 12 −  $816858 - 5.00004 - 6$
- [10] WU, Zheng-Hai, XU, Ying-Qiang a DENG, Si-Er. Analysis of Dynamic Characteristics of Grease-Lubricated Tapered Roller Bearings.*Shock and Vibration* [online]. 2018, 1-17 [cit. 2022-06-20]. ISSN 1070-9622. Dostupné z: doi:10.1155/2018/7183042
- [11] WANG, Weimin, LI, Qihang, GAO, Jinji, HE, Feng, DIAMOND, Tim a ALLAIRE, Paul. Rotordynamic Evaluation of Full Scale Rotor on Tilting Pad Bearings with 0.1 and 0.3 Preload.*Shock and Vibration* [online]. 2014, 1-14 [cit. 2022-06-20]. ISSN 1070-9622. Dostupné z: doi : 10.1155/2014/314892
- [12] DIMOND, Timothy, ALLAIRE, Paul, MUSHI, Simon, LIN, Zongli a YOON, Se Young. Modal Tilt/Translate Control and Stability of a Rigid Rotor with Gyroscopics on Active Magnetic Bearings.*International Journal of Rotating Machinery* [online]. 2012, 1-10 [cit. 2022-06-20]. ISSN 1023-621X. Dostupné z: doi:10.1155/2012/567670
- [13] QIU, Ming, CHEN, Long, LI, Yingchun a YAN, Jiafei. Bearing Lubrication Application. *Bearing Tribology* [online]. Berlin, Heidelberg: Springer Berlin Heidelberg, 2017, 2017-10-21, s. 187-212 [cit. 2022-05-22]. ISBN 978-3-662-53095-5. Dostupné z: doi:10.1007/978 − 3 − 662 − 53097 − 9<sub>7</sub>
- [14] JIANG, Le, LYU, Yaguo, GAO, Wenjun, ZHU, Pengfei a LIU, Zhenxia. Numerical investigation of the oil–air distribution inside ball bearings with under-race lubrication.*Proceedings of the Institution of Mechanical Engineers, Part J: Journal of Engineering Tribology* [online]. 2022, 236(3), 499-513 [cit. 2022-05-31]. ISSN 1350-6501. Dostupné z: doi:10.1177/13506501211010556
- [15] GUESSASMA, Mohamed a MACHADO, Charles. Three-Dimensional DEM Modelling of Ball Bearing with Lubrication Regime Prediction.*Lubricants* [online]. 2018, 6(2) [cit. 2022-06-07]. ISSN 2075-4442. Dostupné z: doi:10.3390/lubricants6020046
- [16] CONCLI, Franco, SCHAEFER, Christian Thomas a BOHNERT, Christof. Innovative strategies for bearing lubrication simulations.*Preprints.org*[online]. 2019 [cit. 2022-06-07]. Dostupné z: doi:10.20944/preprints201910.0218.v1
- [17] GUESSASMA, Mohamed a MACHADO, Charles. Three-Dimensional DEM Modelling of Ball Bearing with Lubrication Regime Prediction.*Lubricants* [online]. 2018, 6(2) [cit. 2022-06-07]. ISSN 2075-4442. Dostupné z: doi:10.3390/lubricants6020046
- [18] STERN, Fred, WILSON, Robert V., COLEMAN, Hugh W. a PATERSON, Eric G. Comprehensive Approach to Verification and Validation of CFD Simulations—Part 1: Methodology and Procedures.*Journal of Fluids Engineering* [online]. 2001, 123(4), 793-802 [cit. 2022-08-16]. ISSN 0098-2202. Dostupné z: doi:10.1115/1.1412235
- [19] OBERKAMPF, WILLIAM L, and TRUCANO, TIMOTHY G. Verification and Validation in Computational Fluid Dynamics.*SANDIA REPORT.* United States: N. p., 2002. Web. doi:10.2172/793406
- [20] KANETSUKI, Yasutomo, SAKAMOTO, Yasuaki a NAKATA, Susumu. Moving particle semi-implicit method for fluid simulation with implicitly defined obstacles. *Journal of Physics: Conference Series* [online]. 2015, 574 [cit. 2022-03-15]. ISSN 1742-6588. Dostupné z: doi:10.1088/1742 − 6596/574/1/012079
- [21] ARAMI FADAFAN, Masoud a HESSAMI KERMANI, Masoud-Reza. Moving particle semi-implicit method with improved pressures stability properties. *Journal of Hydroinformatics* [online]. 2018, 20(6), 1268-1285 [cit. 2022-03-15]. ISSN 1464-7141. Dostupné z: doi:10.2166/hydro.2017.121
- [22] ABDELRAZEK, Ahmed M., KIMURA, Ichiro a SHIMIZU, Yasuyuki. Comparison between SPH and MPS Methods for Numerical Simulations of Free Surface Flow Problems. *Journal of Japan Society of Civil Engineers, Ser. B1 (Hydraulic Engineering*) [online]. 2014, 70(4), *I*<sub>6</sub>7 − *I*<sub>7</sub>2 [cit. 2022-04-12]. ISSN 2185-467X. Dostupné z: doi:10.2208/*jscejhe.*70.I<sub>6</sub>7
- [23] CHANGENET, Christopher a VELEX, Philippe. A Model for the Prediction of Churning Losses in Geared Transmissions—Preliminary Results. *Journal of Mechanical Design* [online]. 2007, 129(1), 128-133 [cit. 2022-04-12]. ISSN 1050-0472. Dostupné z: doi:10.1115/1.2403727
- [24] LEPRINCE, Gauthier, CHANGENET, Christopher, VILLE, Fabrice, VELEX, Philippe, DUFAU, Christopher a JARNIAS, Frédéric. Influence of Aerated Lubricants on Gear Churning Losses–An Engineering Model.*Tribology Transactions* [online]. 2011, 54(6), 929-938 [cit. 2022-04-12]. ISSN 1040-2004. Dostupné z: doi:10.1080/10402004.2011.597542
- [25] DENG, Xingqiao, WANG, Shisong, HAMMI, Youssef, QIAN, Linmao a LIU, Yucheng. A combined experimental and computational study of lubrication mechanism of high precision reducer adopting a worm gear drive with complicated space surface contact.*Tribology International* [online]. 2020, 146 [cit. 2022-04-12]. ISSN 0301679X. Dostupné z: doi:10.1016/j.triboint.2020.106261
- [26] HAGA, Makoto a KASAHARA, Takumi. Simulation of Oil Separating Behavior for Engine Breather System.*Introduction of new technologies* [online]. 2014 [cit. 2022-04-13]. Dostupné z: doi:https : //enginsof tusa.com/pdfs/Honda − Engine −  $CFD-Particle-Method-Analysis.pdf$
- [27] DENG, Xingqiao, WANG, Shisong, WANG, Shike, WANG, Jie, LIU, Yucheng, DOU Ge HE, Yangqing a QIAN Linmao. Lubrication mechanism in gearbox of high- -speed railway trains.*Journal of Advanced Mechanical Design, Systems, and Manufacturing* [online]. 2020, 14(4), JAMDSM0054-JAMDSM0054 [cit. 2022-04-16]. ISSN 1881-3054. Dostupné z: doi:10.1299/jamdsm.2020jamdsm0054
- [28] WU, Wei, WEI, Chunhui a YUAN, Shihua. Numerical simulation of ball bearing flow field using the moving particle semi-implicit method. *Engineering Applications of Computational Fluid Mechanics* [online]. 2022, 16(1), 215-228 [cit. 2022-04-13]. ISSN 1994-2060. Dostupné z: doi:10.1080/19942060.2021.2008499
- [29] MOZES, Robert, COOPER, Peter, ATKIN, Rob a LI, Hua. Ionic Liquids as Grease Base Liquids.*Lubricants* [online]. 2017, 5(3) [cit. 2022-10-11]. ISSN 2075-4442. Dostupné z: doi : 10.3390/lubricants5030031
- [30] ABALI, Bilen Emek a SAVAŞ, Ömer. Experimental validation of computational fluid dynamics for solving isothermal and incompressible viscous fluid flow. *SN Applied Sciences* [online]. 2020, 2(9) [cit. 2022-10-17]. ISSN 2523-3963. Dostupné z: doi :  $10.1007/s42452 - 020 - 03253 - 5$
- [31] PHAECHAMUND, Thawatchai a SAVEDKAIROP, Chirayu. Contact Angle and Surface Tension of Some Solvents Used in Pharmaceuticals. *Research Jounal of Pharmaceutical, Biological and Chemical Sciences*. 2012 (Volume 3 4), 18. ISSN0975 − 8585
- [32] PETERSON, Wyatt, RUSSELL, Thomas, SADEGHI, Farshid, BERHAN, Michael Tekletsion, STACKE, Lars-Erik a STÅHL, Jonas. A CFD investigation of lubricant flow in deep groove ball bearings.*Tribology International* [online]. 2021, 154 [cit. 2022-11-17]. ISSN 0301679X. Dostupné z: doi : 10.1016/j.triboint.2020.106735
- [33] NOUAR, Cheríf, FRUMAN, Daniel Hernandez a GAUDEMER, Roland. Flow structure in a flooded ball bearing.*Experiments in Fluids* [online]. 1996, 21(2), 71-79 [cit. 2022-11-17]. ISSN 0723-4864. Dostupné z:  $doi: 10.1007/BF00193909$
- [34] JAUREGUI, Ricardo a SILVA, Ferran. Numerical Validation Methods. In: AWREJ-CEWICZ, Jan, ed.*Numerical Analysis - Theory and Application* [online]. InTech, 2011, 2011-09-09 [cit. 2023-02-26]. ISBN 978-953-307-389-7. Dostupné z: doi : 10.5772/23304
- [35] *Particleworks* [online]. [cit. 2022-03-15]. Dostupné z: https : //https :  $//www. particle works.com/home<sub>e</sub>n.html$
- [36] Scope of CFD Analysis: Career and Job Opportunities. *CFD Flow Engineering* [online]. [cit. 2022-02-07]. Dostupné z: *https*  $// cfd flow engineering.com/scope - of - cfd - modeling - career - and$  $job - opportunity is / What is computationally fluid pynamics CFD$
- [37] Particleworks-moving-particle-simulation *FunctionBay* [online].  $[cit. 2022-02-07]$ . Dostupné z: https //functionbay.com/index.php/en/page/single/106/particleworks − technology −  $moving - particle - simulation$
- [38] BHASKARAN, R. a L. Collins. Introduction to CFD Basics. [cit. 2022-02-07]. Dostupné z: https : //dragonfly.tam.cornell.edu/teaching/mae5230 – cfd – intro – notes.pdf
- [39] Element Descriptions. *Autodesk* [online]. 2020 [cit. 2022-02-13]. Dostupné z: https : //knowledge.autodesk.com/support/cfd/learn −  $explore/caas/CloudHelp/clowdhelp/2019/ENU/SimCFD$ UsersGuide/f iles/GUID−29368F18−EAC8−4B93−B840−D5CF60BD0F2D− htm.html
- [40] TYPES OF MESH USED IN COMPUTATIONAL FLUID DYNA-MICS. *AeroEngineering* [online]. [cit. 2022-02-13]. Dostupné z: https :  $//www.aeroengineering.co.id/2020/09/types - of - mesh - used - in$  $computational - fluid - dynamics/$
- [41] What is the future trend of computational fluid dynamics? *www.quora.com* [online]. [cit. 2022-03-01]. Dostupné z: https : //www.quora.com/W hat  $-$  is  $-$  the  $-$  future  $$  $trend - of - computational - fluid - dynamics$
- [42] ELEKTRICKÉ STROJE. *www.cez.cz* [online] [cit. 2022-04-21]. Dostupné z: https : //www.cez.cz/edee/content/f ile/static/encyklopedie/encyklopedie − energetiky/05/stroje2.html
- [43] Rozdíl mezi synchronním a asynchronním motorem. *Illustrationprize.com* [online]  $[\text{cit. } 2022-04-21]$ . Dostupné z: https : //illustrationprize.com/cs/77 – difference –  $between-synchronous - and -asynchronous - motor.html$
- [44] Why rating of Synchronous Generators and Alternators in MVA or KVA? *AutomationForum.co* [online] [cit. 2022-04-22]. Dostupné z: https :  $//$ automationforum.co/why – rating – of – synchronous – generators –  $and - alternators - in - mva - or - kva/$
- [45] Jaké existují druhy ložisek a jaký je mezi nimi rozdíl? *Mateza.cz* [online] [cit. 2022-05-21]. Dostupné z: https : //www.mateza.cz/technicke – poradenstvi/aktuality − strojirenstvi − loziska/85 − jake − existuji − druhy −  $lozisek - a - jaky - je - mezi - nimi - rozdil$
- [46] Kuličkové ložisko. *In: Wikipedia: the free encyclopedia* [online]. San Francisco (CA): Wikimedia Foundation, 2021 [cit. 2022-05-21]. Dostupné z: https : //cs.wikipedia.org/wiki/Kuli
- [47] A guide to ball bearing materials. *Bearingstips* [online]. 2017 [cit. 2022-05-22]. Dostupné z: https : //www.bearingtips.com/guide − ball − bearing − materials/
- [48] Lubrication of Rolling Bearings. *Schaeffler*. 2013 [cit. 2022-05-22].
- [49] Mazání ložisek. *ZKL.cz* [online]. 2022 [cit. 2022-05-24]. Dostupné z: https : //www.zkl.cz/cs/produkty/obecne−informace−pro−konstruktery/9−mazani− lozisek
- [50] What You Need to Know About Bearing Oil. *Pump and Systems* [online]. 2022 [cit. 2022-12-27]. Dostupné z: https : //www.pumpsandsystems.com/what−you−need−  $known - about - bearing - oil$
- [51] WANG, Jun. CFD simulation of lubricant flow in bearings. *TriboNet* [online]. 2022 [cit. 2022-05-30]. Dostupné z: https : //www.tribonet.org/news/cfd – simulation –  $of -lubricant - flow - in - bearings/$
- [52] LABOUTKA, Karel a SUCHÁNEK, Tomáš. Hodnoty součinitelů místních ztrát základní tvarovky v potrubí. *www.tzb-info.cz* [online]. 2022 [cit. 2022-10-04]. Dostupné z: https : //www.tzb − info.cz/tabulky − a − vypocty/21 − hodnoty − soucinitelu −  $mistnich - ztrat - zakladni - tvarovky - v - potrubi$
- [53] Liquids Kinematic Viscosities. *The Engineering Toolbox* [online]. 2022 [cit. 2022-10-04]. Dostupné z: https : //www.engineeringtoolbox.com/kinematic −  $viscosity - d_397.html$
- [54] MÍSTNÍ TLAKOVÉ ZTRÁTY. *ipotrubi.cz* [online]. 2022 [cit. 2022-10-06]. Dostupné z: https : //www.ipotrubi.cz/clanky/6. − hydrodynamicke − a − termodynamicke −  $vypocty/2. - vypoct - tlakovych - ztrat/3. - mistni - tlakove - ztraty.html$
- [55] HANADA, Yoshiaki. Particleworks: Particle-based CAE Software on Kepler. [online]. [cit. 2022-03-15]. Dostupné z:  $https$  :  $//on$  –  $demand.gpute chosen f.com/qtc/2013/presentations/S3063 - Particlework$  $Particle - Based - CAE - Software - Kepler.pdf$
- [56] 2. Time-step Calculator Particleworks Tips and Tricks! *In: Youtube* [online]. 10. 2. 2021, [cit. 2022-03-22]. Dostupné z: https : //www.youtube.com/watch?v = sV XAQa8wY WM
- [57] 17. Post-Processing: Mapping in Particleworks. *In: Youtube* [online]. 16. 9. 2021 [cit. 2022-03-22. Dostupné z: https : //www.youtube.com/watch?v = le78GlE3GKM
- [58] Bearing Housing- Part 02. *Grabcad* [online]. 30. 4. 2022 [cit. 2022-10-24]. Dostupné z: https : //grabcad.com/library/bearing – housing – part – 02 – 1
- [59] Mobil SHC 626. *global.mobile.com* [online]. 30. 4. 2022 [cit. 2023-02-03]. Dostupné z: https : //www.global.mobil.com/en/lubricants/products/products/mobil −shc− 626
- [60] ŠIDLOF, Petr. *Metody a postupy ve výpočetní mechanice tekutin (CFD) [přednáška]*. Liberec, Fakulta mechatroniky, informatiky a mezioborových studií Technická univerzita v Liberci. 2021, [cit. 2022-02-07]. Dostupné z: https : //docplayer.cz/213188381−  $Metody - a - postuny - ve - vypocenti - mechanice - tekutin - cfd.html$
- [61] Metoda konečných prvků. *Wikipedia: the free encyclopedia* [online]. San Francisco (CA): Wikimedia Foundation [cit. 2022-02-12]. Dostupné z: https :  $//c s.wikipedia.org/wiki/Metoda<sub>k</sub>one$
- [62] LASOTA, Martin. *Úvod do OpenFOAM a okrajové podmínky* [online]. Liberec, Technická univerzita v Liberci, 2017 [cit. 2022-02-12]. Dostupné z: https : //docplayer.pl/209349602−Uvod−do−openfoam−a−okrajove−podminky.html
- [63] OBERHUBER, Tomáš. *Výpočetní dynamika tekutin* [online]. Praha, České Vysoké učení technické, Fakulta jaderná a fyzikálně inženýrská cit. 2022-02-12. Dostupné z:  $https://people.fjfi.cvut.cz/pelanedi/SSM/TomasOberhuber.pdf$
- [64] *Počítačová dynamika tekutin (CFD)* [online]. [cit. 2022-02-12]. Dostupné z: https :  $// adoc.pub/poitaova-dynamika-tekutin-cfd-wood-.html$
- [65] *Meteo Aktuality* [online]. [cit. 2022-11-09]. Dostupné z:https :  $//www.pocasimeteoaktuality.cz/meteorologie/atmosfericka$ cirkulace/turbulence/
- [66] PARMA, Gianluca. *Particleworks TECH DAY* [online]. 27. 9. 2022
- [67] VODIČKA, Vít. *Přehled a vývoj CFD metod.* Brno, 2011, 34 s. [cit. 2022-02-07]. Bakalářská práce. Vysoké učení technické v Brně, Fakulta strojního inženýrství, Letecký ústav. Vedoucí práce: Petr Doupník
- [68] ONDRUCH, Tomáš. *Akcelerace numerického výpočtu vedení tepla v tuhých tělesech v inverzních úlohách.* Brno, 2019, 96 s, [cit. 2022-02-07]. Diplomová práce. Vysoké učení technické v Brně, Fakulta strojního inženýrství, Ústav matematiky. Vedoucí práce: Michal Pohanka
- [69] STANĚK, Jiří. *Numerická simulace obtékání kmitajícího tělesa.* Liberec, 2011, 76 s, [cit. 2022-02-07]. Diplomová práce. Technická univerzita v Liberci, Fakulta mechatroniky, informatiky a mezioborových studií. Vedoucí práce: Petr Šidlof

# **10 Seznam použitých zkratek a symbolů**

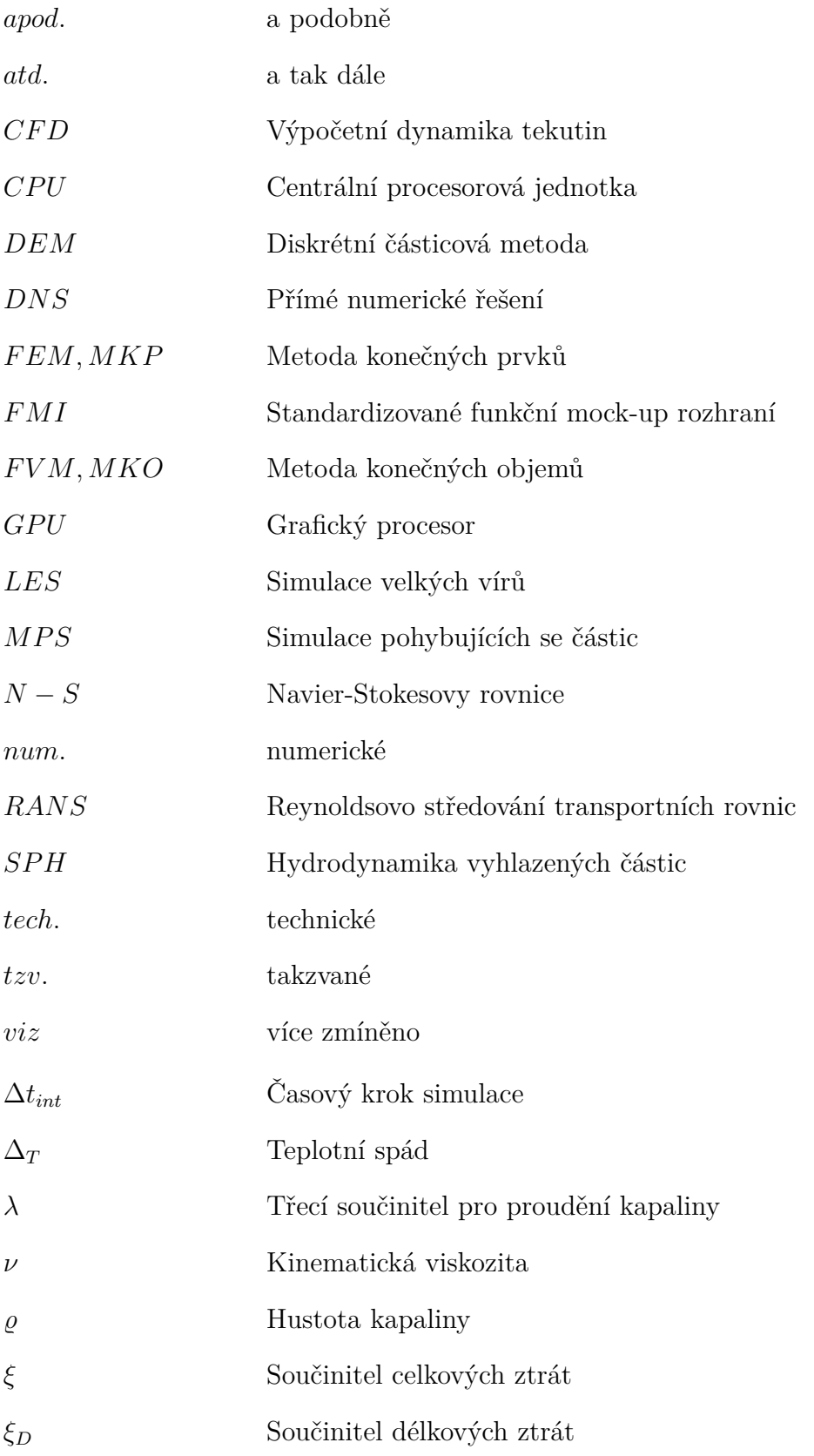

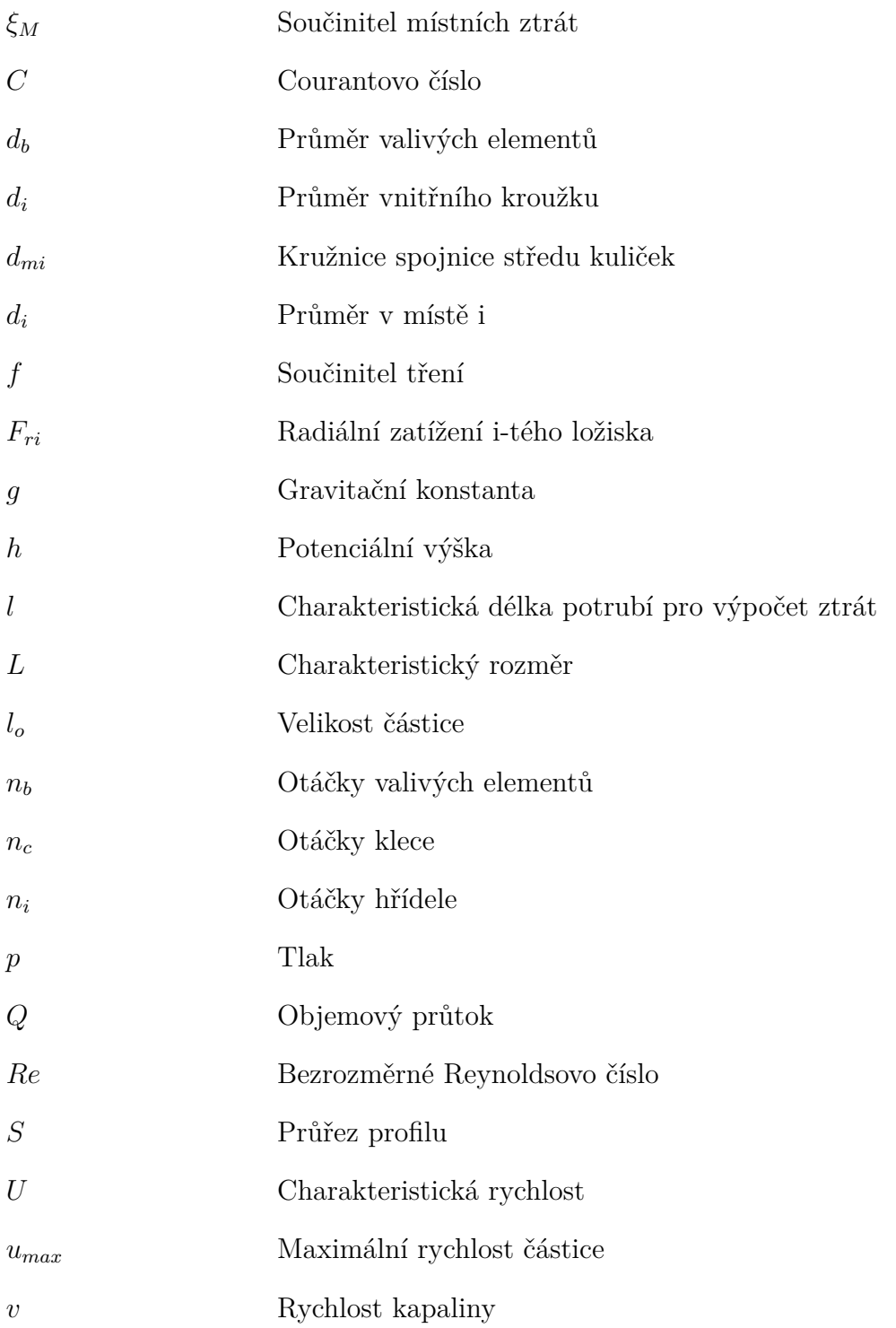